# Costruzione di una CPU dimostrativa «

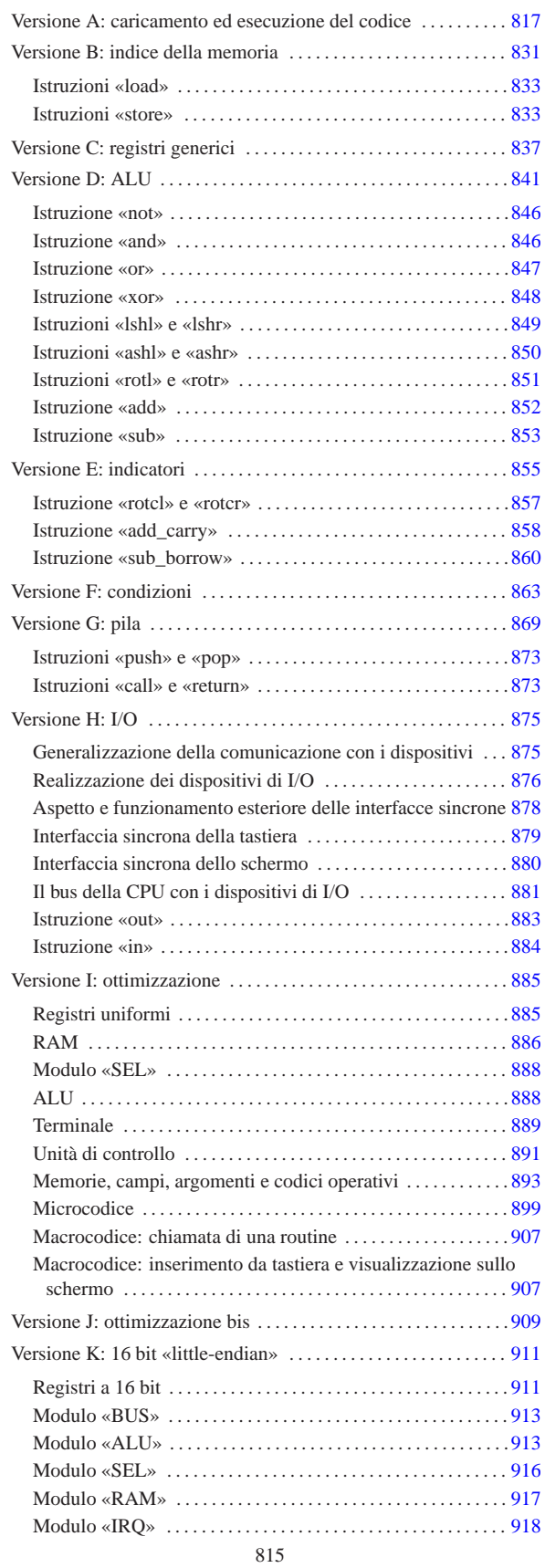

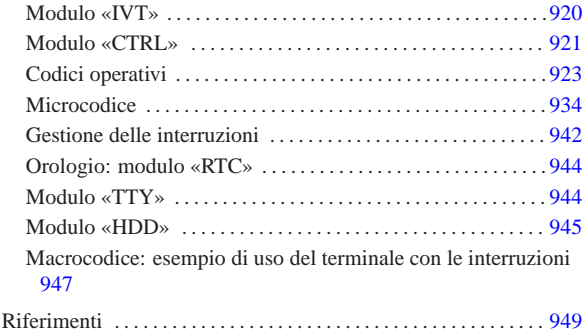

Viene qui introdotto lo sviluppo di una CPU dimostrativa, aggiungendo progressivamente componenti e funzioni, fino ad arrivare a un elaboratore molto semplice. Inizialmente si tratta solo di una CPU con registri a 8 bit, inclusi quelli relativi all'indirizzamento della memoria RAM, la quale è limitata così a un massimo di 256 byte.

# Versione A: caricamento ed esecuzione del codice

«

Nella sua prima versione, la CPU si compone soltanto di registri utili ad accedere alla memoria per leggere il codice operativo da eseguire, come di vede nella figura successiva.

Figura u106.1. Il bus della CPU nella sua prima fase realizzativa.

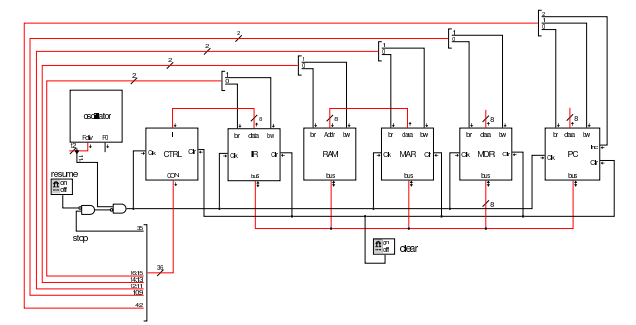

Il modulo più semplice che si può analizzare è l'oscillatore che serve a produrre il segnale di clock. Si tratta di un oscillatore costruito con una serie di porte logiche invertenti, per creare un ritardo di propagazione sufficiente a produrre un'oscillazione a una frequenza gestibile. Per attivare l'oscillazione si richiede un impulso iniziale che, dopo una breve pausa a zero, si attiva stabilmente. La figura successiva mostra l'oscillatore e l'impulso di avvio necessario per l'attivazione. È importante osservare che la serie di porte invertenti deve essere in numero dispari, come se si trattasse di una sola porta invertente, ma con un lungo ritardo di propagazione. Il risultato viene poi passato a un divisore di frequenza, composto in questo caso da una catena di flip-flop T, sincroni, in modo da non sfasare l'oscillazione a ogni divisione; in uscita si hanno tante linee raggruppate assieme, ognuna delle quali permette di prelevare un'oscillazione a una frequenza differente. Il divisore di frequenza è inizializzato dallo stesso impulso iniziale, il quale parte da uno stato a zero. Nel caso degli esempi viene usata una frequenza molto bassa, corrispondente all'ultimo stadio di divisione.

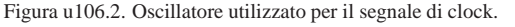

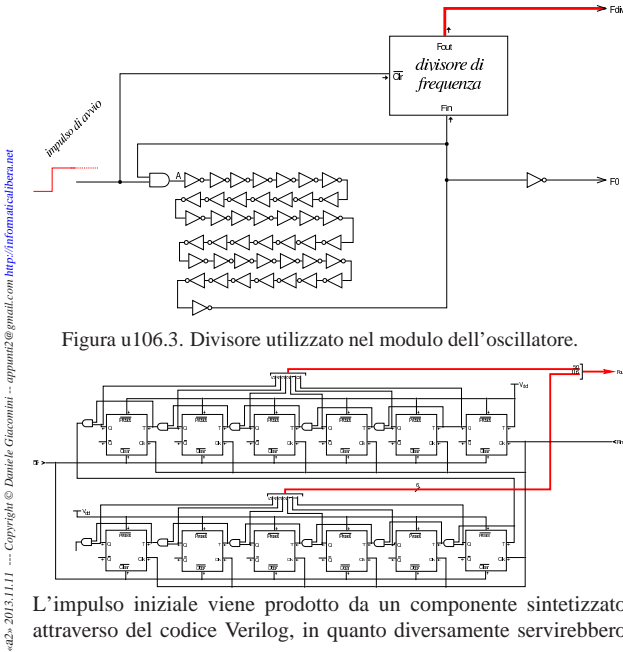

L'impulso iniziale viene prodotto da un componente sintetizzato attraverso del codice Verilog, in quanto diversamente servirebbero

 $\hat{a}$ 

componenti elettronici non logici e la loro trattazione esula dallo scopo di questo studio.

Figura u106.4. Codice Verilog per Tkgate, relativo al modulo di innesco dell'oscillazione: l'uscita è inizialmente a zero e dopo un breve istante passa a uno, rimanendo così stabilmente. Il tempo di attesa iniziale è configurabile attraverso il parametro *W*.

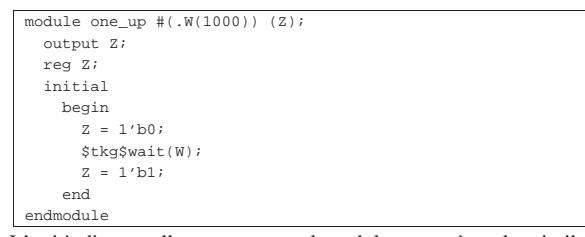

L'unità di controllo, contenuta nel modulo **CTRL**, è molto simile a quella descritta nella sezione u0.3, con la differenza che l'ingresso è individuato dalla variabile *I* a 8 bit (la lettera «I» sta per «istruzione») e che l'uscita ha un rango molto maggiore, costringendo a utilizzare due unità di memoria in parallelo. Il contatore che serve a scandire le istruzioni nel blocco finale di memoria è complessivamente a 16 bit, ma per convenienza, ne sono stati usati due da 8 in cascata.

L'ingresso *I* dell'unità di controllo è alimentato dal contenuto del registro *IR* (*instruction register*).

Figura u106.5. Unità di controllo, evidenziando a destra la struttura del modulo **cnt** che rappresenta un contatore, basato su flip-flop D, estensibile per ottenere ranghi maggiori.

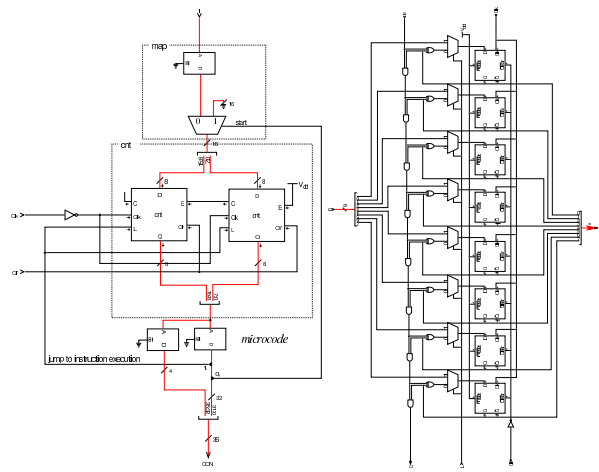

I moduli **IR**, **MAR** e **MDR**, sono registri semplici, costruiti con flipflop D, connessi al bus attraverso dei buffer a tre stati, dai quali è possibile prelevare copia del valore memorizzato da un'uscita supplementare, denominata *data*. Il registro *IR* (*instruction register*), a cui si è già accennato, ha lo scopo di conservare il codice operativo che l'unità di controllo deve eseguire; il registro *MAR* (*memory address register*) ha lo scopo di conservare l'indirizzo di memoria a cui si vuole accedere; il registro *MDR* (*memory data register*) serve ad accumulare quanto viene letto dalla memoria per qualche motivo o ciò che vi deve essere scritto.

Figura u106.6. Registri **IR**, MAR e MDR.

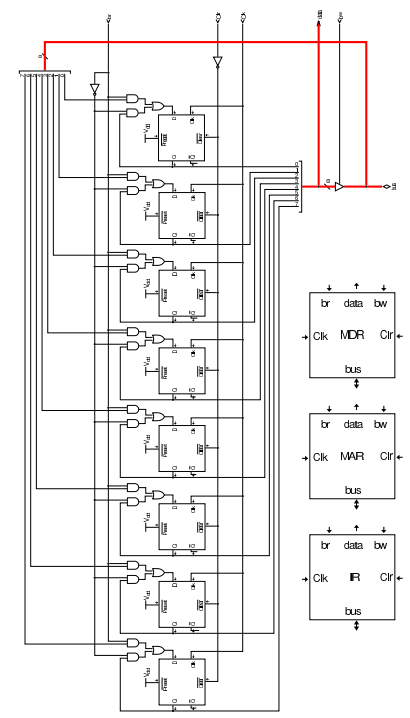

Il modulo **PC** è un registro simile agli altri, con la differenza che può incrementare il valore che contiene quando è attivo l'ingresso *Inc*. Il registro *PC* (*program counter*) ha lo scopo di contenere l'indirizzo di memoria del codice successivo da eseguire.

Figura u106.7. Registro contatore PC.

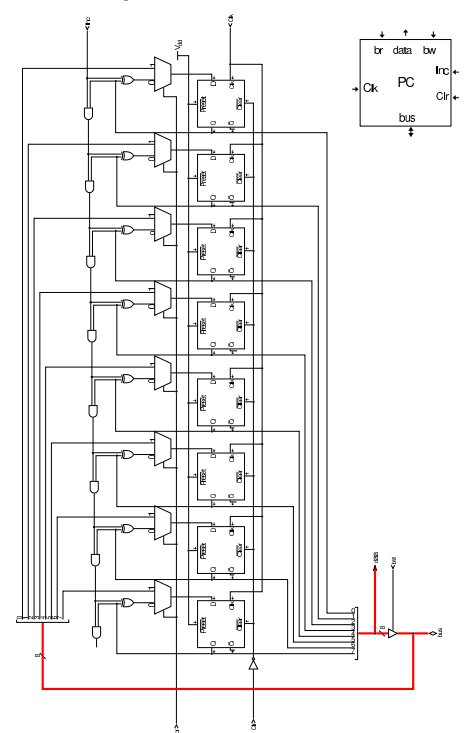

Il modulo **RAM** è sostanzialmente differente dagli altri, in quanto racchiude la memoria RAM usata dalla CPU. A tale memoria si accede attraverso l'indirizzo fornito tramite l'ingresso *Addr*, a 8 bit, e anche il contenuto della memoria è organizzato a celle da 8 bit. Il modulo condivide con gli altri gli ingressi di controllo dell'accesso

al bus; tuttavia, quando il modulo riceve l'indirizzo ed è abilitata la lettura dal bus, il valore contenuto in memoria viene aggiornato subito (salvo il ritardo di propagazione), senza attendere l'impulso di clock.

Il modulo **RAM** riceve l'indirizzo dal registro *MAR* (*memory address register*), il quale è così dedicato a contenere e conservare l'indirizzo di memoria a cui si vuole accedere.

Figura u106.8. Modulo RAM. La rete logica che controlla gli ingressi *br* e *bw*, serve a impedire che si possa mettere in pratica la lettura e scrittura simultanea del bus.

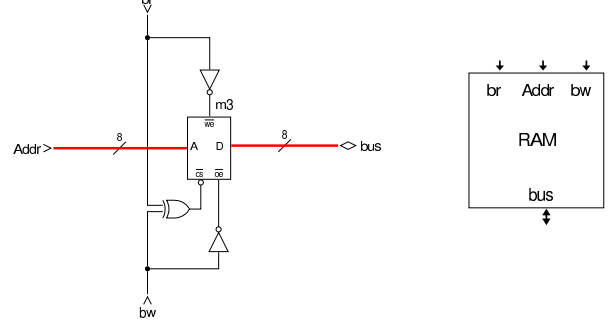

La prima cosa di cui si deve occupare la struttura appena descritta, consiste nel caricamento di un'istruzione, seguito poi dall'esecuzione della stessa: ciò è noto come *ciclo di caricamento* (*fetch*). Nella struttura in questione, il registro *PC* contiene l'indirizzo dell'istruzione da eseguire: questo valore deve essere trasferito nel registro *MAR* e il registro *PC* viene incrementato; dalla memoria RAM si ottiene l'istruzione contenuta nell'indirizzo *MAR* che viene copiata nel registro *IR*. Ciò si può rappresentare sinteticamente come segue:

1.  $MAR = PC$ 

2. *PC*++

#### 3.  $IR = RAM[MAR]$

Le figure successive mostrano proprio questi tre passaggi, evidenziando i valori degli ingressi *br*, *bw* e *Inc*, attraverso dei LED che diventano rossi nel momento dell'attivazione della linea a cui sono connessi. Le figure mostrano sempre solo il momento in cui il segnale di clock diventa attivo.

Figura u106.9. Prima fase: si richiede al registro **PC** di inviare il suo valore al bus e al registro *MAR* di leggerlo. Si attua in pratica l'operazione *MAR*=*PC*.

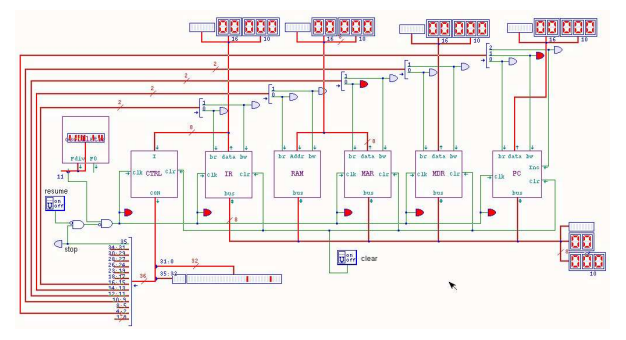

Figura u106.10. Seconda fase: si richiede al registro PC di incrementarsi di una unità. Si attua in pratica l'operazione *PC*++.

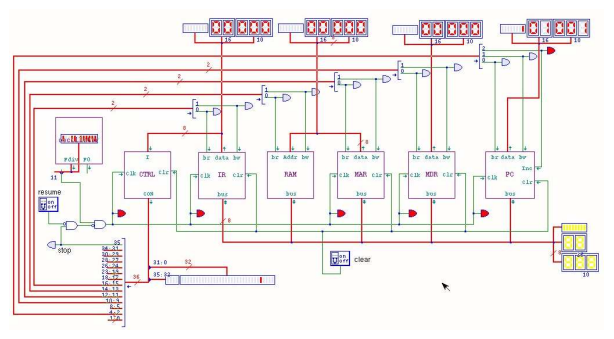

Figura u106.11. Terza fase: si richiede alla RAM di inviare il valore corrispondente all'indirizzo recepito dal registro *MDR* al bus e al registro *IR* di accumulare questo valore. Si attua in pratica l'operazione *IR*=*RAM*[*MAR*].

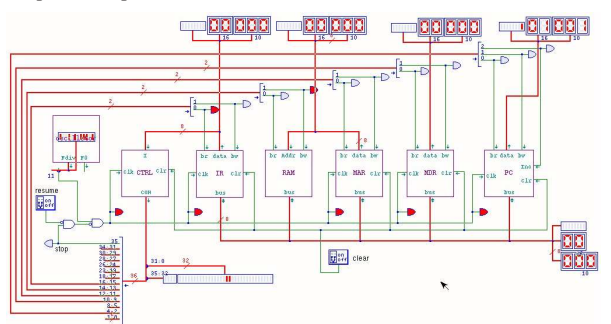

All'interno dell'unità di controllo (il modulo **CTRL**) il tempo è scandito allo stesso modo, a parte il fatto che i contatori *cnt* sono pilotati da un segnale di clock invertito, per anticipare l'attivazione delle linee di controllo rispetto all'impulso relativo alla gestione del bus dati. Inizialmente i contatori dell'unità di controllo si trovano a essere azzerati e per questo vanno a ricercare nella memoria sottostante la prima microistruzione, corrispondente alla richiesta di eseguire l'operazione *MAR*=*PC*. Successivamente il complesso dei due contatori *cnt* viene incrementato e ciò fa passare alla seconda microistruzione, corrispondente alla richiesta di incremento del registro *PC*. Nel terzo istante si ha un incremento ulteriore, facendo emergere la microistruzione *IR*=*RAM*[*MAR*].

Figura u106.12. Prima fase: i contatori dell'unità di controllo sono azzerati e la microistruzione iniziale corrisponde a *MAR*=*PC*.

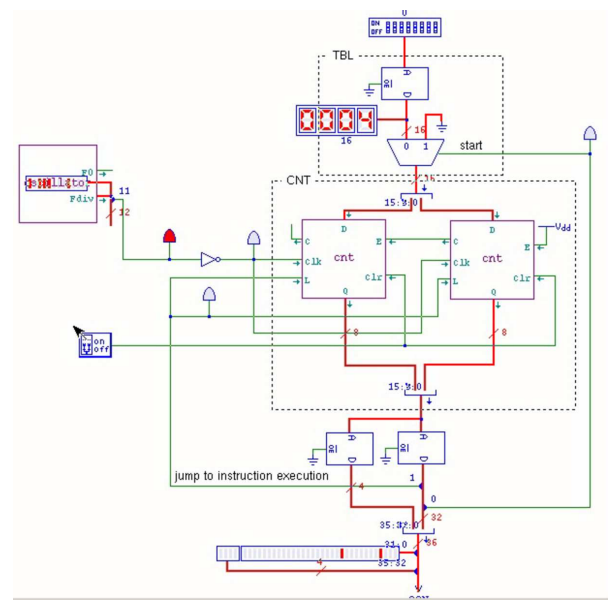

Figura u106.13. Seconda fase: il complesso dei contatori è stato incrementato e la microistruzione prodotta corrisponde a *PC*++.

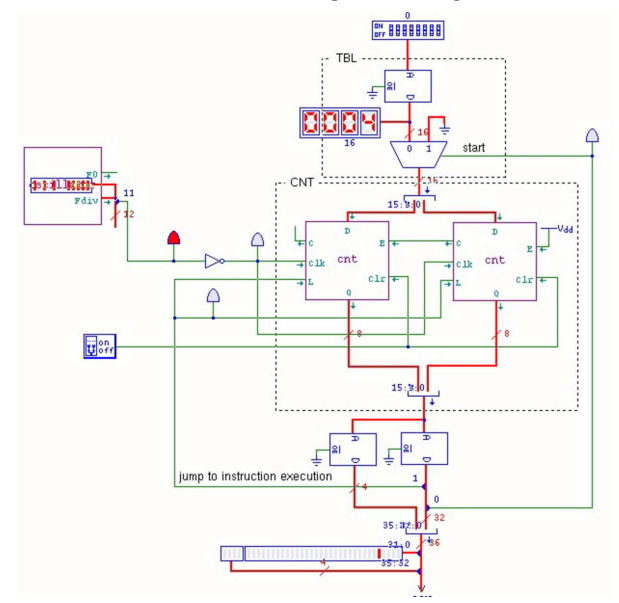

Figura u106.14. Terza fase: il complesso dei contatori è stato incrementato e la microistruzione prodotta corrisponde a *IR*=*RAM*[*MAR*].

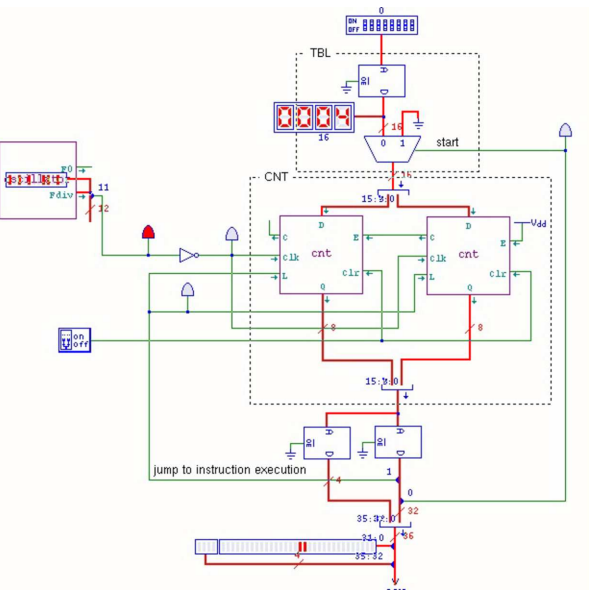

A questo punto, l'unità di controllo dispone dell'istruzione da eseguire nell'ingresso *I* ed è pronta per recepirla. Per farlo, la microistruzione successiva richiede al contatore interno di accettare il valore in ingresso. Questo valore corrisponde al contenuto della memoria *m0*, la quale tratta l'istruzione in ingresso come indirizzo, dal quale produce a sua volta l'indirizzo del microcodice successivo a cui saltare. Negli esempi delle figure, l'istruzione in questione corrisponde al codice operativo 00000000<sub>2</sub>, ovvero all'istruzione nulla (**not\_operate**).

Figura u106.15. Quarta fase: i contatori dell'unità di controllo sono caricati con il valore proveniente dalla memoria che traduce l'istruzione in indirizzo del microcodice.

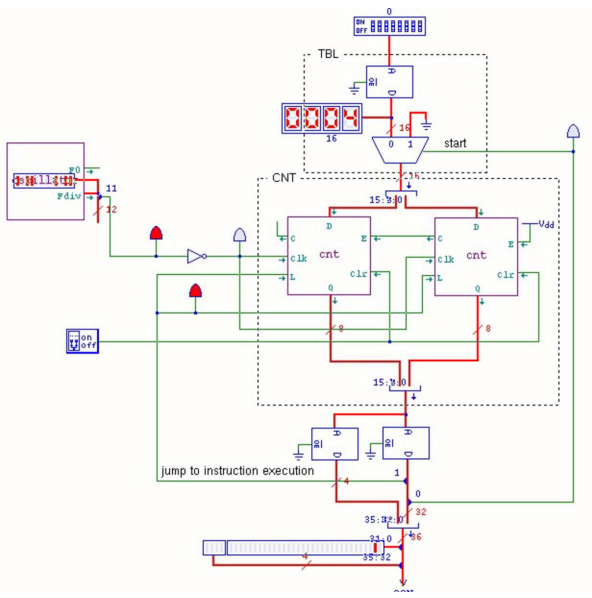

823

Figura u106.16. Fase conclusiva: i contatori dell'unità di controllo sono stati incrementati e puntano alla microistruzione successiva. Dal momento che l'istruzione originale (**not\_operate**) non richiedeva lo svolgimento di alcuna operazione nel bus dati, ci si trova al termine della procedura per tale istruzione, incontrando la microistruzione che richiede al complesso di contatori dell'unità di controllo di azzerarsi. L'azzeramento avviene facendo caricare ai contatori il valore zero, tramite il multiplatore che controlla l'ingresso di tali contatori.

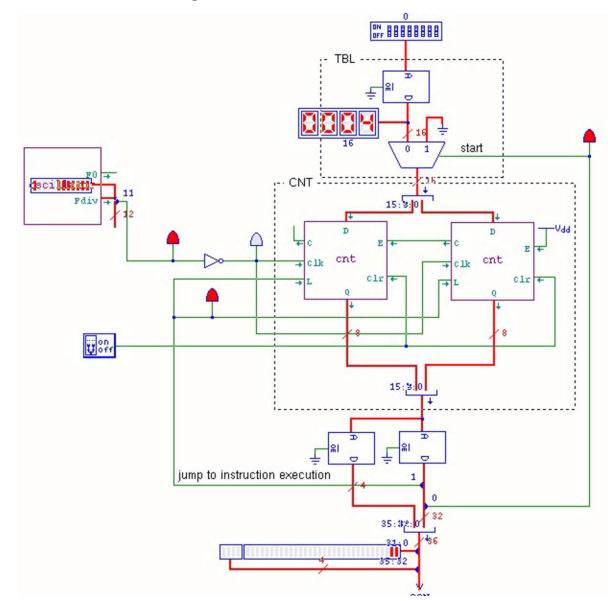

Dopo l'azzeramento dei contatori dell'unità di controllo, si ricomincia dal microcodice iniziale (le prime tre fasi) con il quale si richiede il caricamento di una nuova istruzione.

Va osservato che durante la quarta fase (salto al microcodice di esecuzione dell'istruzione richiesta) e durante la fase conclusiva (salto al microcodice iniziale che attua il ciclo di caricamento), nel bus dati non succede nulla.

Figura u106.17. Durante la fase di salto al microcodice di esecuzione dell'istruzione richiesta e durante il salto al microcodice del ciclo di caricamento, nel bus dati non succede nulla.

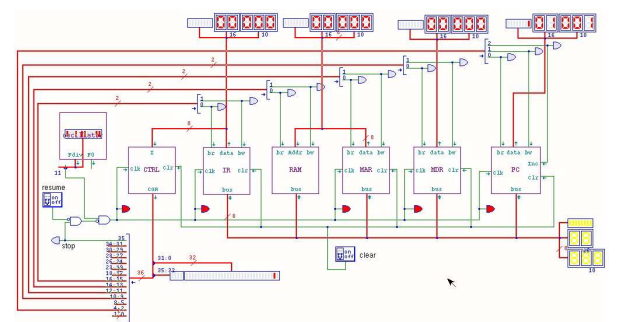

Per fermare il funzionamento del circuito descritto, esiste l'istruzione **stop** (11111111<sub>2</sub>), con la quale viene fermato il segnale di clock. La figura successiva mostra questa situazione.

Figura u106.18. La situazione in cui si trova il bus dati quando viene eseguita l'istruzione **stop**: la linea di controllo *CON<sup>35</sup>* si attiva e va a bloccare il segnale di clock. Per far riprendere l'esecuzione da quel punto, superando lo stop, occorrerebbe intervenire nell'interruttore situato vicino al LED che risulta attivo.

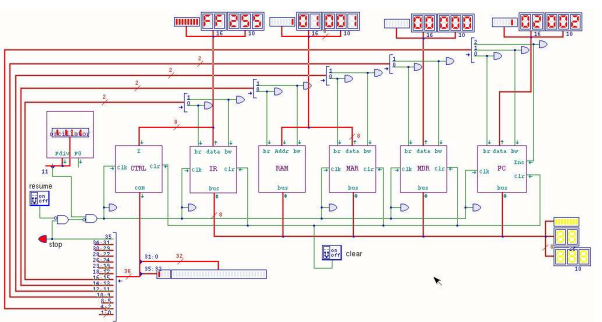

Dovrebbero essere disponibili due video, nei quali si dimostra l'esecuzione di due sole istruzioni (macroistruzioni):

1. **not\_operate**

2. **stop**

Il primo video http://www.youtube.com/watch?v=Z8bTO8WjYYc mostra ciò che accade nel bus dati; il secondo, invece, mostra l'interno dell'unità di controllo http://www.youtube.com/watch?v= pPxCQz7IFbM .

Per descrivere il contenuto delle memorie, incluso quello della memoria RAM, viene usato un file sorgente scritto secondo la sintassi adatta a '**gmac**' di Tkgate 2. Le prime direttive descrivono i banchi di memoria, i quali sono organizzati così: *ctrl.m0* corrisponde alla prima memoria in alto dell'unità di controllo; *ctrl.m1* e *ctrl.m2* sono le due memorie che contengono il microcodice e che si trovano in basso nello schema dell'unità di controllo; *ram.m3* è invece la memoria contenuta nel modulo **RAM** del bus dati e ospita il macrocodice che inizialmente si limita solo a **not\_operate** e **stop**.

| map | $bank[7:0]$ $ctrl.m0;$         |  |
|-----|--------------------------------|--|
|     | microcode bank[31:0] ctrl.ml;  |  |
|     | microcode bank[35:32] ctrl.m2; |  |
|     | macrocode bank[7:0] ram.m3;    |  |

Figura u106.20. Dove si trovano concretamente i banchi di | memoria.

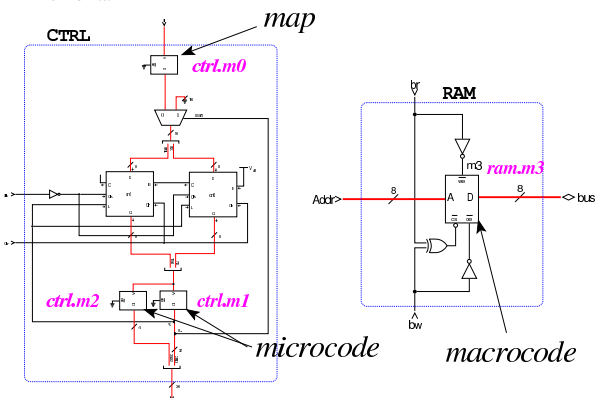

Si passa quindi alla descrizione dei campi in cui è suddivisa ogni cella di memoria che rappresenta il microcodice (*ctrl.m1* e *ctrl.m2*). Per esempio, il bit meno significativo si chiama *ctrl\_start*, mentre il più significativo si chiama *stop*. Va osservato che non sono descritti tutti i 36 bit della cella che rappresenta una microistruzione, perché al momento il codice si limita a rappresentare la riduzione della CPU nella sua prima versione.

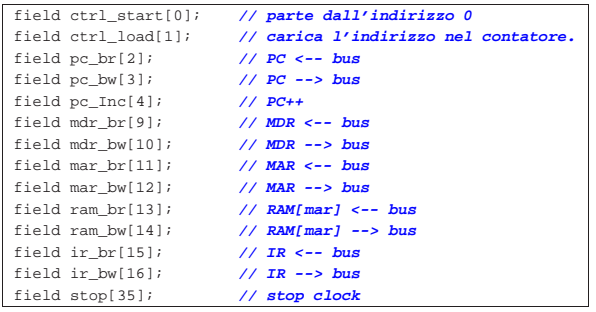

Vengono poi descritti i tipi di operandi che possono avere le istruzioni (le macroistruzioni). Si prevede di gestire istruzioni senza operandi, oppure con un solo operando di 8 bit. Il significato della sintassi utilizzata per descrivere il tipo *op\_0* e il tipo *op\_1*, va approfondito, eventualmente, nella documentazione di Tkgate.

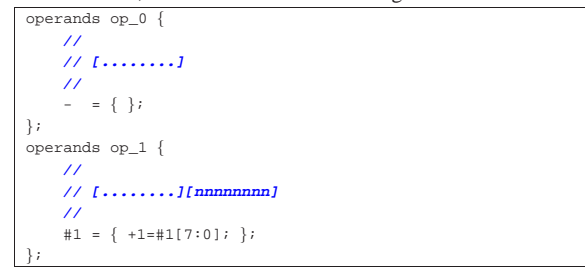

Si passa poi alla descrizione dei codici operativi; per esempio, si vede che l'istruzione **not\_operate** corrisponde al codice zero (00000000<sub>2</sub>), mentre l'istruzione **jump** ha il codice 15 (00001111<sub>2</sub>). Va osservato che nel primo caso (**not\_operate**) non ci sono argomenti, mentre nel secondo si richiede un argomento.

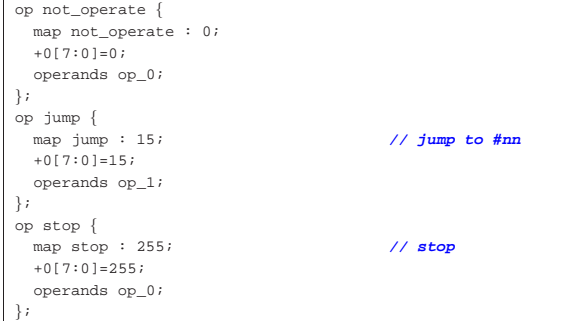

Inizia quindi la definizione del microcodice, il quale viene collocato a partire dall'indirizzo zero della coppia di memorie *ctrl.m1* e *ctrl.m2*. Si può osservare che si inizia proprio dalla descrizione del ciclo di caricamento (*fetch*) che si conclude con il salto alla microistruzione che inizia la procedura che mette in pratica la macroistruzione recepita; inoltre, alla fine della descrizione di ogni macroistruzione (in forma di microcodice), viene richiesto di saltare nuovamente alla prima microistruzione, con la quale si ripete il ciclo

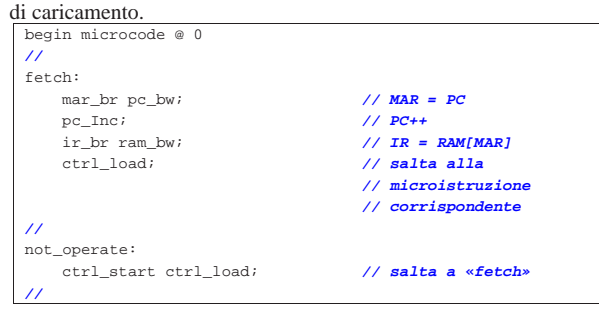

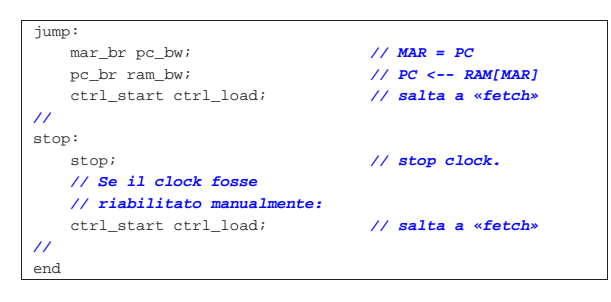

Figura u106.25. Corrispondenza con il contenuto della memoria che rappresenta il microcodice (la coppia *m1* e *m2* dell'unità di controllo).

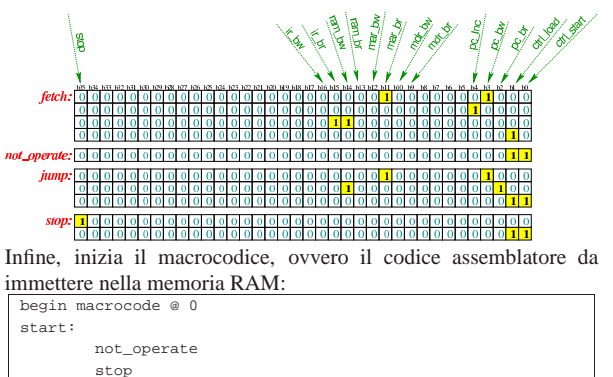

|end

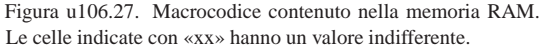

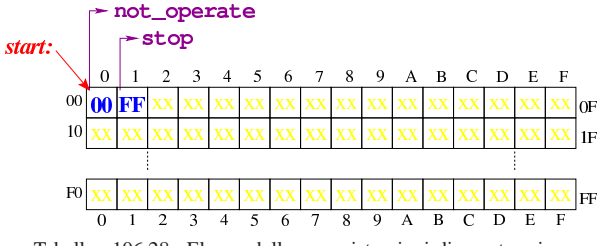

Tabella u106.28. Elenco delle macroistruzioni di questa prima versione della CPU dimostrativa.

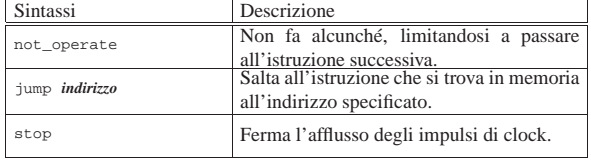

Il file descritto dovrebbe essere disponibile all'indirizzo allegati/ circuiti-logici/scpu-sub-a.gm . Per compilarlo con '**gmac**' di Tkgate 2, si dovrebbe procedere con il comando successivo:

\$ **gmac20** -o scpu-sub-a.mem -m scpu-sub-a.map ← scpu-sub-a.gm [ $Invio$ ]

|

Il file 'scpu-sub-a.mem' che si ottiene è quello che serve a Tkgate 2 per caricare i contenuti delle memorie previste. Eventualmente, dovrebbe essere disponibile anche il file allegati/circuiti-logici/scpusub-a.v che contiene la rappresentazione completa di questa prima versione della CPU dimostrativa nel formato di Tkgate 2.

Prima di concludere la descrizione della versione iniziale della CPU dimostrativa, va osservato che esiste una terza istruzione che non è ancora stata usata in un esempio: **jump**. Questa si realizza semplicemente con i passaggi seguenti:

827

$$
1. \; \mathbf{MAR} = \mathbf{PC}
$$

# 2.  $PC = RAM[MAR]$

In pratica: nel registro *MAR* viene copiato l'indirizzo contenuto nel registro *PC*, il quale corrisponde all'indirizzo successivo all'istruzione appena letta e in corso di esecuzione (**jump**), ma il contenuto della memoria corrispondente a tale indirizzo, viene copiato di nuovo nel registro *PC* (senza incrementarlo).

L'istruzione **jump** precede un argomento, costituito dall'indirizzo a cui si vuole saltare incondizionatamente; pertanto, tale indirizzo si colloca subito dopo il codice dell'istruzione e viene letto attraverso l'indice del registro *PC*, come se si trattasse di un'istruzione; poi, però, il contenuto della memoria in corrispondenza di quell'indirizzo, non viene inviato al registro *IR*, ma viene immesso nuovamente nel registro *PC*, in maniera tale che la prossima istruzione a essere caricata sia quella a cui si vuole saltare.

A titolo di esempio, il macrocodice (ovvero il codice assemblatore) potrebbe essere modificato come segue:

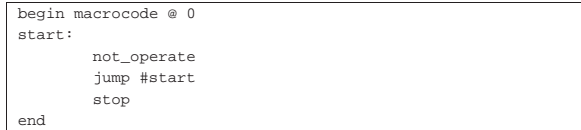

Figura u106.30. Contenuto della memoria RAM. Le celle | indicate con «xx» hanno un valore indifferente.

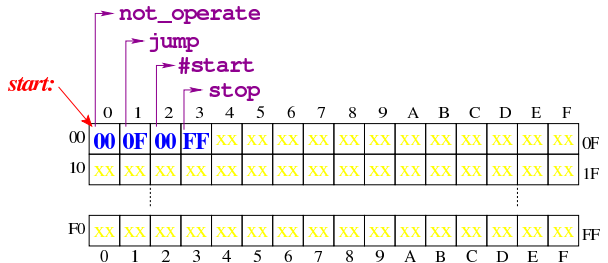

Durante la compilazione, '**#start**' viene rimpiazzato dall'indirizzo corrispondente all'etichetta '**start:**' che in pratica è semplicemente zero. Questo piccolo programma si limita a non fare nulla (**not\_operate**) e a ripeterlo indefinitivamente, tanto che l'istruzione **stop** non può mai essere eseguita. Le figure successive mostrano ciò che accade dopo l'esecuzione dell'istruzione **not\_operate** nel bus dati.

Figura u106.31. La situazione in cui si trova il bus dati quando è stata caricata l'istruzione **jump** e il registro *PC*, puntando all'indirizzo che segue l'istruzione **jump**, immette il suo valore nel registro *MAR*.

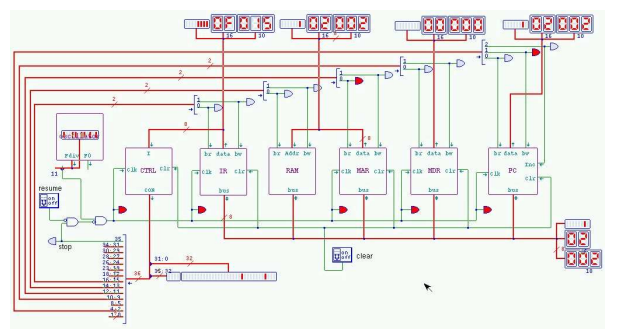

Figura u106.32. Il valore contenuto nella memoria, in corrispondenza dell'indirizzo di salto, viene immesso nel registro *PC*, facendo in modo che si riparta poi da quella posizione.

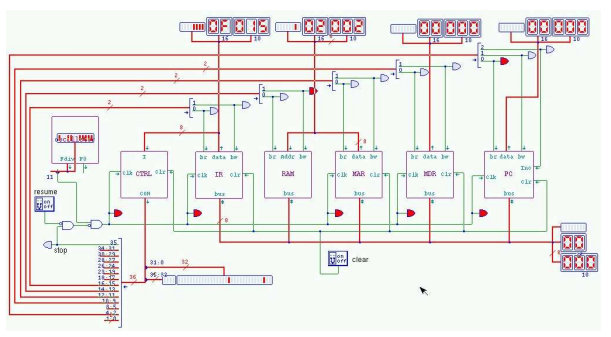

Dovrebbe essere disponibile un video che mostra l'esecuzione del macrocodice descritto: http://www.youtube.com/watch?v= Z8bTO8WjYYc .

# Versione B: indice della memoria

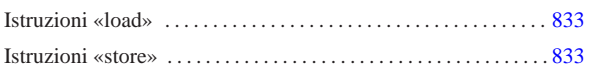

«

Nella seconda versione della CPU dimostrativa, viene aggiunto soltanto un registro speciale, denominato *I*, il cui scopo è quello di contenere un indice della memoria. Nello specifico, serve a poter leggere o scrivere nella memoria RAM, attraverso un indice che possa essere gestito. Il registro *I* è realizzato nello stesso modo di *MDR* , *MAR* e *IR* .

Figura u107.1. Il bus della CPU nella sua seconda fase | realizzativa.

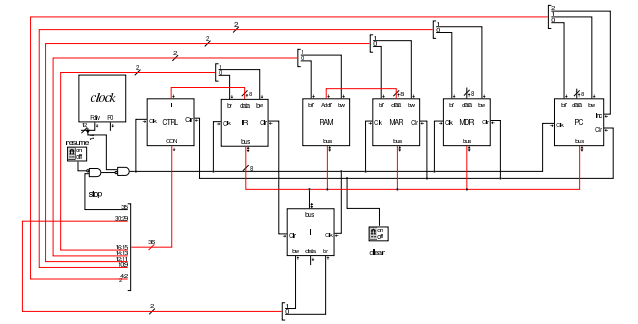

Nel codice che descrive i campi del bus di controllo, si aggiungono quelli seguenti, i quali servono specificatamente a gestire il registro *I*:

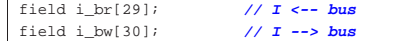

Nell'elenco dei codici operativi si aggiungono istruzioni nuove e lo stesso poi nella descrizione del microcodice:

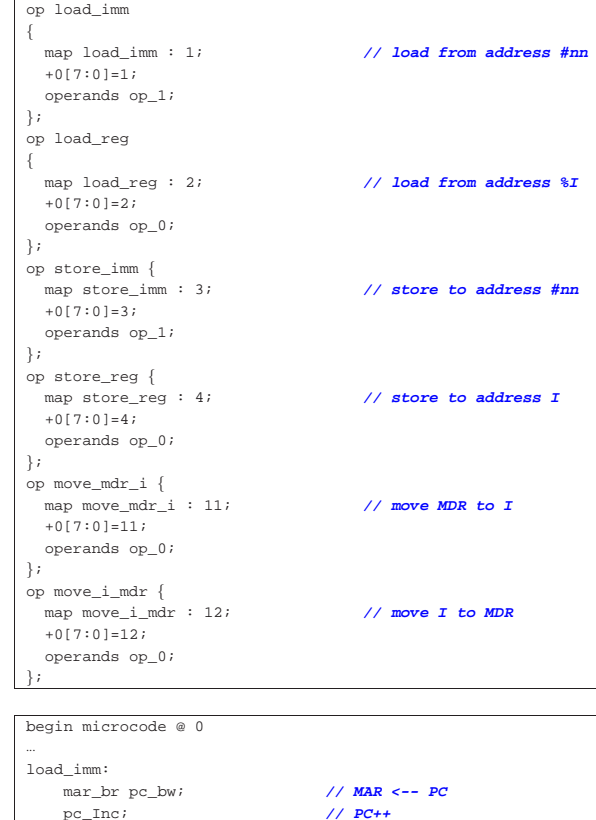

«a2» 2013.11.11 --- *Copyright Daniele Giacomini -- appunti2@gmail.com* http://informaticalibera.net http:  $apmu 2 @ small com$ -- Copyright © Daniele Giacomini -«a2» 2013.11.11

pc\_Inc;

| **// La memoria non ha un clock,**

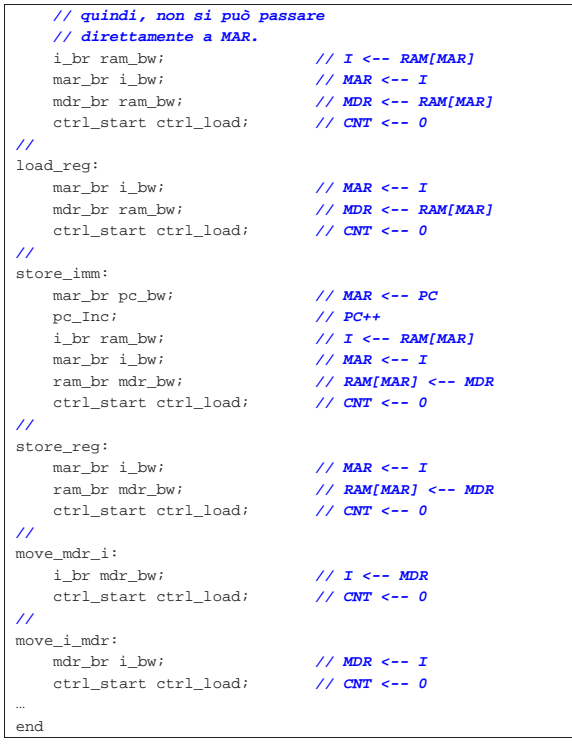

Figura u107.5. Corrispondenza con il contenuto della memoria che rappresenta il microcodice (la coppia *m1* e *m2* dell'unità di controllo).

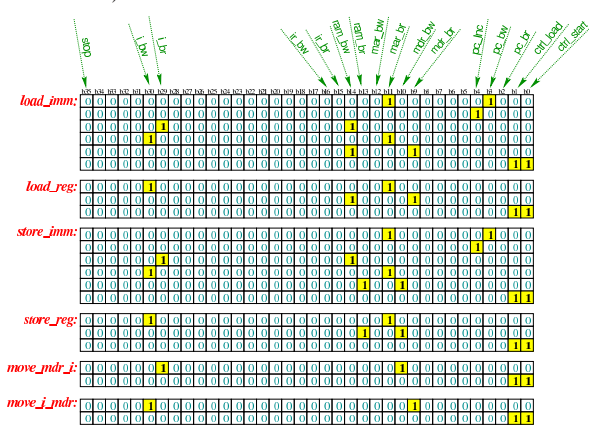

Tabella u107.6. Elenco delle macroistruzioni aggiunte in questa versione della CPU dimostrativa.

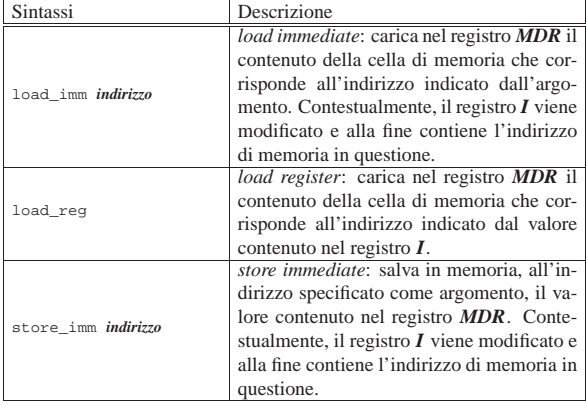

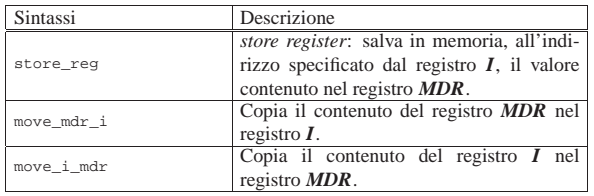

# Istruzioni «load»

Come primo esempio viene proposto il macrocodice seguente:

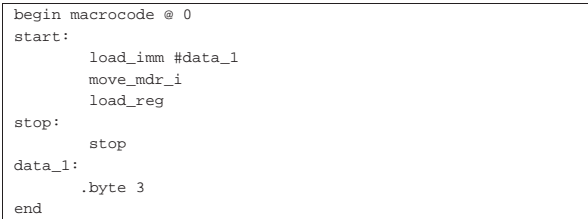

«

In pratica, viene caricato nel registro *MDR* il valore corrispondente all'indirizzo in cui si trova l'etichetta '**data\_1:**' (facendo i conti si tratta dell'indirizzo 5); successivamente, il valore di *MDR* viene copiato nel registro *I* e quindi viene caricato nel registro *MDR* quanto contenuto nell'indirizzo di memoria corrispondente al valore di *I*: dal momento che a quel indirizzo si trova il valore 2, corrispondente al codice operativo dell'istruzione **load\_reg**, al termine, il registro *MDR* contiene tale valore. Il file completo che descrive le memorie per Tkgate dovrebbe essere disponibile all'indirizzo allegati/circuitilogici/scpu-sub-b.gm

Figura u107.8. Contenuto della memoria RAM. Le celle indicate con «xx» hanno un valore indifferente.

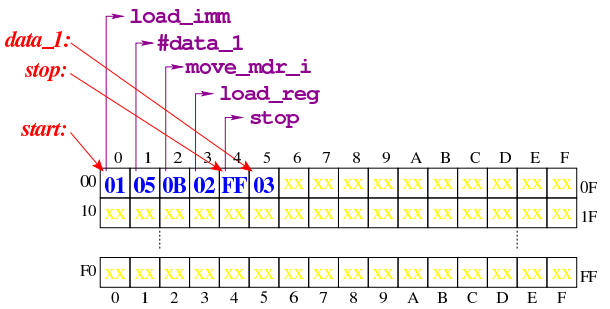

Figura u107.9. Situazione conclusiva del bus dati, dopo l'esecuzione delle istruzioni di caricamento. Video: http://www. youtube.com/watch?v=AXUSrH49cF49w

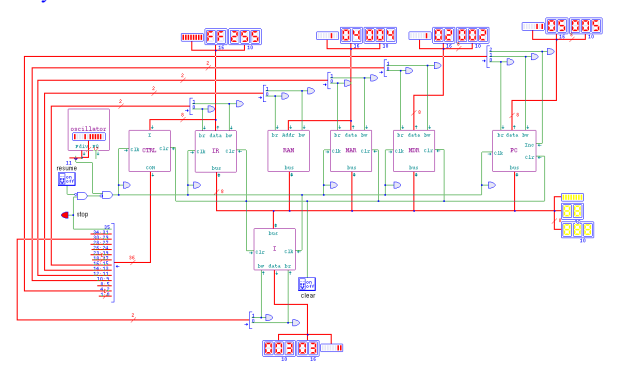

#### Istruzioni «store»

« Viene proposto un altro esempio di macrocodice, nel quale si sperimentano le istruzioni **store\_imm** e **store\_reg**:

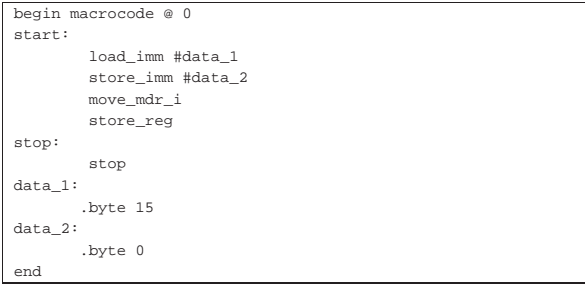

In questo caso, si carica nel registro *MDR* il valore contenuto in memoria in corrispondenza dell'etichetta '**data\_1:**'; quindi si memorizza, in corrispondenza della posizione di memoria corrispondente all'etichetta '**data\_2:**', il valore contenuto in *MDR* (in pratica, in quella destinazione che prima conteneva il valore zero, viene copiato il valore 15, ovvero  $0F_{16}$ ); quindi il contenuto del registro **MDR** viene copiato nel registro *I* e poi viene memorizzato il contenuto di *MDR* (che è rimasto sempre 15) nella posizione di memoria corrispondente al valore del registro *I*. In pratica, alla fine si va a scrivere anche nella posizione 15 ( $0F_{16}$ ) della memoria, e ci si mette il valore 15.

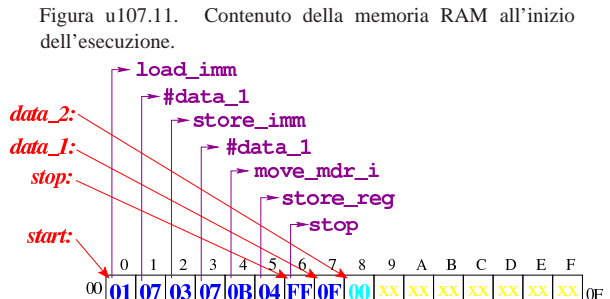

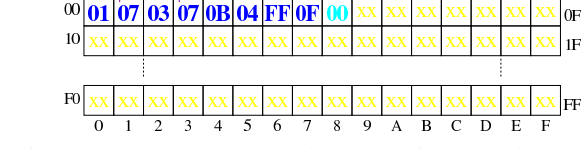

Figura u107.12. Contenuto della memoria RAM dopo l'esecuzione dell'istruzione **store\_imm**.

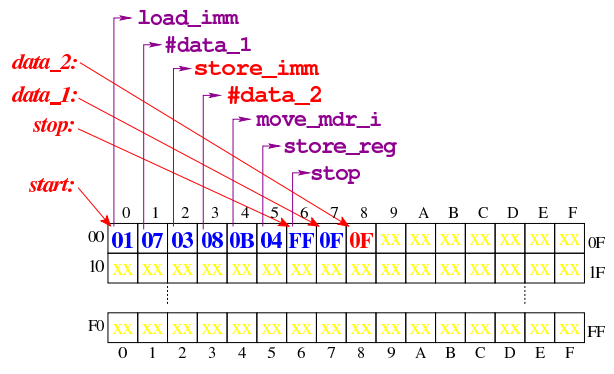

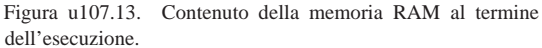

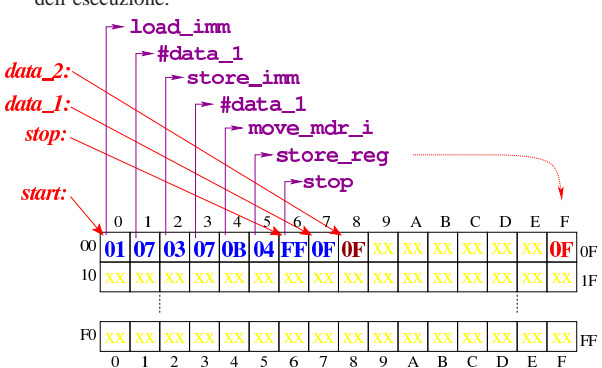

Figura u107.14. Situazione conclusiva del bus dati, dopo l'esecuzione delle istruzioni di memorizzazione. Video: http://www. youtube.com/watch?v=lHxx3SR56hE56

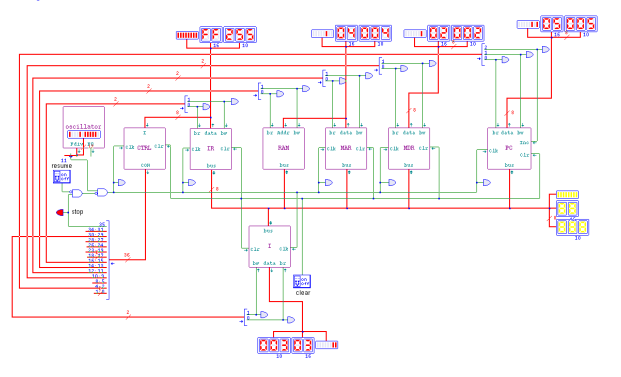

Nella terza versione della CPU dimostrativa, vengono aggiunti due registri che per il momento non hanno alcuno scopo particolare: *A* e *B*. Tali registri sono realizzati nello stesso modo di *I* , *MDR* , *MAR* e *IR* .

«

Figura u108.1. Il bus della CPU nella sua terza fase realizzativa.

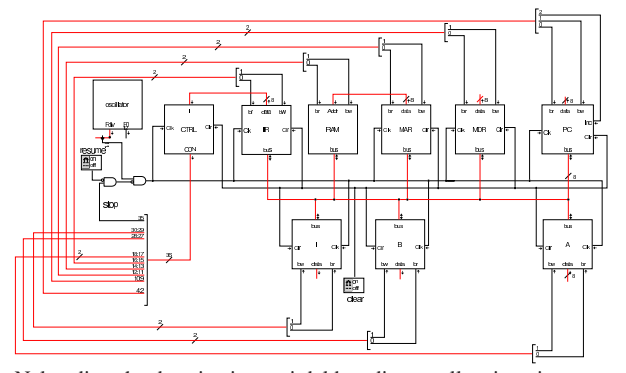

Nel codice che descrive i campi del bus di controllo, si aggiungono quelli seguenti, i quali servono specificatamente a gestire i registri *A*

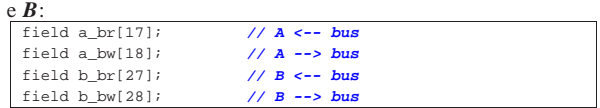

Nell'elenco dei codici operativi si aggiungono istruzioni nuove e lo stesso poi nella descrizione del microcodice:

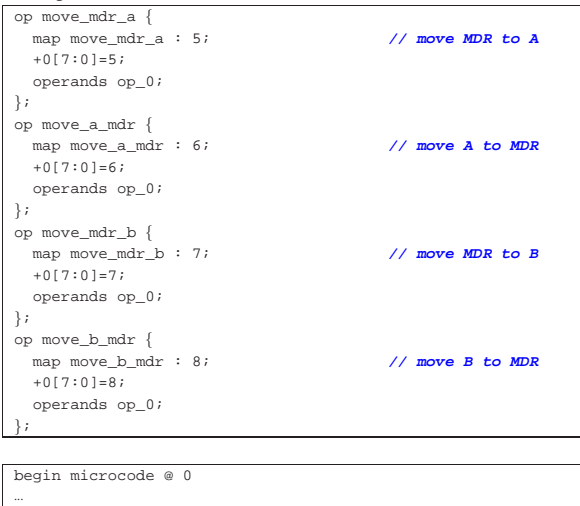

#### |move\_mdr\_a: | a\_br mdr\_bw; **// A <-- MDR**  $ctrl\_start$   $ctrl\_load$ ; |**//** |move\_a\_mdr: | mdr\_br a\_bw; **// MDR <-- A**  $ctrl\_start$   $ctrl\_load$ ; |**//** |move\_mdr\_b: | b\_br mdr\_bw; **// B <-- MDR**  $ctrl\_start$   $ctrl\_load$ ; |**//** |move\_b\_mdr: mdr\_br b\_bw;<br>
ctrl\_start ctrl\_load;<br> **// CNT <-- 0**  $ctrl$ <sub>\_start ctrl\_load;</sub> |... |end

«a2» 2013.11.11 --- *Copyright Daniele Giacomini -- appunti2@gmail.com* http://informaticalibera.net  $hup$ gmail.com appunti2@ «a2» 2013.11.11 --- Copyright © Daniele Giacomini

Figura u108.5. Corrispondenza con il contenuto della memoria che rappresenta il microcodice (la coppia *m1* e *m2* dell'unità di controllo).

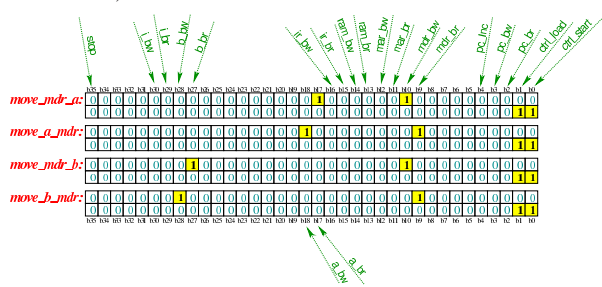

Tabella u108.6. Elenco delle macroistruzioni aggiunte in questa versione della CPU dimostrativa.

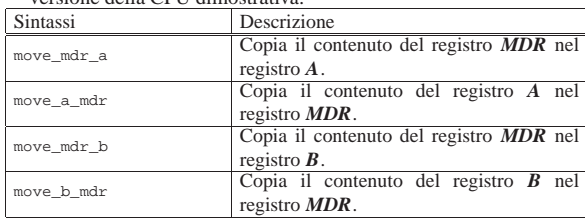

Come esempio viene proposto il macrocodice seguente:

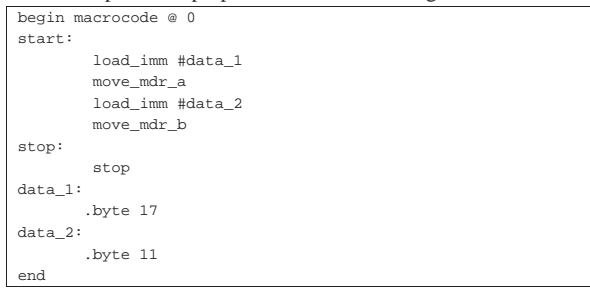

In pratica, viene caricato nel registro *MDR* il valore corrispondente all'indirizzo in cui si trova l'etichetta '**data\_1:**' (facendo i conti si tratta dell'indirizzo 7); successivamente, il valore di *MDR* viene copiato nel registro *A*; quindi viene caricato nel registro *MDR* quanto contenuto nell'indirizzo di memoria corrispondente all'etichetta '**data\_2:**' (indirizzo 8) e poi copiato nel registro *B*. Il file completo che descrive le memorie per Tkgate dovrebbe essere disponibile all'indirizzo allegati/circuiti-logici/scpu-sub-c.gm

Figura u108.8. Contenuto della memoria RAM. Le celle indicate con «xx» hanno un valore indifferente.

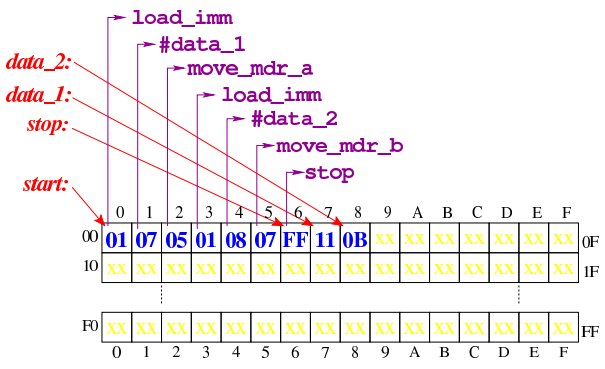

Figura u108.9. Situazione conclusiva del bus dati, dopo l'esecuzione delle istruzioni copia nei registri *A* e *B*. Video: http:// www.youtube.com/watch?v=9qVsCKmxcdk

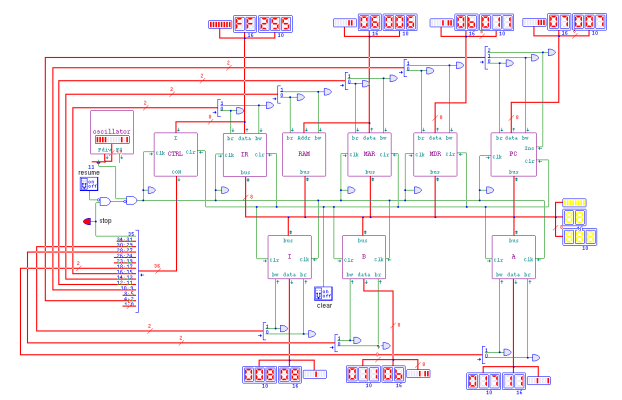

Dalle istruzioni introdotte in questa versione della CPU dimostrativa, si può intendere che i dati contenuti nei registri possano essere copiati soltanto con la mediazione del registro *MDR*; pertanto non esiste un'istruzione **move\_a\_b**. Questa è una semplificazione per evitare di dover dichiarare tante istruzioni nel macrocodice, ma in condizioni normali, tale scelta non sarebbe utile.

# Versione D: ALU

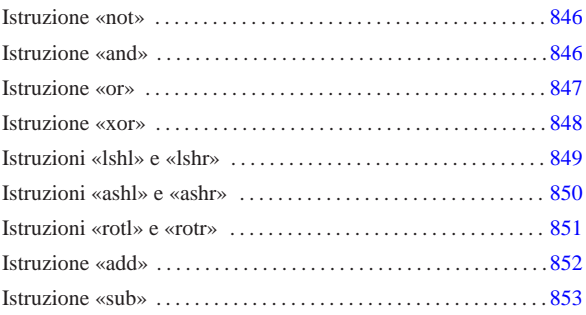

«

Nella quarta versione della CPU dimostrativa, viene aggiunta un'unità aritmetica, logica e di scorrimento (ALU), ma per il momento senza gestire gli indicatori (riporto, segno, zero e straripamento).

Figura u109.1. Il bus della CPU con l'aggiunta dell'unità ALU.

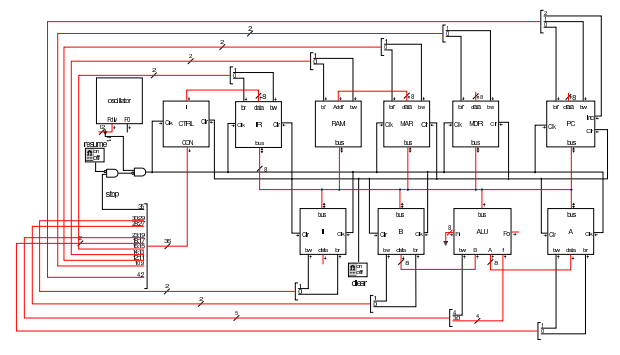

Figura u109.2. La struttura della ALU: si deve fare attenzione a non confondere le linee da un solo bit (di colore nero), rispetto a quelle che ne raccolgono in ranghi maggiori (di colore rosso).

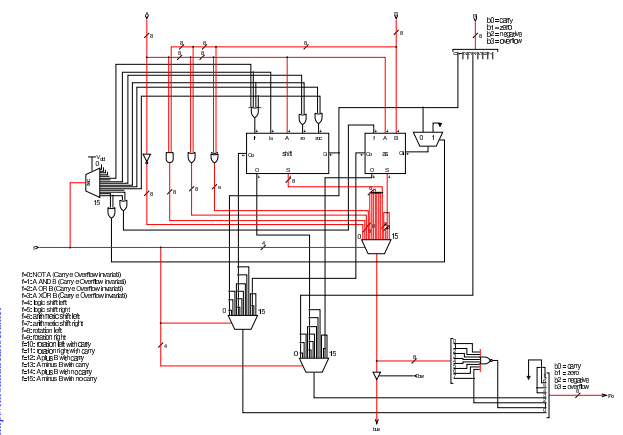

«a2» 2013.11.11 --- *Copyright Daniele Giacomini -- appunti2@gmail.com* http://informaticalibera.net «a2» 2013.11.11 --- Copyright © Daniele Giacomini -- appunti2@gmail.com http:

Figura u109.3. Modulo shift che si occupa di gestire gli scorrimenti e le rotazioni dei bit.

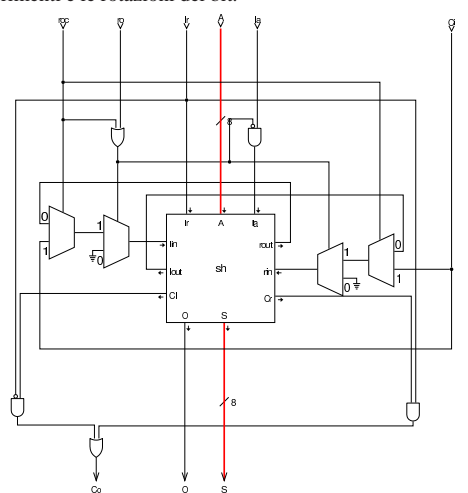

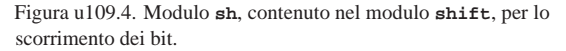

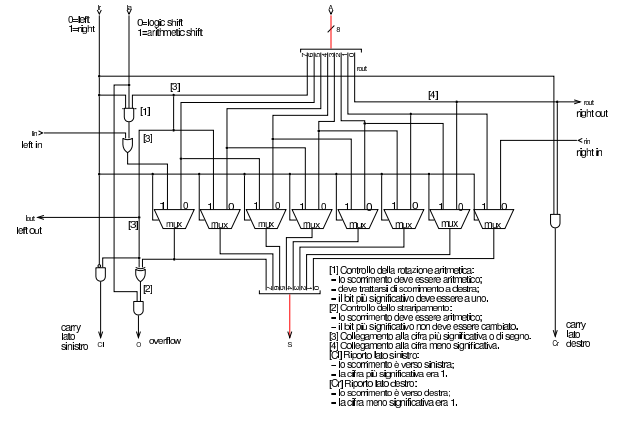

Figura u109.5. Modulo as della ALU che ha il compito di sommare o sottrarre gli ingressi.

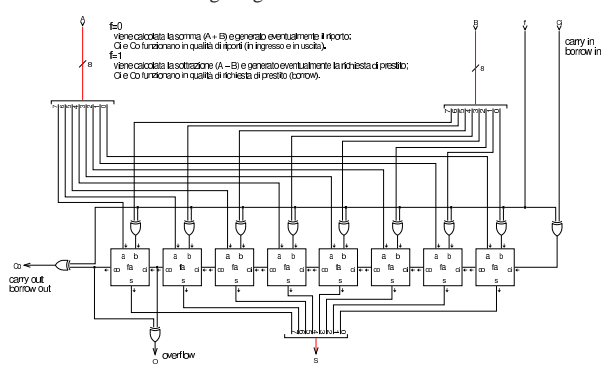

Nel codice che descrive i campi del bus di controllo, si aggiungono quelli seguenti, i quali servono specificatamente a gestire la ALU. Si può osservare che la ALU ha il controllo di scrittura nel bus, ma non quello di lettura, dato che dal bus non riceve dati, e richiede il controllo della funzione che vi si vuole svolgere :

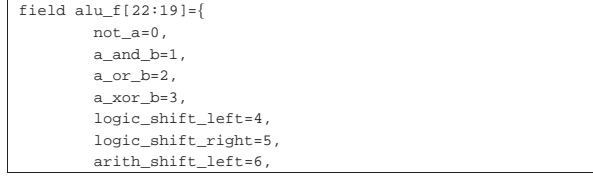

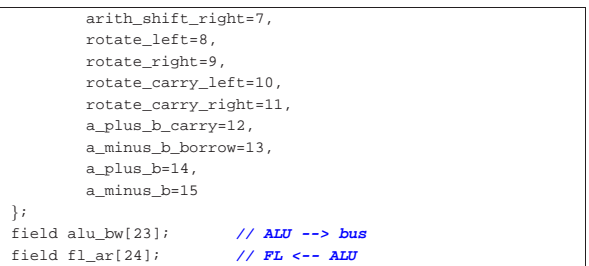

Tra i campi del bus di controllo si vede anche *fl\_ar* che per ora può essere ignorato: viene chiarito il suo utilizzo quando nella prossima versione della CPU dimostrativa si aggiunge il registro *FL*. Attualmente, nel microcodice vi si fa già riferimento, perché le microistruzioni prese ora in considerazione, in un secondo momento devono avere a che fare con tale registro.

Nell'elenco dei codici operativi si aggiungono istruzioni nuove e lo stesso poi nella descrizione del microcodice:

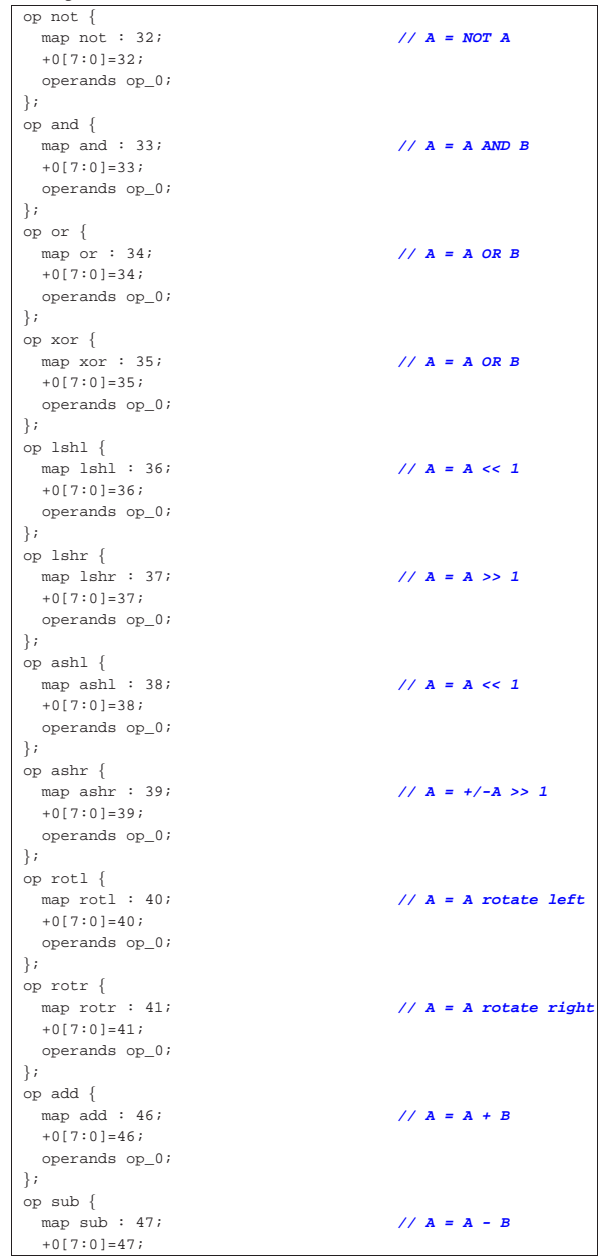

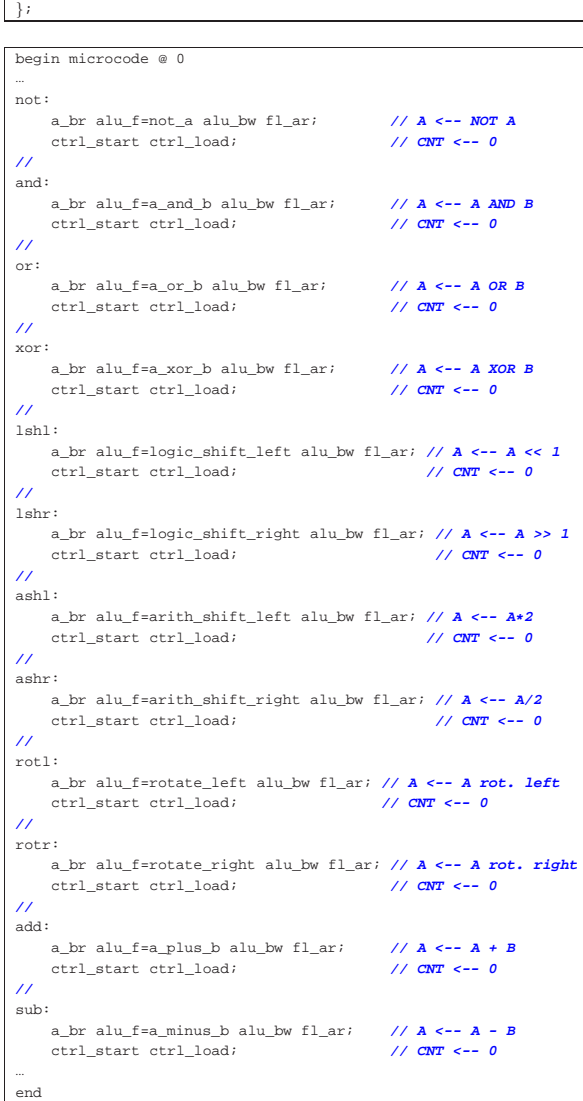

| operands op\_0;

Figura u109.9. Corrispondenza con il contenuto della memoria che rappresenta il microcodice (la coppia *m1* e *m2* dell'unità di controllo).

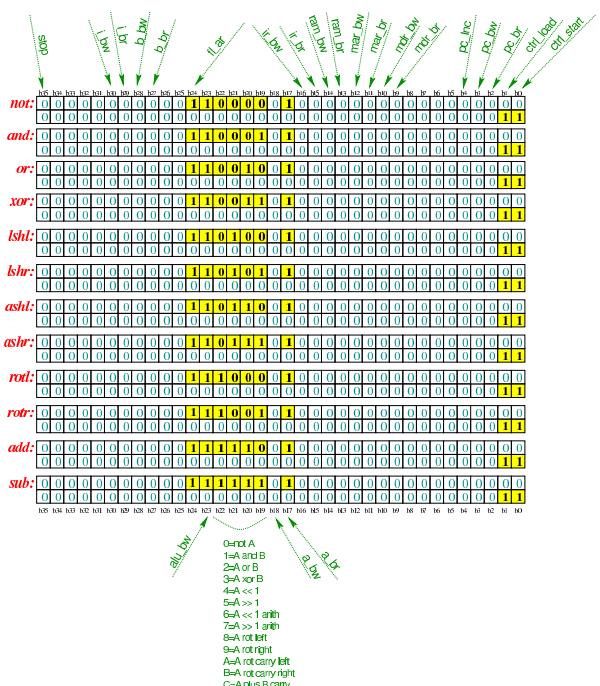

Tabella u109.10. Elenco delle macroistruzioni aggiunte in questa versione della CPU dimostrativa. Nella descrizione sintetica delle operazioni si usa la notazione del linguaggio C.

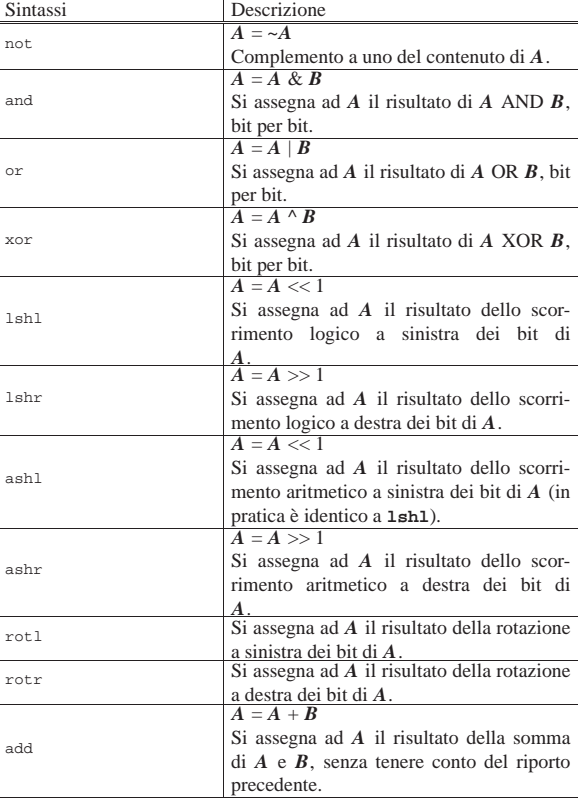

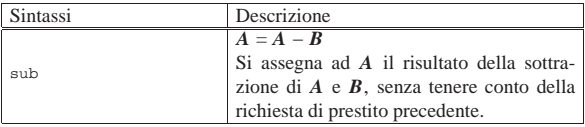

Nelle sezioni successive, vengono proposti diversi esempi, nei quali si sperimentano tutte le istruzioni nuove introdotte.

# Istruzione «not»

«

Listato u109.11. Macrocodice per sperimentare l'istruzione not: si carica un valore dalla memoria, lo si copia nel registro *A*, si calcola il complemento a uno e il risultato va ad aggiornare il registro *A*. Il file completo che descrive le memorie per Tkgate dovrebbe essere disponibile presso allegati/circuiti-logici/scpusub-d-not.gm .

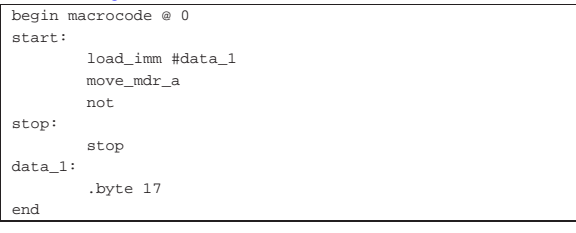

Figura u109.12. Contenuto della memoria RAM. Le celle indicate con «xx» hanno un valore indifferente.

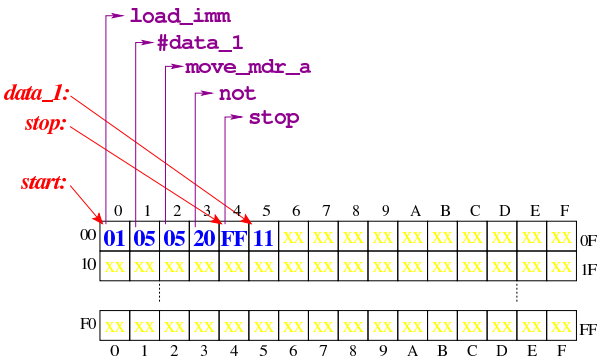

Figura u109.13. Situazione conclusiva del bus dati, dopo l'esecuzione dell'istruzione **not**. Video: http://www.youtube.com/ watch?v=x5Vnhd72vh728

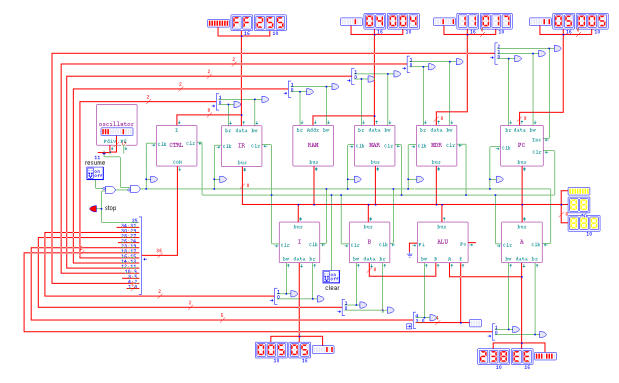

#### Istruzione «and» «

Listato u109.14. Macrocodice per sperimentare l'istruzione and: si caricano dalla memoria i valori da assegnare ai registri *A* e *B*, quindi si esegue un AND binario che va ad aggiornare il registro *A*. Il file completo che descrive le memorie per Tkgate dovrebbe essere disponibile presso allegati/circuiti-logici/scpu-sub-d-and.

gm . |begin macrocode @ 0

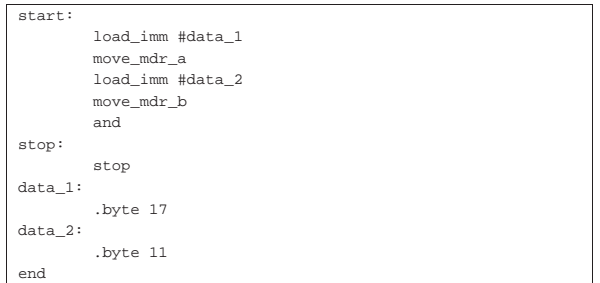

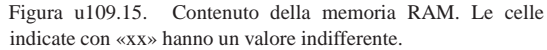

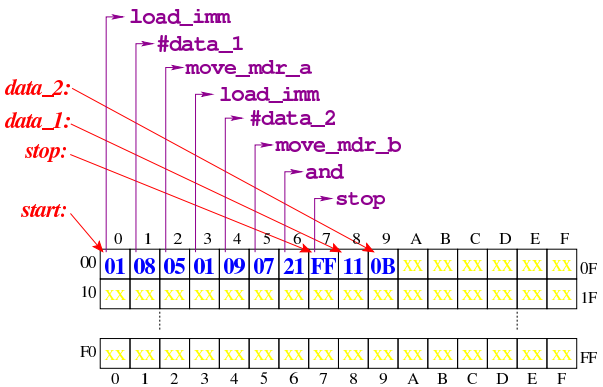

Figura u109.16. Situazione conclusiva del bus dati, dopo l'esecuzione dell'istruzione **and**. Video: http://www.youtube.com/ watch?v=2ra7SHxBvYY

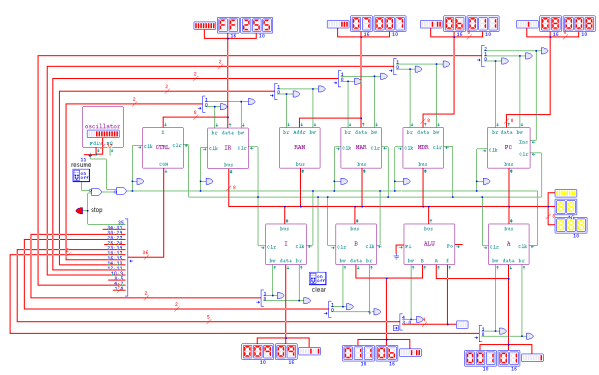

# Istruzione «or»

Listato u109.17. Macrocodice per sperimentare l'istruzione or: si caricano dalla memoria i valori da assegnare ai registri *A* e *B*, quindi si esegue un OR binario che va ad aggiornare il registro *A*. Il file completo che descrive le memorie per Tkgate dovrebbe essere disponibile presso allegati/circuiti-logici/scpusub-d-or.gm .

«

|<br>|acin\_mac

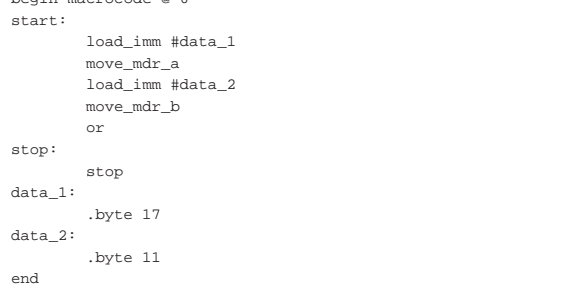

Figura u109.18. Contenuto della memoria RAM. Le celle | indicate con «xx» hanno un valore indifferente.

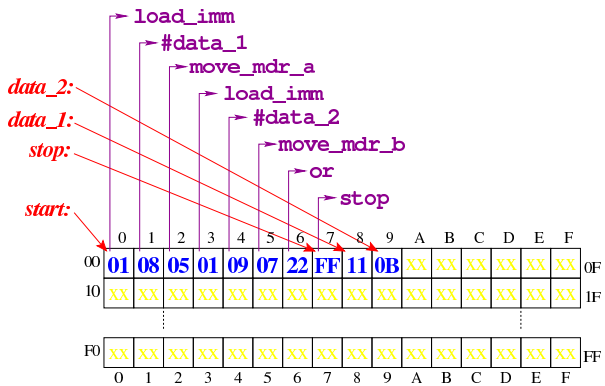

Figura u109.19. Situazione conclusiva del bus dati, dopo l'esecuzione dell'istruzione **or**. Video: http://www.youtube.com/ watch?v=7E-2uA6fVoY

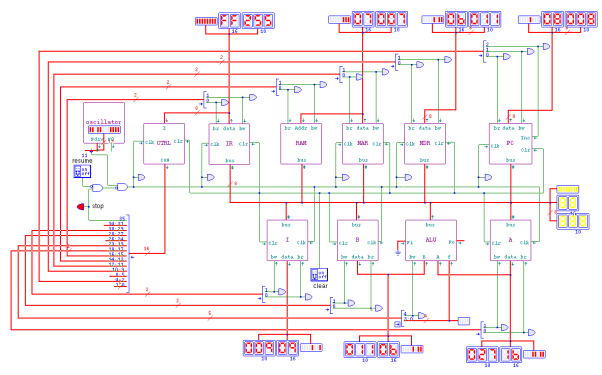

#### Istruzione «xor»

«

Listato u109.20. Macrocodice per sperimentare l'istruzione xor: si caricano dalla memoria i valori da assegnare ai registri *A* e *B*, quindi si esegue un XOR binario che va ad aggiornare il registro *A*. Il file completo che descrive le memorie per Tkgate dovrebbe essere disponibile presso allegati/circuiti-logici/scpu-sub-d-xor.

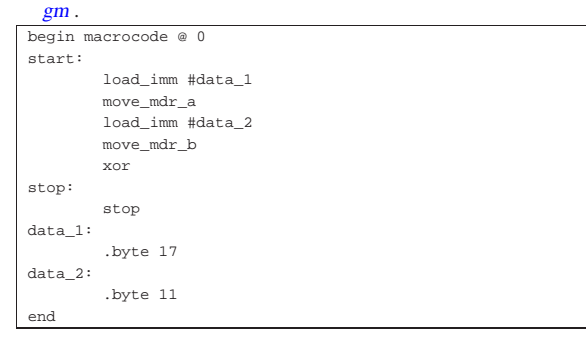

Figura u109.21. Contenuto della memoria RAM. Le celle | indicate con «xx» hanno un valore indifferente.

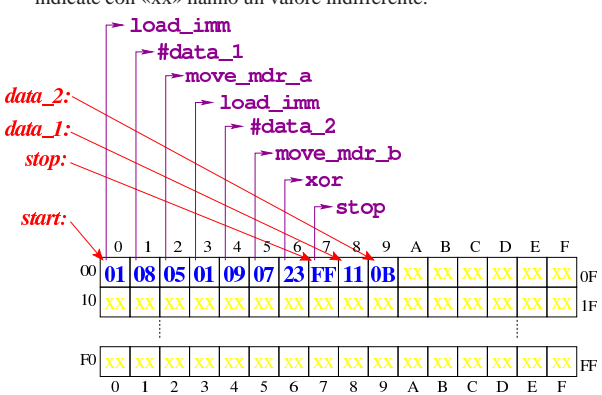

Figura u109.22. Situazione conclusiva del bus dati, dopo l'esecuzione dell'istruzione **xor**. Video: http://www.youtube.com/ watch?v=TuzknbyeabQ

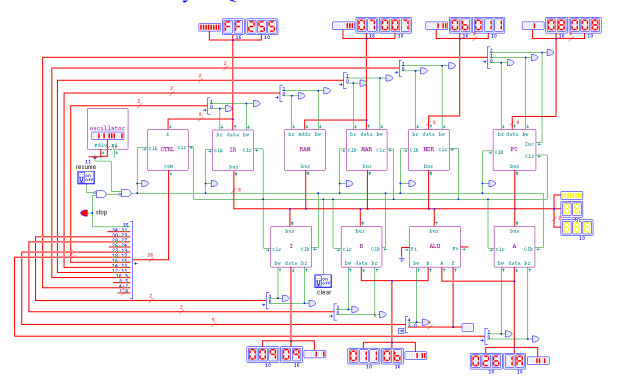

#### Istruzioni «lshl» e «lshr»

Listato u109.23. Macrocodice per sperimentare le istruzioni di scorrimento logico: si carica un valore dalla memoria, lo si copia nel registro *A*, si esegue lo scorrimento a sinistra e il risultato va ad aggiornare il registro *A*; si copia il risultato nel registro *B* e si carica nuovamente il valore originale per eseguire lo scorrimento a destra (che va ad aggiornare sempre il registro *A*). Il file completo che descrive le memorie per Tkgate dovrebbe essere disponibile presso allegati/circuiti-logici/scpu-sub-d-lsh.gm .

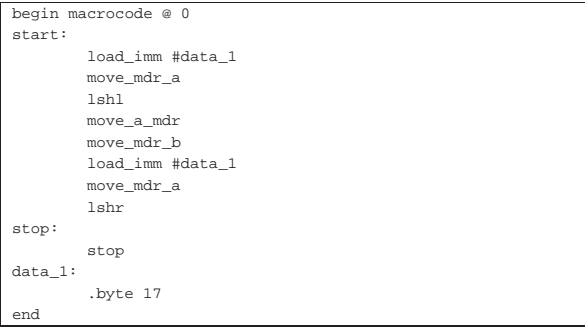

Figura u109.24. Contenuto della memoria RAM. Le celle | indicate con «xx» hanno un valore indifferente.

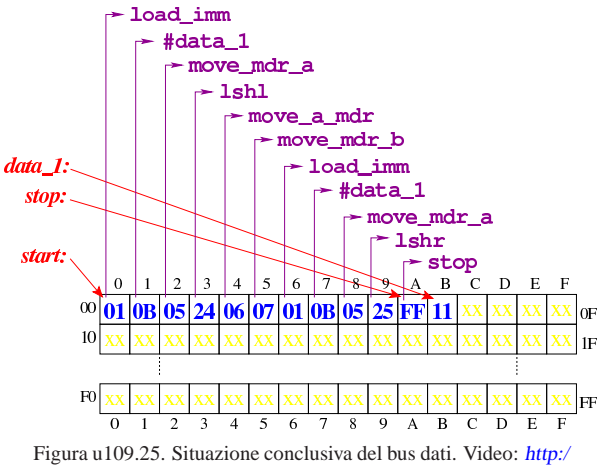

/www.youtube.com/watch?v=pkRfWYqGeB4

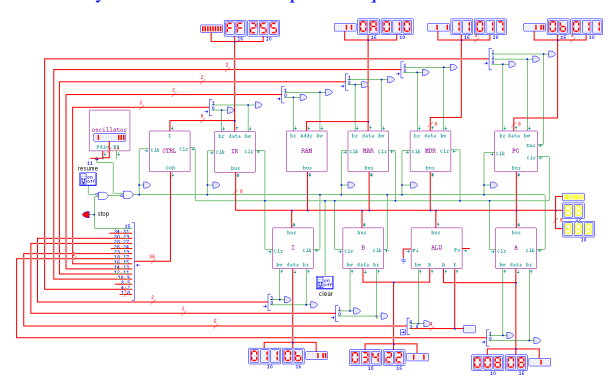

Istruzioni «ashl» e «ashr»

«

Listato u109.26. Macrocodice per sperimentare le istruzioni di scorrimento aritmetico: si carica un valore dalla memoria, lo si copia nel registro *A*, si esegue lo scorrimento a sinistra e il risultato va ad aggiornare il registro *A*; si copia il risultato nel registro *B* e si carica nuovamente il valore originale per eseguire lo scorrimento a destra (che va ad aggiornare sempre il registro *A*). Il file completo che descrive le memorie per Tkgate dovrebbe essere disponibile presso allegati/circuiti-logici/scpu-sub-d-ash.

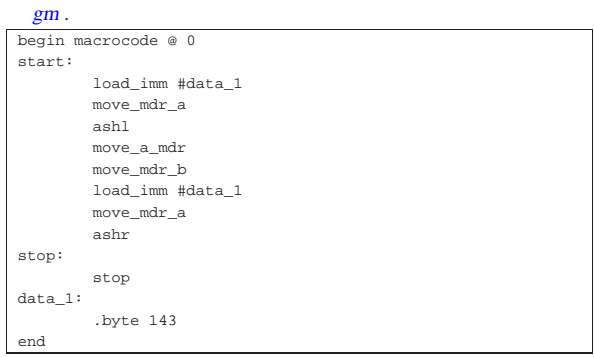

Figura u109.27. Contenuto della memoria RAM. Le celle | indicate con «xx» hanno un valore indifferente.

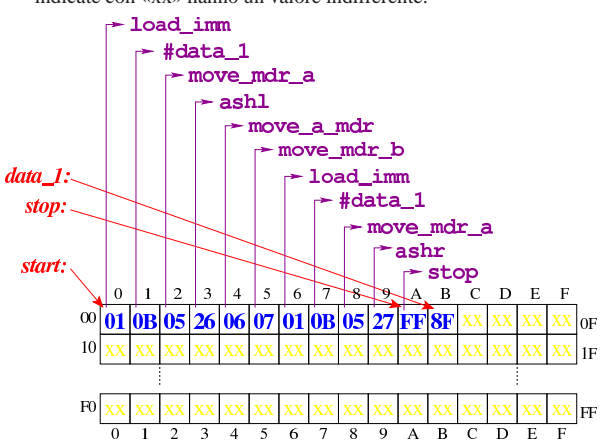

Figura u109.28. Situazione conclusiva del bus dati. Video: http:/ /www.youtube.com/watch?v=3rvR1WvWd1k

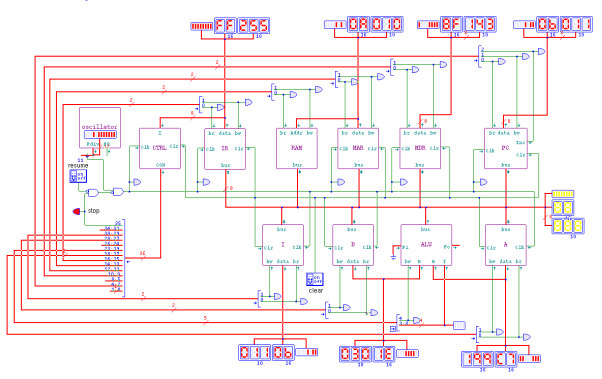

Istruzioni «rotl» e «rotr»

Listato u109.29. Macrocodice per sperimentare le istruzioni di scorrimento logico: si carica un valore dalla memoria, lo si copia nel registro *A*, si esegue la rotazione a sinistra e il risultato va ad aggiornare il registro *A*; si copia il risultato nel registro *B* e si carica nuovamente il valore originale per eseguire la rotazione a destra (che va ad aggiornare sempre il registro *A*). Il file completo che descrive le memorie per Tkgate dovrebbe essere disponibile presso allegati/circuiti-logici/scpu-sub-d-rot.gm .

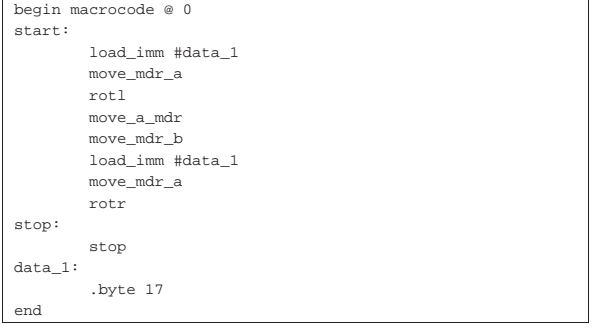

Figura u109.30. Contenuto della memoria RAM. Le celle | indicate con «xx» hanno un valore indifferente.

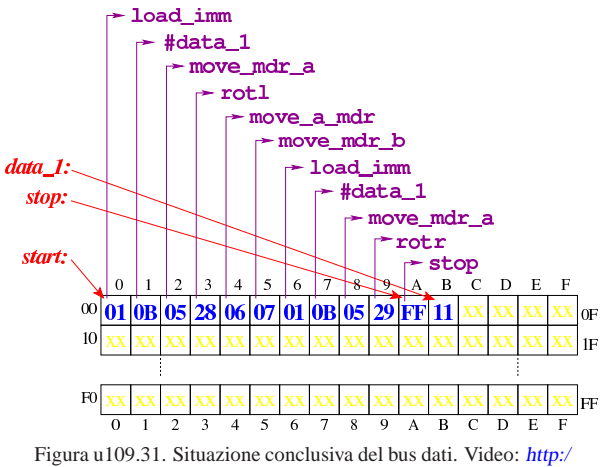

/www.youtube.com/watch?v=KCi8n6bnLQo

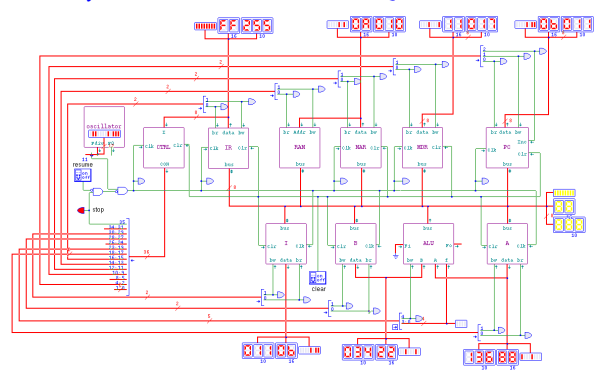

# Istruzione «add»

«

Listato u109.32. Macrocodice per sperimentare l'istruzione add: si caricano dalla memoria i valori da assegnare ai registri *A* e *B*, quindi si esegue la somma che va ad aggiornare il registro *A*. Il file completo che descrive le memorie per Tkgate dovrebbe essere disponibile presso allegati/circuiti-logici/scpu-sub-d-add.

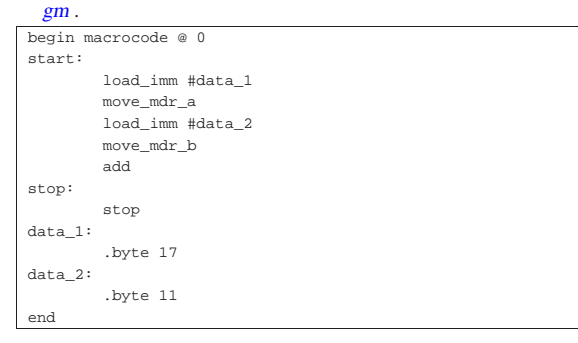

Figura u109.33. Contenuto della memoria RAM. Le celle | indicate con «xx» hanno un valore indifferente.

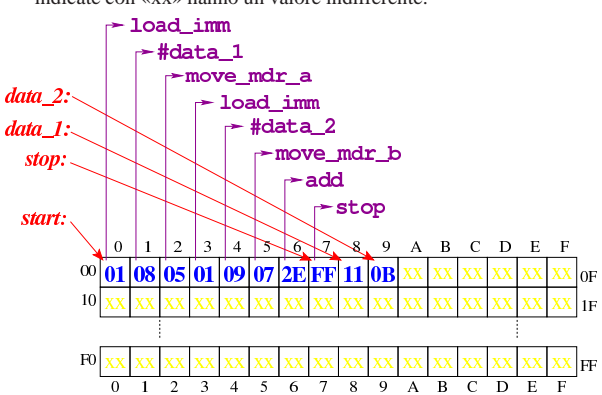

Figura u109.34. Situazione conclusiva del bus dati, dopo l'esecuzione dell'istruzione **add**. Video: http://www.youtube.com/ watch?v=QQJwz2yVwA8

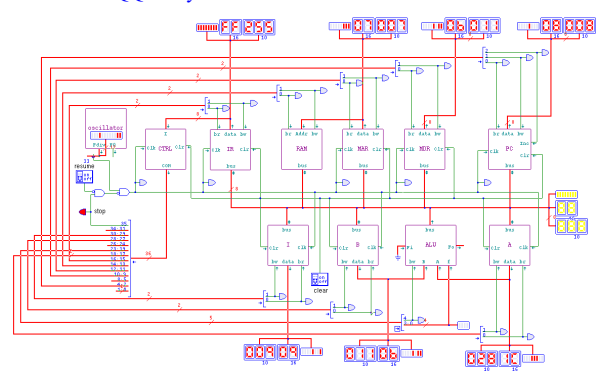

#### Istruzione «sub»

Listato u109.35. Macrocodice per sperimentare l'istruzione sub: si caricano dalla memoria i valori da assegnare ai registri *A* e *B*, quindi si esegue la sottrazione (*A*−*B*) che va ad aggiornare il registro *A*. Il file completo che descrive le memorie per Tkgate dovrebbe essere disponibile presso allegati/circuiti-logici/scpusub-d-sub.gm .

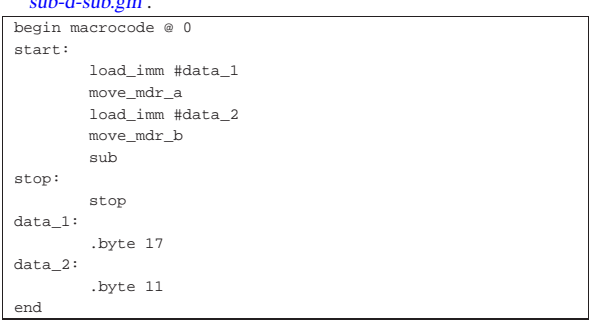

Figura u109.36. Contenuto della memoria RAM. Le celle | indicate con «xx» hanno un valore indifferente.

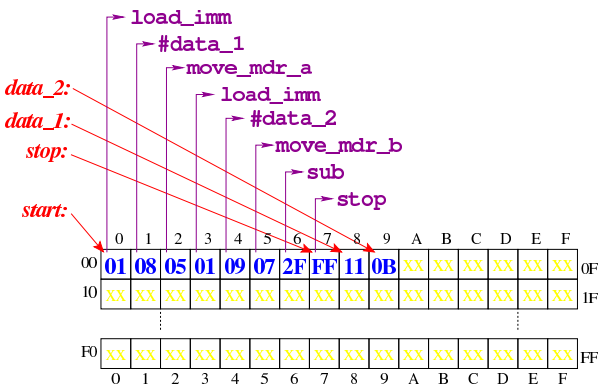

Figura u109.37. Situazione conclusiva del bus dati, dopo l'esecuzione dell'istruzione **sub**. Video: http://www.youtube.com/ watch?v=VRd8ilJbK\_Y

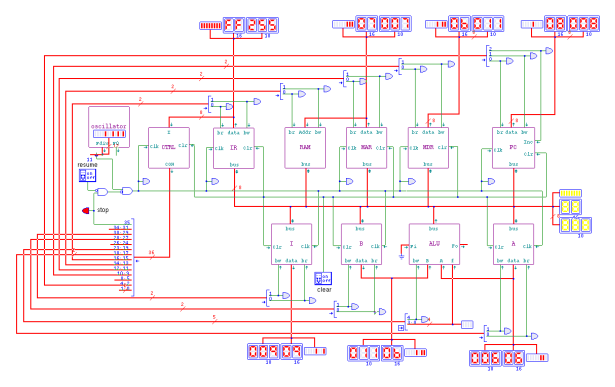

# «a2» 2013.11.11 --- *Copyright Daniele Giacomini -- appunti2@gmail.com* http://informaticalibera.net appunti2@gmail.com http: Copyright © Daniele Giacomini -2013.11.11  $\frac{2}{3}$

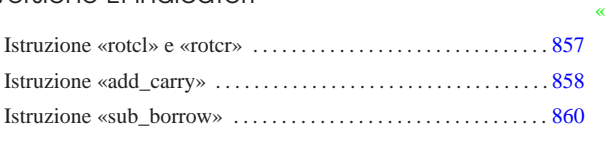

Versione E: indicatori

Nella quinta versione della CPU dimostrativa, viene aggiunto un registro per annotare lo stato degli indicatori, relativi all'esito di alcune operazioni svolte dalla ALU: riporto, segno, zero e straripamento.

Figura u110.1. Il bus della CPU con l'aggiunta del registro  $FL$ per la gestione degli indicatori.

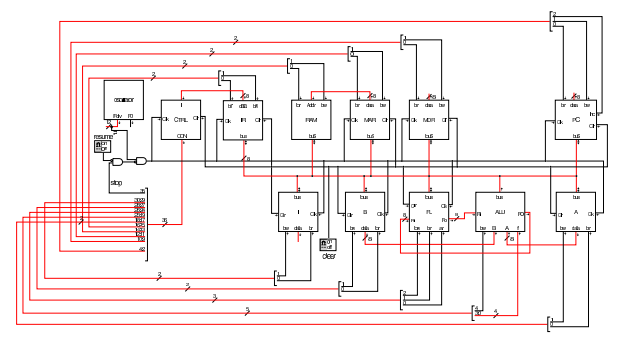

Come si può comprendere dagli ingressi e dalle uscite che possiede, il registro *FL* può immettere dati nel bus e può essere modificato leggendo dati dal bus; inoltre, può leggere direttamente dalla ALU (ingresso *Fi*), e per questo esiste un ingresso di abilitazione ulteriore, denominato *ar* (*ALU read*), mentre fornisce in ogni istante il proprio valore memorizzato alla ALU stessa (uscita *Fo*).

Figura u110.2. La struttura interna del registro  $FL$ : gli otto moduli che si vedono sono flip-flop D.

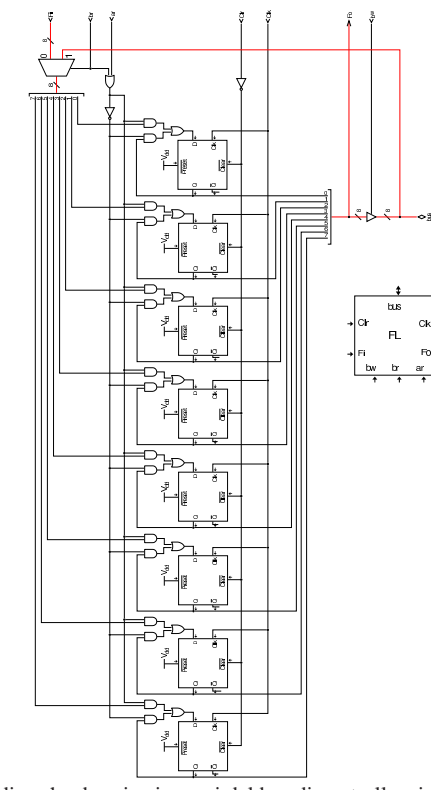

Nel codice che descrive i campi del bus di controllo, si aggiungono quelli seguenti (a parte *fl\_ar* già apparso nella sezione precedente), i quali servono specificatamente a gestire il registro *FL*:

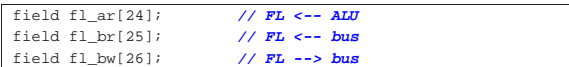

Nell'elenco dei codici operativi si aggiungono istruzioni nuove e lo stesso poi nella descrizione del microcodice:

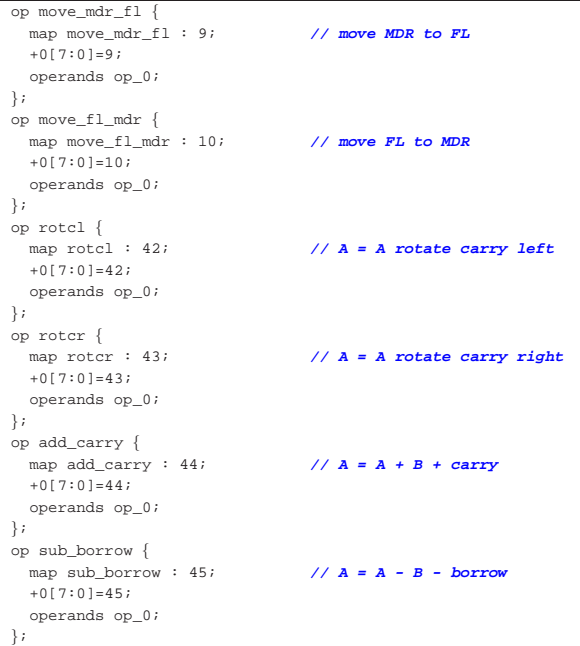

|begin microcode @ 0 |... |**//**  $\begin{array}{ll}\n\text{move\_mdr\_fl:} \\
\text{fl\_br} \text{ mdr\_bw:}\n\end{array}$ | fl\_br mdr\_bw; **// FL <-- MDR**  $ctrl\_start$   $ctrl\_load$ ; |**//** |move\_fl\_mdr: mdr\_br fl\_bw;<br>
ctrl start ctrl load;<br> *// CNT <-- 0*  $ctrl\_start$   $ctrl\_load$ ; |**//** |rotcl: | a\_br alu\_f=rotate\_carry\_left alu\_bw fl\_ar; **// A <-- A rot. carry l**  $ctrl\_start$   $ctrl\_load$ ; |**//** |rotcr:  $a\_br$  alu\_f=rotate\_carry\_right alu\_bw fl\_ar; **// A <-- A rot. carry r**  $\texttt{ctrl}\_\texttt{start}$  ctrl\_load; <br> **//**  $\texttt{CNT}$  **<-- 0**  $\texttt{ctrl}\_\texttt{start}$   $\texttt{ctrl}\_\texttt{load}$ ; |**//** add carry: | a\_br alu\_f=a\_plus\_b\_carry alu\_bw fl\_ar; **// A <-- A + B + carry**  $ctrl\_start$   $ctrl\_load$ ; |**//** |sub\_borrow:  $\frac{1}{a}$  br alu\_f=a\_minus\_b\_borrow alu\_bw fl\_ar; **// A <-- A - B - borrow** ctrl\_tart ctrl\_load; <br> **// CNT <-- 0** | ctrl\_start ctrl\_load; **// CNT <-- 0** |...

|end

Figura u110.6. Corrispondenza con il contenuto della memoria che rappresenta il microcodice (la coppia *m1* e *m2* dell'unità di controllo).

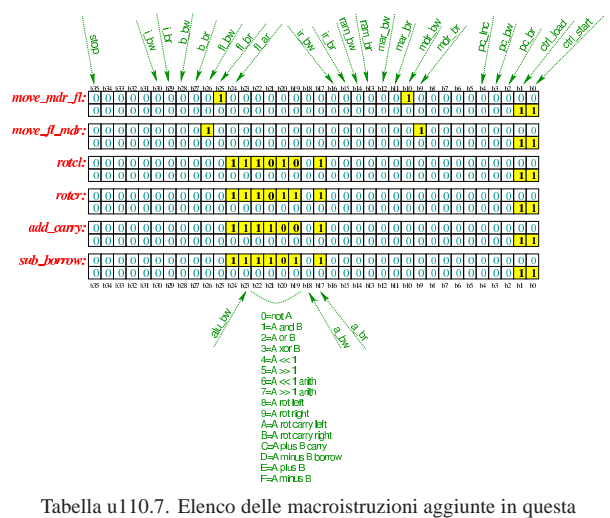

versione della CPU dimostrativa.

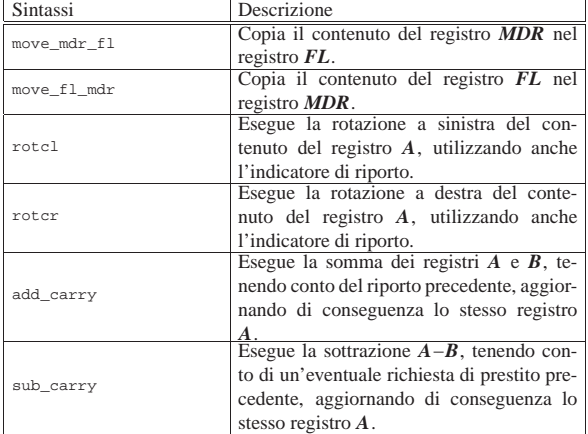

Nelle sezioni successive, vengono proposti alcuni esempi, nei quali si sperimentano tutte le istruzioni nuove introdotte.

«

# Istruzione «rotcl» e «rotcr»

Listato u110.8. Macrocodice per sperimentare le istruzioni **rotcl** e **rotcr**: si carica in memoria il valore da assegnare al registro *A*, si eseguono cinque scorrimenti a sinistra, con l'uso del riporto e il risultato viene copiato nel registro *B*; poi, con il valore presente in quel momento nel registro *A*, si eseguono altri cinque rotazioni a destra, sempre con l'uso del riporto. Il file completo che descrive le memorie per Tkgate dovrebbe essere disponibile presso allegati/circuiti-logici/scpu-sub-d-rotc.gm .

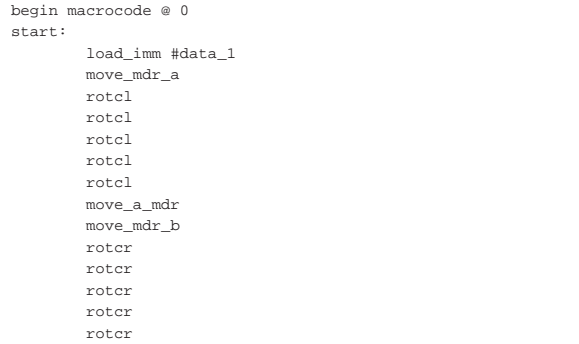

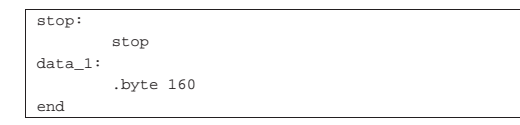

Figura u110.9. Contenuto della memoria RAM. Le celle indicate con «xx» hanno un valore indifferente.

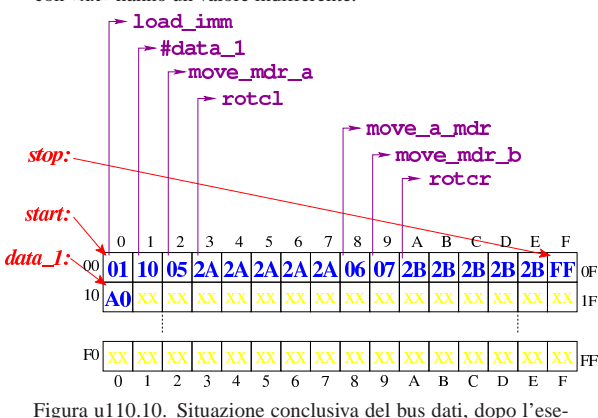

cuzione delle istruzioni di rotazione con riporto. Video: http:// www.youtube.com/watch?v=Zl3d-Tg5C1Q

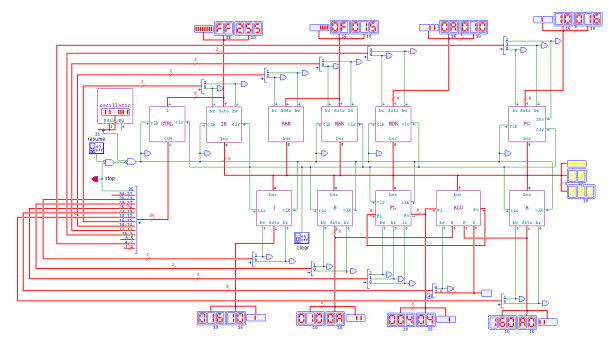

Istruzione «add\_carry»

«

Listato u110.11. Macrocodice per sperimentare l'istruzione add\_carry: si vogliono sommare due numeri 12FF<sub>16</sub> e 11EE<sub>16</sub>, necessariamente in due passaggi. Prima viene sommata la coppia FF<sup>16</sup> e EE16, con l'istruzione **add**, la quale produce il risultato  $ED_{16}$  con riporto, quindi viene sommata la coppia  $12_{16}$  e  $11_{16}$ , assieme al riporto precedente, ottenendo 2416. In pratica, il risultato completo sarebbe 24ED<sub>16</sub> che viene collocato in memoria dividendolo in due byte distinti. Il file completo che descrive le memorie per Tkgate dovrebbe essere disponibile presso allegati/ circuiti-logici/scpu-sub-d-add\_carry.gm .

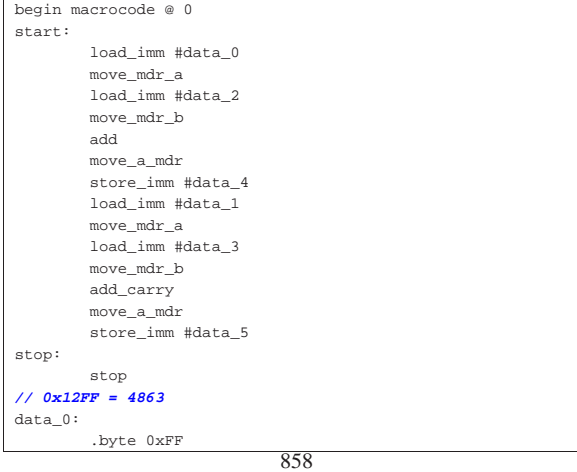

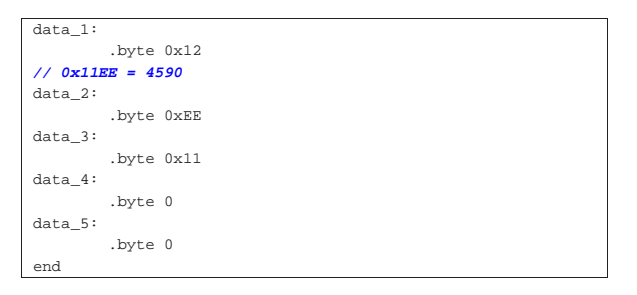

Figura u110.12. Contenuto della memoria RAM prima dell'esecuzione. Le celle indicate con «xx» hanno un valore indifferente.

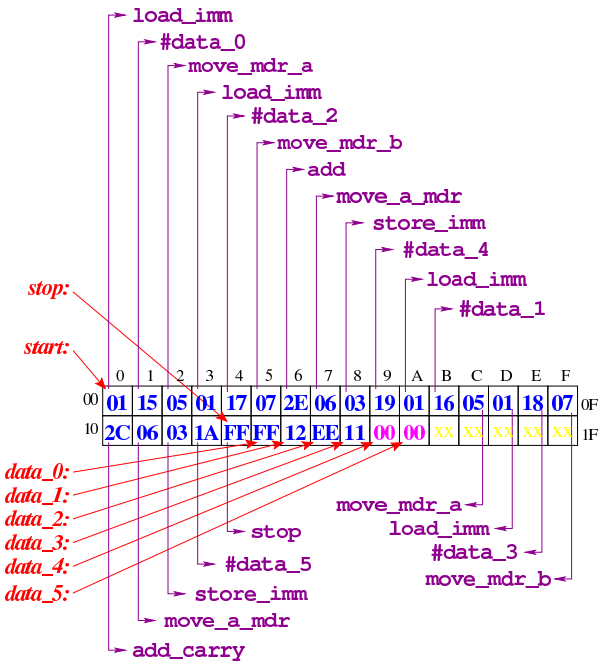

Figura u110.13. Al termine dell'esecuzione, le celle di memoria che devono contenere il risultato riportano il contenuto che si può vedere evidenziato qui.

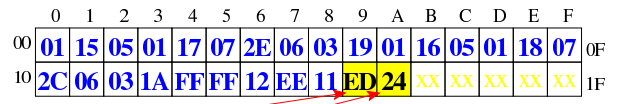

data 4: data 5:

> Figura u110.14. Situazione conclusiva del bus dati. Video:  $http://$ /www.youtube.com/watch?v=1Xu4MxWBwW4

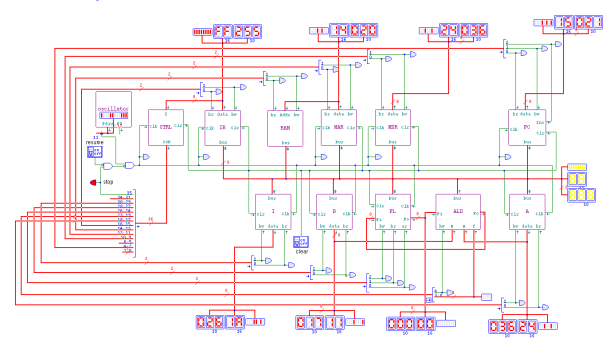

# Istruzione «sub\_borrow»

«

Listato u110.15. Macrocodice per sperimentare l'istruzione sub\_borrow: si vuole eseguire la sottrazione  $12EE_{16}$ −11FF<sub>16</sub> e la si deve svolgere necessariamente in due passaggi. Prima viene sottratta la coppia EE<sup>16</sup> e FF16, con l'istruzione **sub**, la quale produce il risultato EF<sub>16</sub> con richiesta di un prestito, quindi viene sottratta la coppia 12<sub>16</sub> e 11<sub>16</sub>, tenendo conto della richiesta del prestito dalle cifre precedenti, ottenendo 00<sub>16</sub>. In pratica, il risultato completo sarebbe  $00EF_{16}$  che viene collocato in memoria dividendolo in due byte distinti. Il file completo che descrive le memorie per Tkgate dovrebbe essere disponibile presso allegati/ circuiti-logici/scpu-sub-d-sub\_borrow.gm .

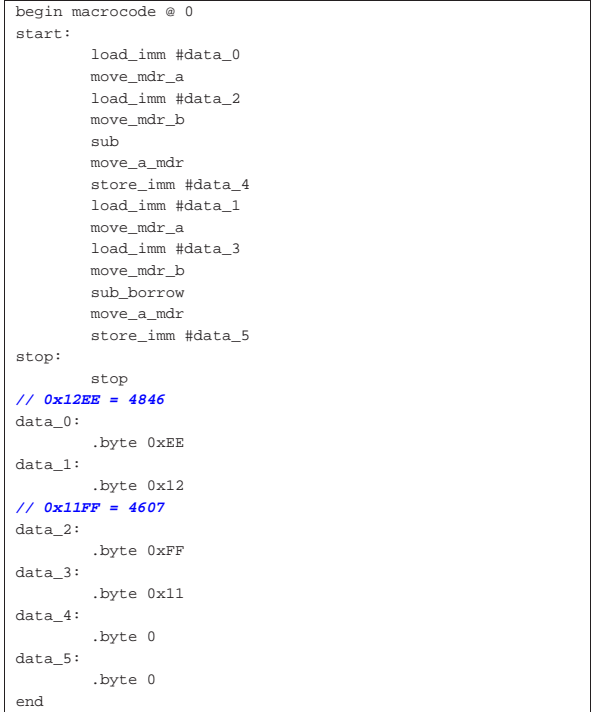

Figura u110.16. Contenuto della memoria RAM prima dell'esecuzione. Le celle indicate con «xx» hanno un valore indifferente.

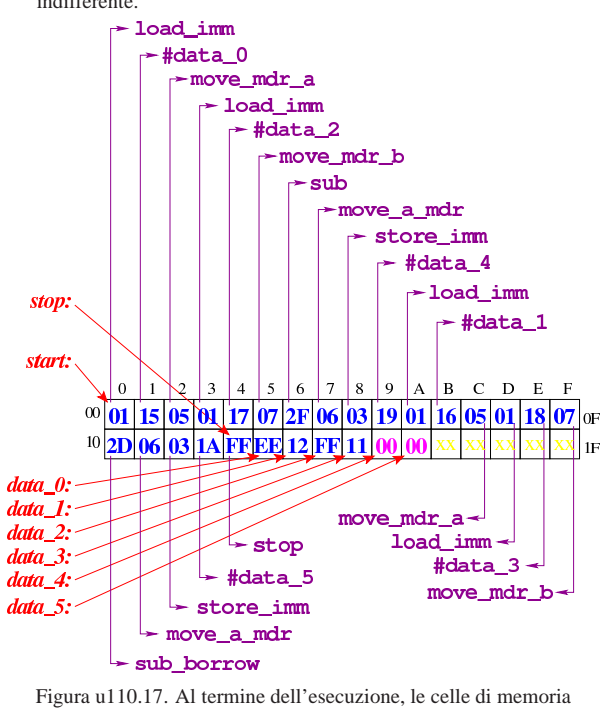

che devono contenere il risultato riportano il contenuto che si può vedere evidenziato qui.

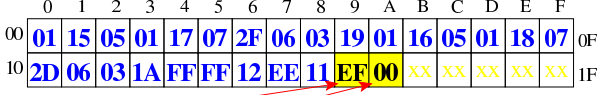

# $data_4$ :

# $data_5$ :

Figura u110.18. Situazione conclusiva del bus dati. Video:  $http://$ /www.youtube.com/watch?v=ofPUzdIids8

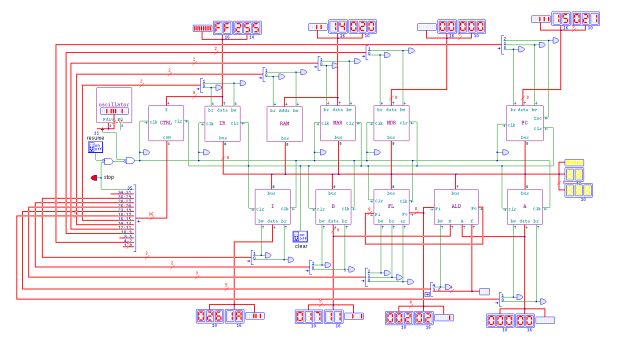

«

Figura u111.1. Il bus della CPU con l'aggiunta del modulo | *SEL* per la gestione condizioni.

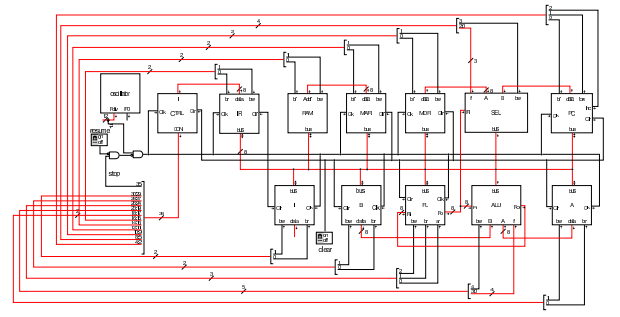

Il modulo **SEL** riceve due valori dagli ingressi *A* e *B*; dall'ingresso *Fi* riceve lo stato degli indicatori, così come emesso dal registro *FL*. Sulla base della funzione che si seleziona attraverso l'ingresso *f*, quando è attivo l'ingresso *bw*, il modulo immette nel bus uno dei due valori disponibili negli ingressi *A* e *B*. Quando la condizione rappresentata dalla funzione si avvera, viene scelto il valore dell'ingresso *A*, altrimenti si prende *B*.

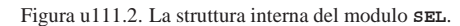

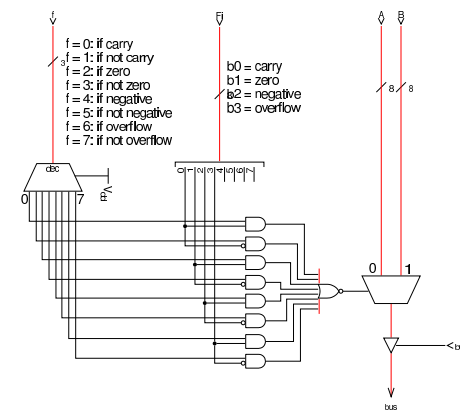

Nel codice che descrive i campi del bus di controllo, si aggiungono quelli seguenti, i quali servono specificatamente a gestire il modulo **SEL**:

| field $sel_f[7:5]=$                          |  |  |  |  |  |
|----------------------------------------------|--|--|--|--|--|
| if carry=0,                                  |  |  |  |  |  |
| if not carry=1,                              |  |  |  |  |  |
| if zero=2,                                   |  |  |  |  |  |
| if not zero=3,                               |  |  |  |  |  |
| if negative=4,                               |  |  |  |  |  |
| if not negative=5,                           |  |  |  |  |  |
| if overflow=6,                               |  |  |  |  |  |
| if not overflow=7                            |  |  |  |  |  |
| ٠,                                           |  |  |  |  |  |
| field sel $bw[8]$ ;<br>$SEL \rightarrow bus$ |  |  |  |  |  |

Nell'elenco dei codici operativi si aggiungono istruzioni nuove e lo stesso poi nella descrizione del microcodice:

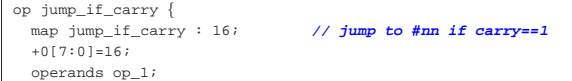

«a2» 2013.11.11 --- *Copyright Daniele Giacomini -- appunti2@gmail.com* http://informaticalibera.net Daniel

«a2» 2013.11.11

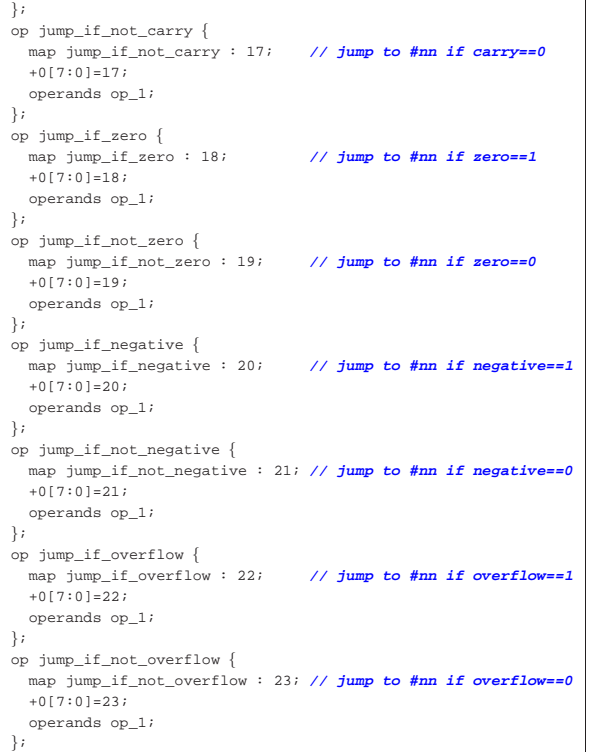

|begin microcode @ 0 |... |jump\_if\_carry: | mar\_br pc\_bw; **// MAR <-- PC** | pc\_Inc; **// PC++** | mdr\_br ram\_bw;<br>| mdr\_br ram\_bw;<br>| mc\_br\_sel\_f=if\_carry\_sel\_bw<br>| // **PC\_= (carry\_?\_MA**) |<br>| pc = (carry ? MAR : PC)<br>| pc = 0  $\begin{array}{c} \texttt{ctrl}\_\texttt{start}\ \texttt{ctrl}\_\texttt{load}; \end{array}$ |**//** |jump\_if\_not\_carry: | mar\_br pc\_bw; **// MAR <-- PC** | pc\_Inc; **// PC++** | *|| MDR <-- RAM[mar]*<br>| *|| PC = (not carry ? MAR : PC)* | pc\_br sel\_f=if\_not\_carry sel\_bw **// PC = (not\_carry ? MAR : PC)**  $-$  0  $+$  0  $+$  0  $+$  0  $+$  0  $+$  0  $+$  0  $+$  0  $+$  0  $+$  0  $+$  0  $+$  0  $+$  0  $+$  0  $+$  0  $+$  0  $+$  0  $+$  0  $+$  0  $+$  0  $+$  0  $+$  0  $+$  0  $+$  0  $+$  0  $+$  0  $+$  0  $+$  0  $+$  0  $+$  0  $+$  0  $+$  0  $+$  0 |**//** |jump\_if\_zero: | mar\_br pc\_bw; **// MAR <-- PC** pc\_Inc; | mdr\_br ram\_bw; **// MDR <-- RAM[mar]** pc\_br sel\_f=if\_zero sel\_bw **// PC = (zero** )<br>ctrl start ctrl load; **// CNT <-- 0**  $ctrl$  start ctrl load; |**//** |jump\_if\_not\_zero: | mar\_br pc\_bw; **// MAR <-- PC** | pc\_Inc; **// PC++** | mdr\_br ram\_bw; **// MDR <-- RAM[mar]** | pc\_br sel\_f=if\_not\_carry sel\_bw **// PC = (not\_zero ? MAR : PC)** | ctrl\_start ctrl\_load; **// CNT <-- 0** |**//** |jump\_if\_negative: | mar\_br pc\_bw; **// MAR <-- PC** pc\_Inc;<br>mdr br ram bw; | *MDR* <-- RAM[mar]<br>| mdr / PC = (negative ? MAR : PC)  $p_c$ \_br sel\_f=if\_negative sel\_bw //  $PC = (neg$ <br>ctrl start ctrl load; //  $CNT \le -0$  $ctrl$  start ctrl load; |**//** |jump\_if\_not\_negative: | mar\_br pc\_bw; **// MAR <-- PC** pc\_Inc;<br>
mdr\_br ram\_bw;<br>
// <u>MDR <-</u> | mdr\_br ram\_bw; **// MDR <-- RAM[mar]** | pc\_br sel\_f=if\_not\_negative sel\_bw **// PC = (not\_negative ? MAR : PC)**  $\text{ctrl}\_\text{start}$  ctrl\_load; |**//** |jump\_if\_overflow: | mar\_br pc\_bw; **// MAR <-- PC**  $\begin{array}{lll} \texttt{pc\_Inc}\texttt{;} & & \texttt{\textit // PC++}}\\ \texttt{mdr\_br}\texttt{ ram\_bw}\texttt{;} & & \texttt{\textit // MDR} <} \end{array}$ | mdr\_br ram\_bw; **// MDR <-- RAM[mar]**  $pc\_br$  sel\_f=if\_overflow sel\_bw **//**  $PC = (overflow ? MAR : PC)$ <br>ctrl\_start ctrl\_load; **//**  $CNT \leftarrow -0$  $ctrl\_start$   $ctrl\_load$ ; |**//** |jump\_if\_not\_overflow: | mar\_br pc\_bw; **// MAR <-- PC**

| pc\_Inc; **// PC++**

864

| mdr\_br ram\_bw; **// MDR <-- RAM[mar]**  $p_c$ br sel\_f=if\_not\_overflow sel\_bw //  $PC = (not\_overflow ?$  MAR :  $PC)$  ctrl\_start ctrl\_load; //  $CNT \le -0$  $ctrl$ <sub>\_</sub>start ctrl\_load; |... |end

Figura u111.6. Corrispondenza con il contenuto della memoria che rappresenta il microcodice (la coppia *m1* e *m2* dell'unità di controllo).

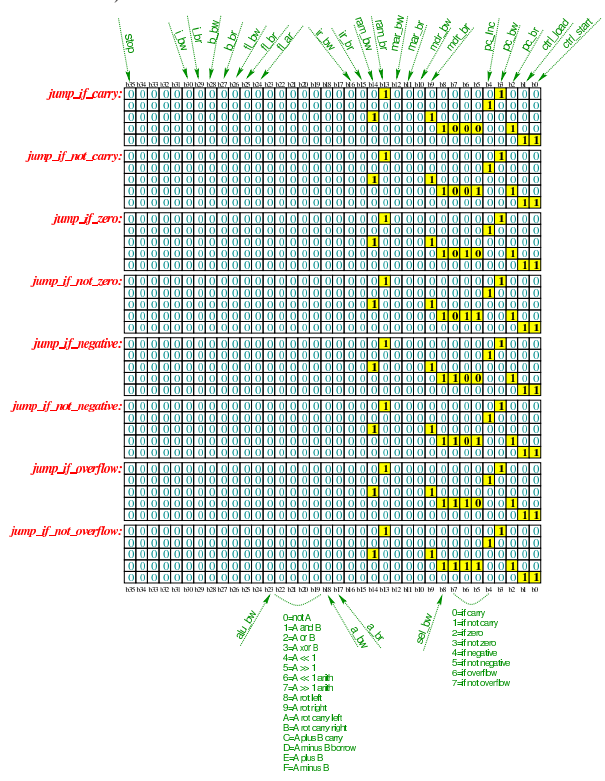

Tabella u111.7. Elenco delle macroistruzioni aggiunte in questa versione della CPU dimostrativa.

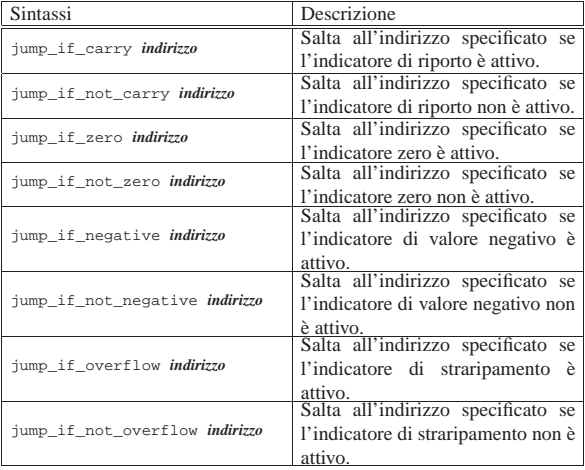

Listato u111.8. Macrocodice per sperimentare l'uso del modulo di selezione, nel quale si crea un ciclo che incrementa una variabile, di una unità alla volta, fino a quando questa variabile contiene il risultato della somma con un'altra. Il file completo che descrive le memorie per Tkgate dovrebbe essere disponibile presso allegati/circuiti-logici/scpu-sub-f-jump-if.gm .

|begin macrocode @ 0 |start:

| load\_imm #costante\_zero

| move\_mdr\_b

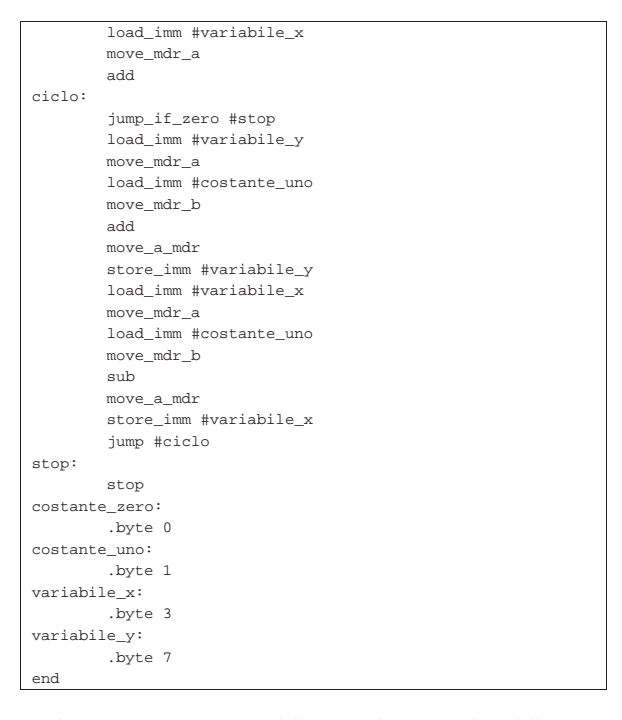

Figura u111.9. Contenuto della memoria RAM prima dell'esecuzione. Le celle indicate con «xx» hanno un valore indifferente. Al termine dell'esecuzione, la cella di memoria all'indirizzo

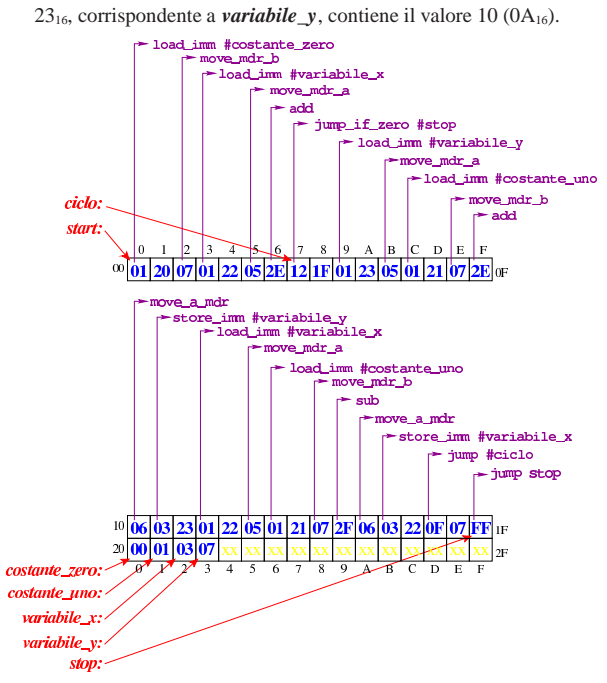

Figura u111.10. Situazione conclusiva del bus dati. Video: http:/ /www.youtube.com/watch?v=hFoOoGf86t0

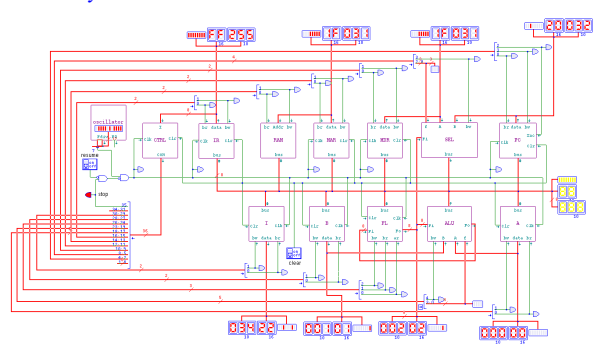

# Versione G: pila

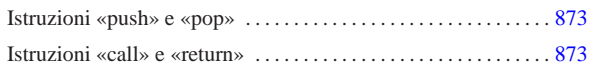

«

Nella settima versione della CPU dimostrativa, viene aggiunto il registro *SP* (*stack pointer*), utilizzato come indice per la pila dei dati. La pila serve principalmente a consentire le chiamate di procedure, tramite istruzioni **call** e **return**, oltre che a poter salvare e recuperare lo stato dei altri registri.

Figura u112.1. Il bus della CPU con l'aggiunta del registro SP per la gestione della pila.

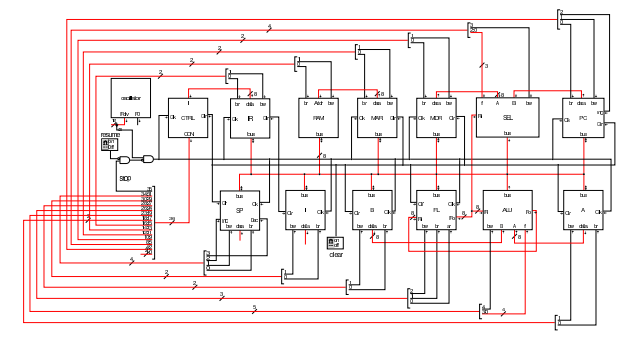

Il registro *SP* ha due ingressi supplementari, *Inc* e *Dec*, con lo scopo, rispettivamente, di incrementare o diminuire il valore memorizzato nel registro stesso, di una unità.

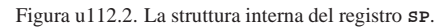

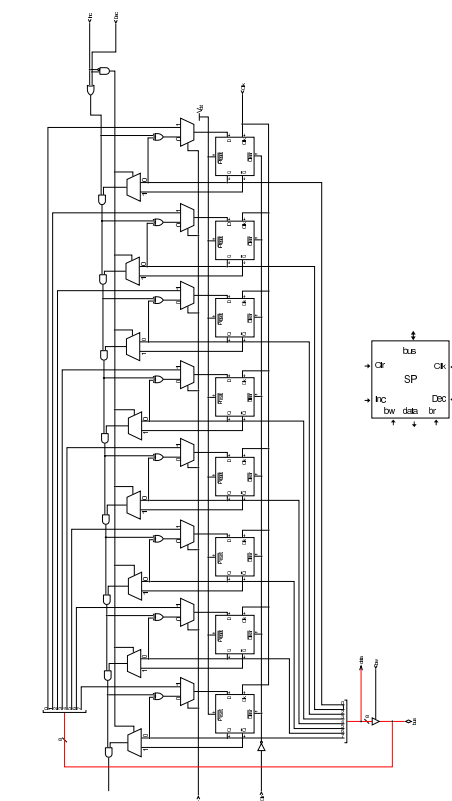

Nel codice che descrive i campi del bus di controllo, si aggiungono quelli seguenti, i quali servono specificatamente a gestire il registro *SP*:

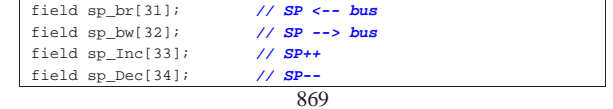

«a2» 2013.11.11 --- *Copyright Daniele Giacomini -- appunti2@gmail.com* http://informaticalibera.net appunti2@gmail.com http://informatio «a2» 2013.11.11 --- Copyright © Daniele Giacomini --

Nell'elenco dei codici operativi si aggiungono istruzioni nuove e lo stesso poi nella descrizione del microcodice:

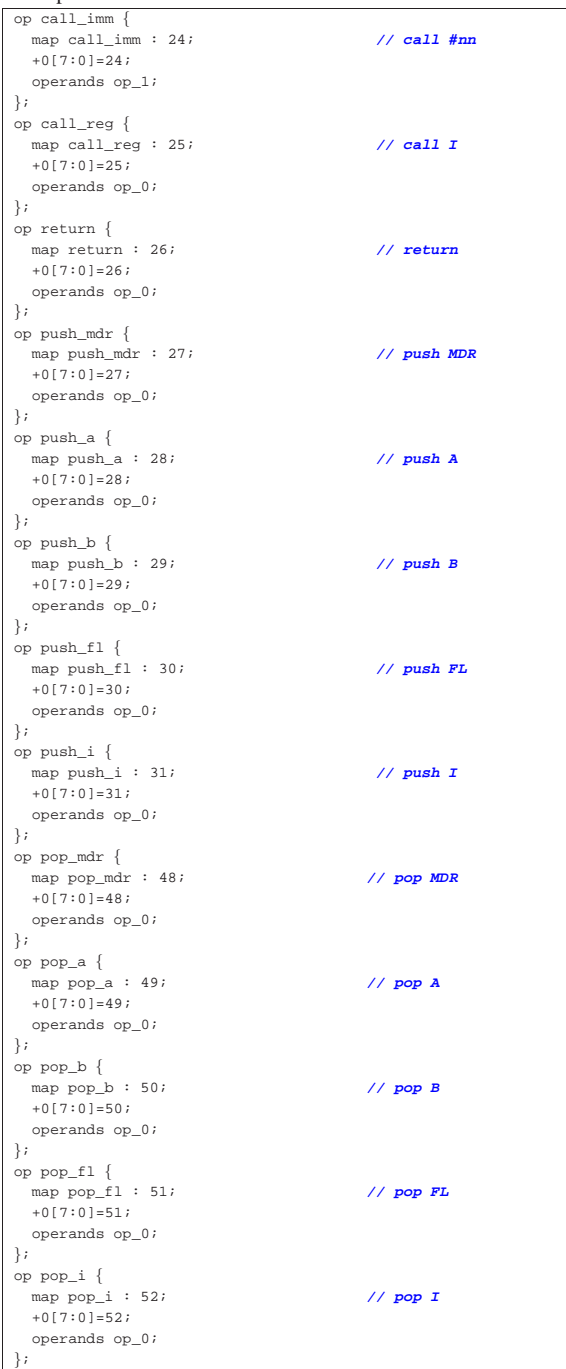

# |begin microcode @ 0 |...

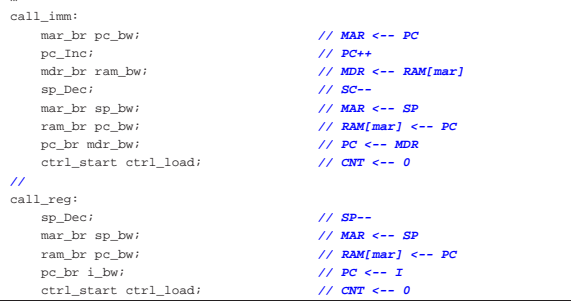

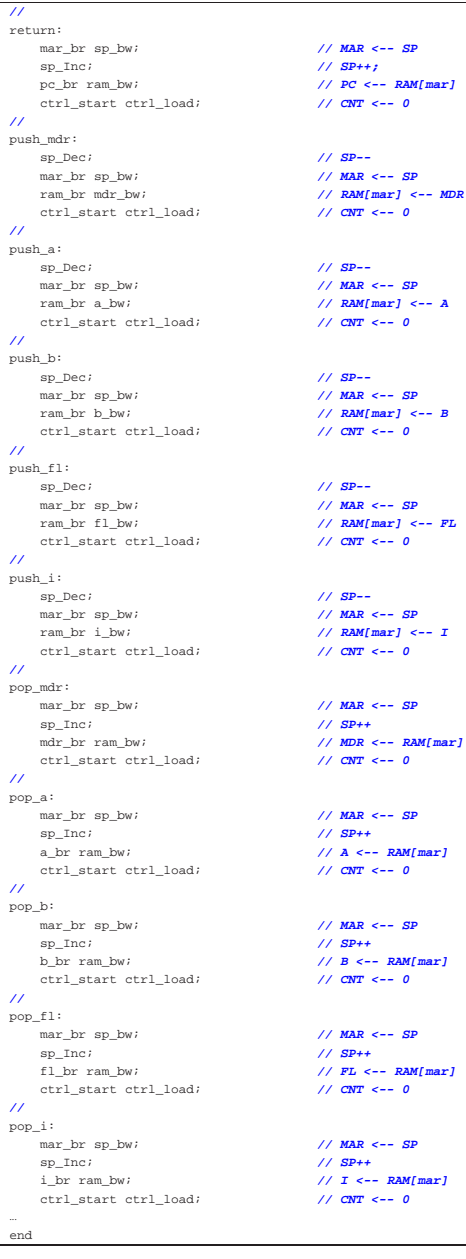

Figura u112.6. Corrispondenza con il contenuto della memoria che rappresenta il microcodice (la coppia *m1* e *m2* dell'unità di controllo).

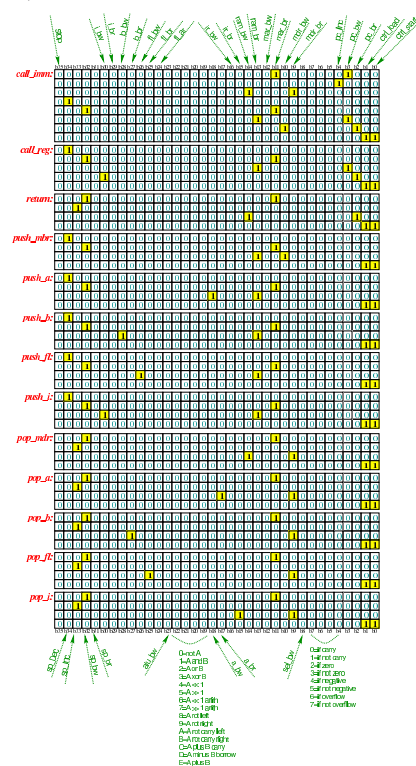

Tabella u112.7. Elenco delle macroistruzioni aggiunte in questa versione della CPU dimostrativa.

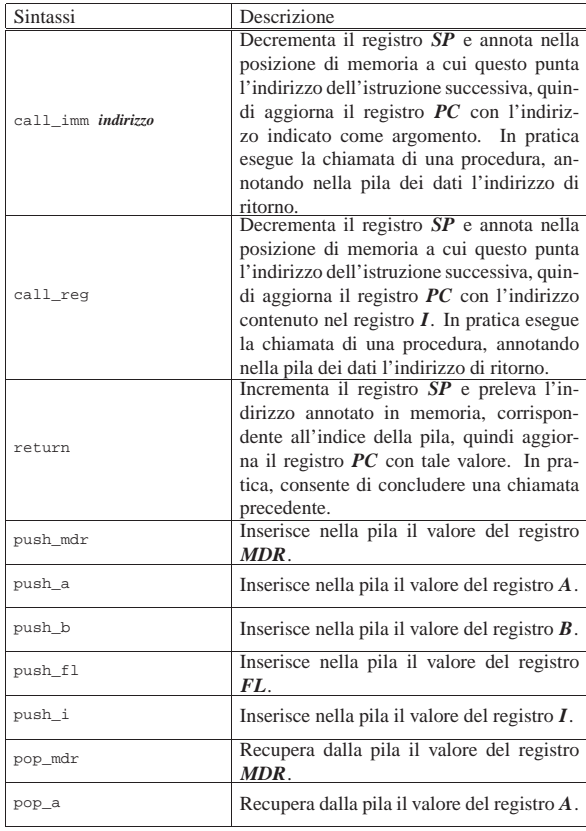

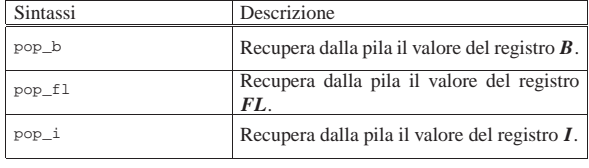

# Istruzioni «push» e «pop»

Listato u112.8. Macrocodice per sperimentare l'uso delle istruzioni di inserimento ed estrazione di valori dalla pila dei dati: in questo caso, viene inserito nella pila il valore contenuto nel registro *A* e poi ripescato, ma nel registro *B*. Il file completo che descrive le memorie per Tkgate dovrebbe essere disponibile presso allegati/circuiti-logici/scpu-sub-g-push-pop.gm .

«

«

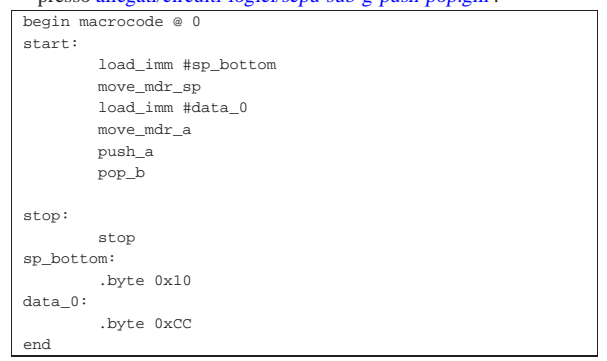

Figura u112.9. Contenuto della memoria RAM: la cella nella posizione  $0F_{16}$  viene scritta dall'istruzione push\_a. Le celle indicate con «xx» hanno un valore indifferente.

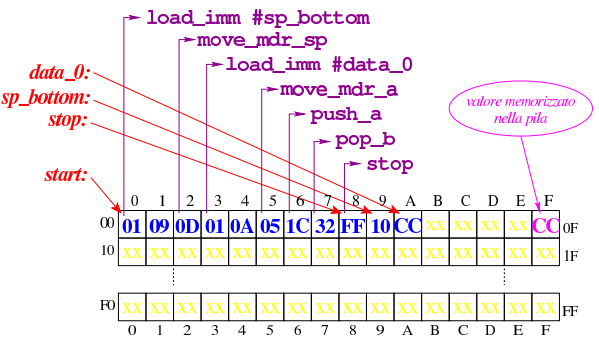

Figura u112.10. Situazione conclusiva del bus dati. Video: http:/ /www.youtube.com/watch?v=vAdVww3lD7I

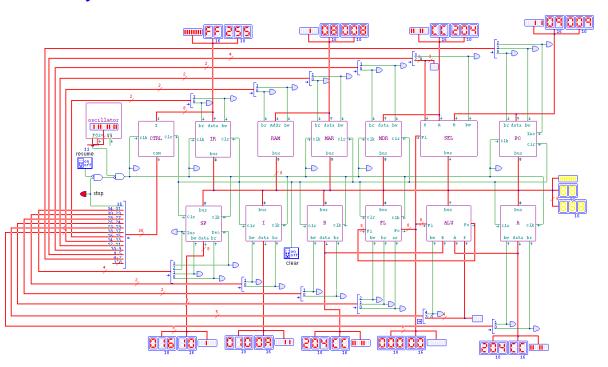

Istruzioni «call» e «return»

Listato u112.11. Macrocodice per sperimentare l'uso delle istruzioni di chiamata e ritorno dalle procedure. Il file completo che descrive le memorie per Tkgate dovrebbe essere disponibile presso allegati/circuiti-logici/scpu-sub-g-call-return.gm .

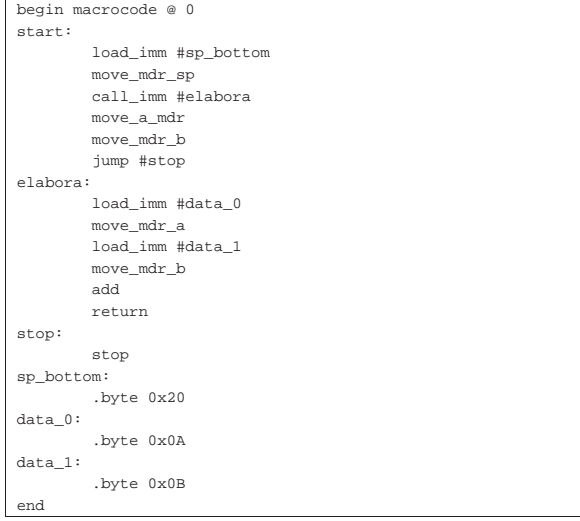

Figura u112.12. Contenuto della memoria RAM: la cella nella | posizione 1F<sup>16</sup> viene scritta dall'istruzione **call\_imm**. Le celle indicate con «xx» hanno un valore indifferente.

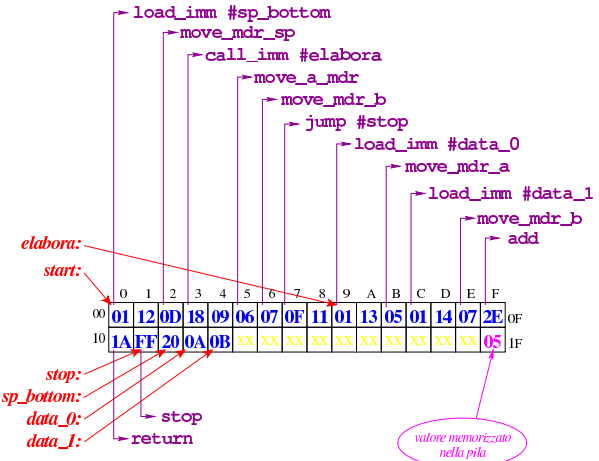

Figura u112.13. Situazione conclusiva del bus dati. Video: http:/ /www.youtube.com/watch?v=nWdXMvegkjc

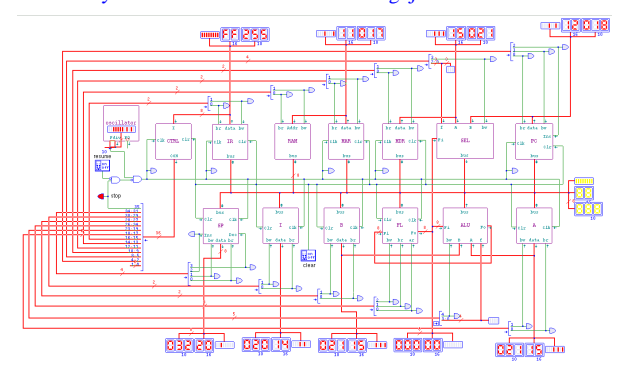

# Versione H: I/O

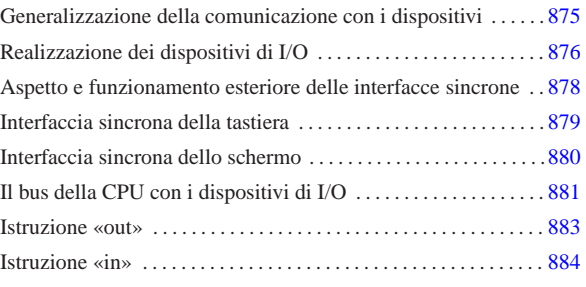

La versione precedente è abbastanza completa per dimostrare le funzionalità principali di una CPU; in questa versione si passa a estendere il progetto iniziale, per consentire il collegamento con dispositivi di input-output. Per fare questo viene aggiunto un bus dati e un bus indirizzi per l'I/O (input-output), inoltre, si aggiungono alcune linee nel bus di controllo (*CON*), da utilizzare per i componenti che costituiscono l'interfaccia con i dispositivi di I/O. Il progetto della CPU dimostrativa si basa su Tkgate e nelle sezioni successive si mostra anche il codice utilizzato per realizzare i dispositivi in questione con questo simulatore.

# Generalizzazione della comunicazione con i dispositivi

I dispositivi di I/O sono normalmente asincroni rispetto alla CPU (nel senso che non sono regolati dal clock che amministra la CPU), pertanto si rende necessario un protocollo per richiedere un'azione al dispositivo e per recepirne il risultato, tipico dei componenti asincroni. I dispositivi di I/O utilizzati in questo progetto dimostrativo hanno esteriormente le connessioni che si possono vedere nella figura successiva.

Figura u113.1. Un dispositivo di input e un dispositivo di output.

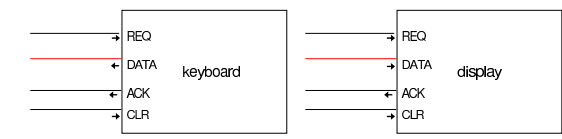

L'ingresso o l'uscita *DATA* consente di movimentare l'informazione che serve al dispositivo o che viene fornita dallo stesso. Gli ingressi *REQ* (*request*) e *ACK* (*acknowledge*) servono a negoziare il movimento dell'informazione (l'ingresso *CLR* serve ad azzerare il dispositivo). Vanno fatti due esempi, a seconda che si debba leggere un'informazione dal dispositivo, oppure che vi si voglia scrivere.

Per comunicare con un **dispositivo di input**, dal quale si deve leggere un'informazione, si comincia attivando l'ingresso *REQ* (*t1*), con il quale si intende richiedere il dato. Il dispositivo riceve la richiesta e predispone l'uscita *DATA* con l'informazione (*t2*); subito dopo, attiva l'uscita *ACK* (*t3*). A questo punto, trovando attiva l'uscita *ACK* si può leggere il valore dall'uscita *DATA* (*t4*) e al termine si può disattivare l'ingresso *REQ* (*t5*). Il dispositivo, osservando la disattivazione dell'ingresso *REQ* sa che l'informazione è stata recepita, quindi smettere di fornire l'informazione richiesta (*t6*) e disabilita a sua volta l'uscita *ACK* (*t7*).

«a2» 2013.11.11 --- *Copyright Daniele Giacomini -- appunti2@gmail.com* http://informaticalibera.net

- Copyright @ Daniele

2013.11.11  $a2$  Figura u113.2. Fasi della lettura da un dispositivo di input e della scrittura su un dispositivo di output.

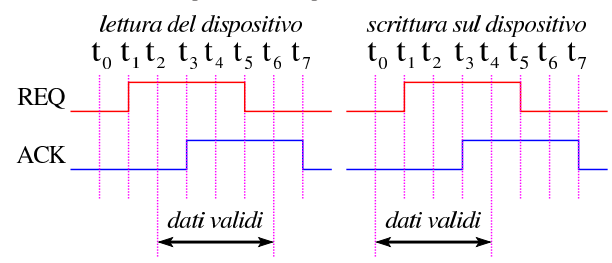

Per comunicare con un **dispositivo di output**, nel quale si deve scrivere un'informazione, si comincia fornendo l'informazione sull'ingresso *DATA* (*t0*); subito dopo, si attiva l'ingresso *REQ* (*t1*) per informare il dispositivo della disponibilità dell'informazione. Quindi il dispositivo recepisce l'informazione (*t2*) e poi dà conferma attivando l'uscita *ACK* (*t3*). Ricevendo la conferma, non è più necessario trattenere l'informazione disponibile nell'ingresso *DATA* (*t4*), quindi viene disattivato l'ingresso *REQ* (*t5*) e dopo di questo il dispositivo disattiva l'uscita *ACK* (*t7*) concludendo l'operazione.

# Realizzazione dei dispositivi di I/O

«

In questo progetto, per il momento, si realizzano soltanto due dispositivi di I/O: una tastiera e uno schermo. Dato che il progetto è sviluppato con Tkgate, i dispositivi vanno dichiarati attraverso codice Tcl/Tk. Il codice che viene mostrato qui è stato ottenuto modificando un dispositivo di esempio che fa parte della distribuzione di Tkgate.

Listato u113.3. File 'share/tkgate/vpd/kbd.tcl' per simulare l'input di una tastiera. Il programma si limita a mostrare una piccola finestra vuota, selezionando la quale è possibile digitare da tastiera qualcosa che deve essere recepito dal dispositivo virtuale corrispondente.

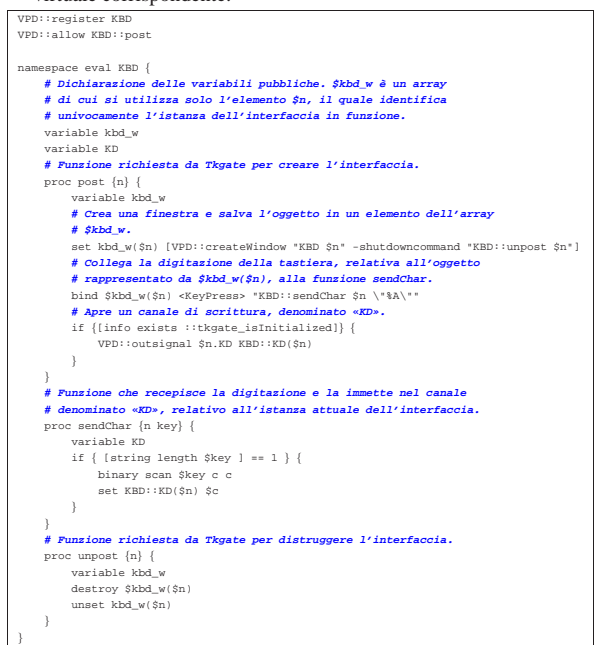

Listato u113.4. File 'share/tkgate/vpd/scr.tcl' per simulare l'output su schermo a caratteri. Il programma mostra una finestra sulla quale possono poi apparire i caratteri trasmessi. Nel codice si fa riferimento al file 'textcurs.b' che è già disponibile nella distribuzione di Tkgate.

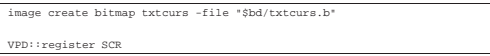

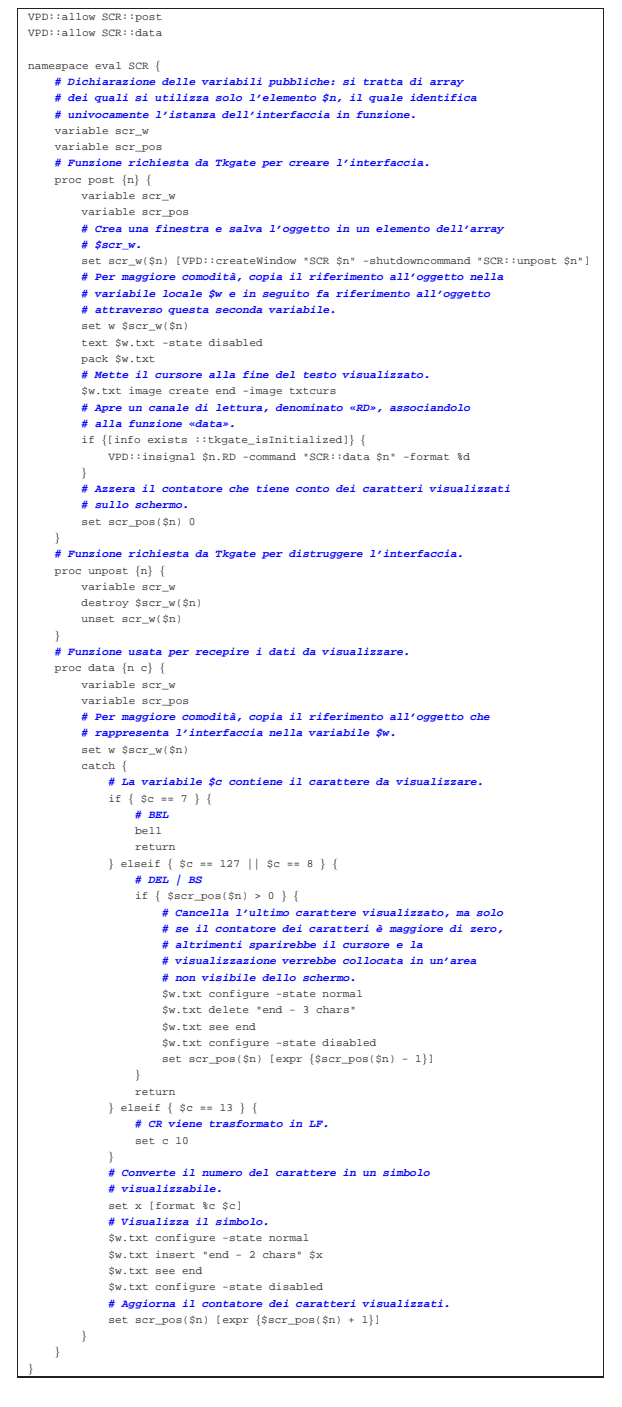

I due programmi Tcl/Tk servono a fornire due moduli software, a cui poi si fa riferimento attraverso del codice Verilog. Nei listati successivi si vedono i moduli **keyboard** e **display** che graficamente si mostrano esattamente come nella figura u113.1.

Listato u113.5. Codice Verilog per il modulo keyboard.

| module keyboard(DATA, REQ, ACK, CLR); |
|---------------------------------------|
| output ACK;                           |
| output [7:0] DATA;                    |
| input REO;                            |
| input CLR;                            |
| req ready;                            |
| $req$ [7:0] $key$ ;                   |
|                                       |
| initial                               |
| begin                                 |

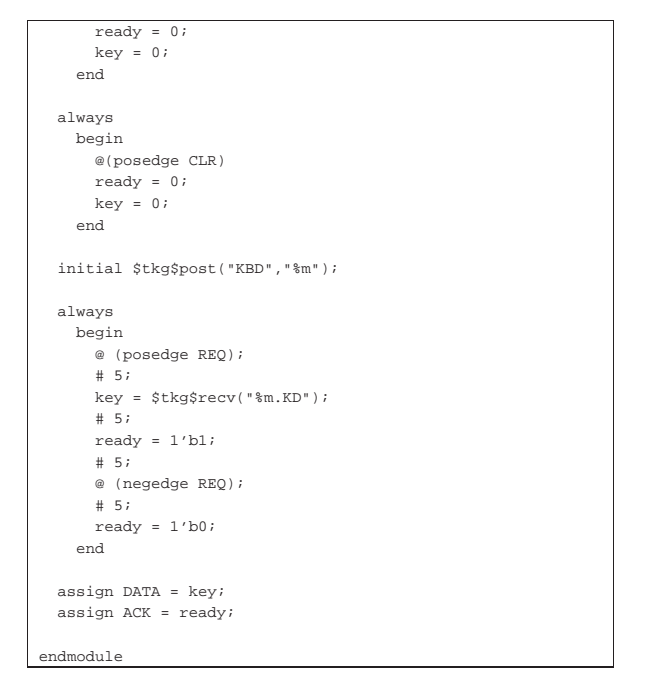

Listato u113.6. Codice Verilog per il modulo display.

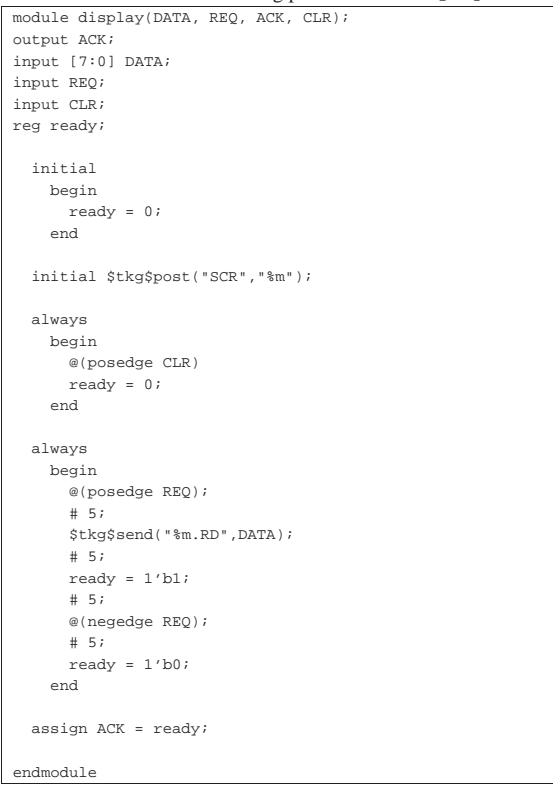

Fino a qui, i dispositivi descritti funzionano in modo asincrono, ma per essere utilizzati devono essere adattati per poter funzionare in modo sincrono.

# Aspetto e funzionamento esteriore delle interfacce sincrone

«

Le interfacce sincrone dei dispositivi di I/O devono potersi collegare al bus della CPU come gli altri moduli già presenti; tuttavia, per semplificare il cablaggio, invece di disporre di linee di controllo perFigura u113.7. Connessione dei moduli di I/O. |

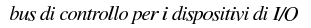

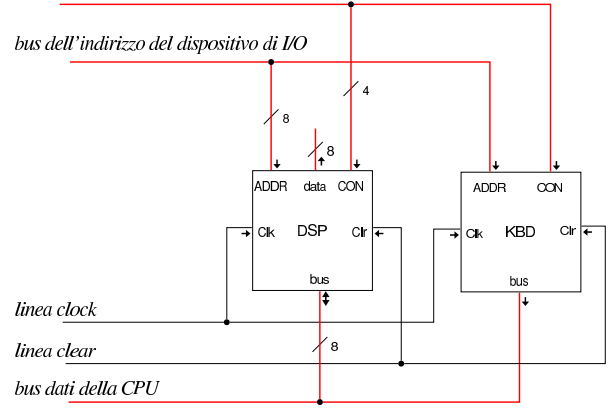

Come si vede dal disegno, il bus connesso agli ingressi *ADDR* serve a selezionare il dispositivo, mentre il bus connesso agli ingressi *CON* serve a uniformare le linee di controllo per tutti i moduli di I/O. In pratica, viene mostrato in seguito che questi due bus aggiuntivi provengono dallo stesso bus di controllo complessivo.

Gli ingressi *CON* sono uniformi, ma ogni modulo utilizza solo ciò che gli serve, ignorando il resto:

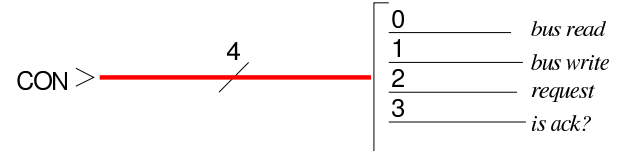

Le linee *bus read* e *bus write* sono le stesse degli altri moduli già descritti, riferendosi all'ordine di leggere o di scrivere sul bus della CPU. La linea *request* serve a richiedere l'operazione di lettura o scrittura del dispositivo, ma senza la necessità di mantenerla attiva come nel protocollo di comunicazione asincrona. La linea *is ack?* serve a ottenere, in qualche modo, l'informazione sul fatto che sia stata ricevuta la conferma da parte del dispositivo.

#### Interfaccia sincrona della tastiera

Il modulo di interfaccia della tastiera utilizza solo due delle quattro linee di controllo: *bus write* e *request*.

«

Figura u113.9. Modulo **KBD** che collega la tastiera al bus della CPU.

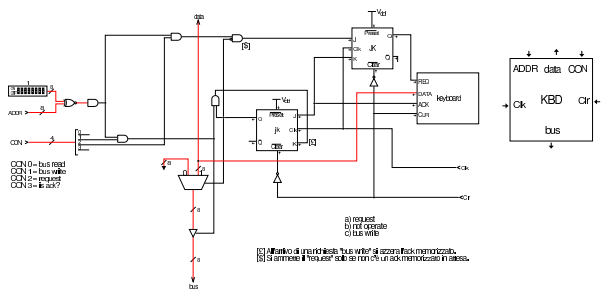

Per comunicare con il modulo della tastiera, è necessario inizialmente un segnale *request* che all'arrivo dell'impulso di clock viene memorizzato nel flip-flop JK superiore, attivandolo; tale flip-flop ha il compito di trasferire e fissare tale valore sull'ingresso *REQ* del dispositivo. Il secondo flip-flop JK, in posizione centrale, ha invece il compito di memorizzare l'esito emesso dall'uscita *ACK* e, se tale valore risulta memorizzato, non permette la ricezione di una nuova richiesta. Dopo la ricezione di un segnale *request* acquisito correttamente, nella migliore delle ipotesi, il dispositivo ha già accumulato

un carattere digitato da tastiera e risponde quasi subito mettendo tale valore nella sua uscita *DATA* e poi attivando la sua uscita *ACK*. Al secondo impulso di clock, il flip-flop che manteneva attivo l'ingresso *REQ* si azzera e invece si attiva il secondo flip-flop al centro del disegno; tuttavia, il dispositivo mantiene il valore dell'uscita *DATA*. A questo punto si riceve il segnale *bus write* che consente di immettere il valore ricevuto dalla tastiera nel bus della CPU, azzerando contestualmente il flip-flop centrale. Se invece non si riesce a ottenere un carattere dalla tastiera, nel tempo stabilito, si ottiene il valore nullo (0016), dato che manca l'attivazione del flip-flop che conserva lo stato di *ACK*.

A livello di macrocodice, se la lettura della tastiera produce un carattere nullo, significa che non c'è alcun carattere pronto e occorre ripetere la lettura.

# Interfaccia sincrona dello schermo

«

Il modulo **DSP** utilizza tutte le linee dell'ingresso di controllo, in quanto deve poter leggere dal bus della CPU, quando si vuole visualizzare un carattere sullo schermo, ma deve anche poter scrivere sul bus, per fornire un codice di conferma della riuscita della visualizzazione.

Figura u113.10. Modulo  $DSP$  che collega lo schermo al bus della CPU.

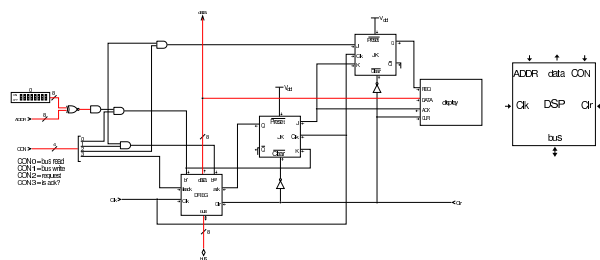

Il modulo **DSP** utilizza un registro modificato che serve principalmente per memorizzare il carattere da rappresentare sullo schermo; tuttavia, quando si attiva il suo ingresso *isack*, può immettere nel bus della CPU l'esito della visualizzazione: 00<sub>16</sub> vuol dire che questa non è ancora stata confermata, mentre  $FF_{16}$  indica una rappresentazione avvenuta correttamente.

Figura u113.11. Registro DREG che accumula il carattere da visualizzare.

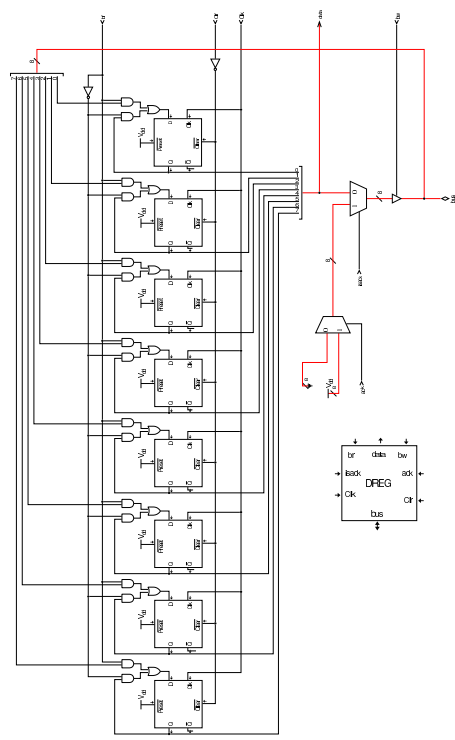

Per visualizzare un carattere sullo schermo, si comincia attivando la linea *bus read*: all'arrivo dell'impulso di clock il registro accumula il carattere leggendolo dal bus della CPU, mentre il flip-flop JK centrale si azzera, azzerando così l'ingresso *ack* del registro *DREG*. Quindi deve essere attivata la linea *request* e all'arrivo dell'impulso di clock questo valore viene memorizzato nel flip-flop JK superiore, il quale attiva così l'ingresso *REQ* del dispositivo. A quel punto, ritardo di propagazione permettendo, il dispositivo mostra il carattere già presente nel suo ingresso *DATA* (proveniente dal registro *DREG* e a un certo punto risponde attivando la sua uscita *ACK*. Quando l'uscita *ACK* del dispositivo si attiva e sopraggiunge un impulso di clock, il registro che manteneva il segnale *REQ* si azzera, mentre si attiva il flip-flop JK centrale, attivando di conseguenza l'ingresso *ack* del registro *DREG*.

Per la visualizzazione di un carattere, sono sufficienti i due cicli di clock iniziali, ma per verificare che la visualizzazione sia avvenuta effettivamente, occorre intervenire nuovamente con un'interrogazione. In tal caso si attiva la linea *is ack?* e *bus write*, in modo da immettere nel bus della CPU il valore che può essere 00<sub>16</sub> o FF<sub>16</sub>, a seconda del fatto che non sia ancora stata ottenuta la conferma oppure che invece questa ci sia stata.

# Il bus della CPU con i dispositivi di I/O

Nel bus della CPU, oltre ai moduli dei dispositivi di I/O, si aggiunge un registro, denominato *IOA*, con lo scopo di conservare l'indirizzo del dispositivo di I/O con il quale si vuole comunicare.

Figura u113.12. Il bus della CPU con l'aggiunta del registro **IOA** e dei moduli di I/O.

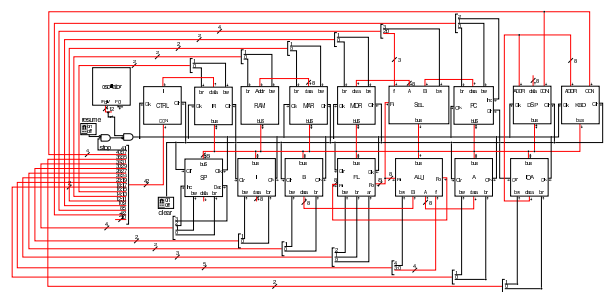

Dal disegno si può vedere che il bus di controllo complessivo è stato modificato, inserendo delle linee per il controllo del registro *IOA* e le quattro linee necessarie a controllare i dispositivi di I/O, spostando di conseguenza la linea usata per fermare il segnale di clock. Pertanto, nel codice della dichiarazione delle memorie e in quello che descrive i campi del bus di controllo, si apportano le modifiche seguenti:

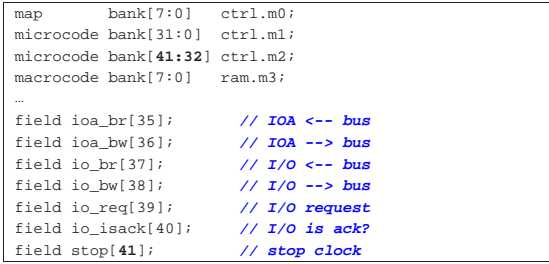

Nell'elenco dei codici operativi si aggiungono istruzioni nuove e lo stesso poi nella descrizione del microcodice; in particolare, si ammettono macroistruzioni che richiedono due argomenti:

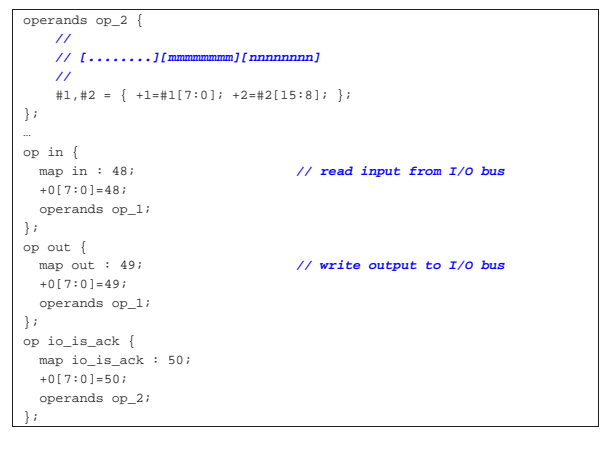

#### |begin microcode @ 0 |... |in: | mar\_br pc\_bw; **// MAR <-- PC** | pc\_Inc; **// PC++** | mdr\_br ram\_bw; **// MDR <-- RAM[mar]** | ioa\_br mdr\_bw; **// IOA <-- MDR**  $in$   $real$ | io\_br; **// non fa alcunché** | a\_br io\_bw; **// A <-- I/O**  $ctrl\_start$   $ctrl\_load$ ; |out: | mar\_br pc\_bw; **// MAR <-- PC** pc\_Inc;<br>mdr\_br ram\_bw; | mdr\_br ram\_bw; **// MDR <-- RAM[mar]**  $\verb|ioa_br mdr_bw|$ | io\_br a\_bw; **// IO <-- A io\_req;** //<br>ctrl\_start\_ctrl\_load; //*CNT\_c* **-- 0**  $ctrl$  start ctrl load; io\_is\_ack: | mar\_br pc\_bw; **// MAR <-- PC**

Figura u113.16. Corrispondenza con il contenuto della memoria che rappresenta il microcodice (la coppia *m1* e *m2* dell'unità di controllo).

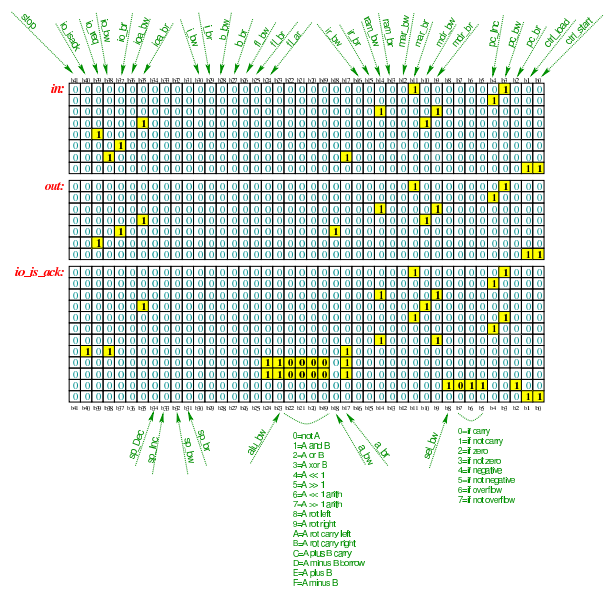

Tabella u113.17. Elenco delle macroistruzioni aggiunte in questa versione della CPU dimostrativa.

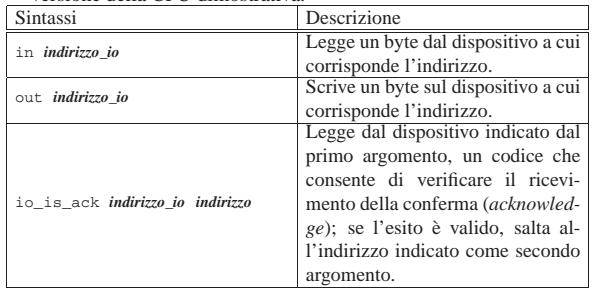

# Istruzione «out»

In questa sezione viene mostrato l'uso della macroistruzione '**out**', per visualizzare un carattere attraverso il dispositivo **DSP**. Nel listato successivo si mostra l'uso di '**out**' e poi anche '**io\_is\_ack**' per verificare che il carattere da visualizzare sia stato effettivamente mostrato. Il programma si limita a mostrare la lettera «H», ripetutamente, senza fermarsi.

«

Listato u113.18. Macrocodice per sperimentare l'istruzione out e **io\_is\_ack**: si vuole visualizzare la lettera «H», ripetutamente, controllando ogni volta il completamento dell'operazione. Il file completo che descrive le memorie per Tkgate dovrebbe essere disponibile presso allegati/circuiti-logici/scpu-sub-h-out.

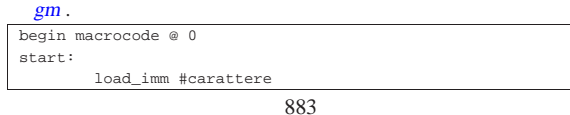

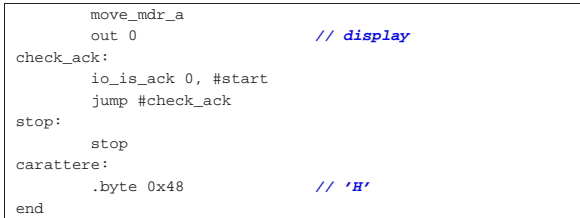

Anche per questo esempio è disponibile un video: http://www. youtube.com/watch?v=S9XqmTMYAj4 .

# Istruzione «in»

«

In questa sezione viene mostrato l'uso della macroistruzione '**in**', per recepire la digitazione da tastiera, attraverso il modulo **KBD**. Nel listato successivo si usa anche l'istruzione '**out**', usata per riemettere il carattere ricevuto.

Listato u113.19. Macrocodice per sperimentare l'istruzione in: si vuole recepire la digitazione da tastiera, la quale viene riemessa attraverso l'istruzione **out** sul dispositivo **DSP**. Il file completo che descrive le memorie per Tkgate dovrebbe essere disponibile presso allegati/circuiti-logici/scpu-sub-h-in.gm .

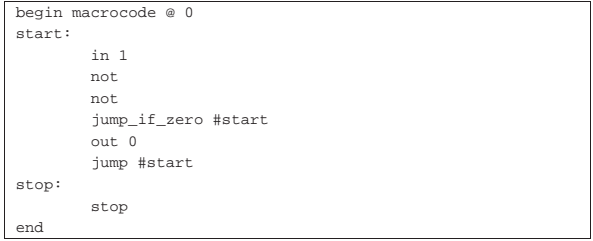

Video: http://www.youtube.com/watch?v=JhGoQhssWQM .

# Versione I: ottimizzazione

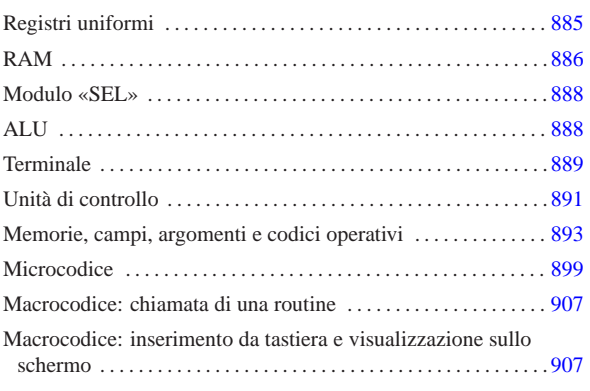

«

Viene proposta una ristrutturazione della CPU dimostrativa sviluppata fino a questo punto, per riordinarne e semplificarne il funzionamento. Si parte dalla realizzazione uniforme dei registri, raccogliendo dove possibile le linee di controllo, per arrivare a un'ottimizzazione del funzionamento, evitando cicli di clock inutili.

Figura u114.1. CPU dimostrativa, versione «I».

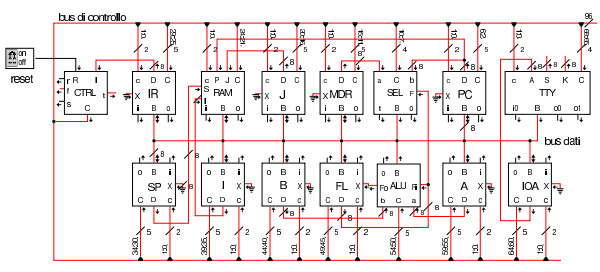

# Registri uniformi

I registri della nuova versione della CPU dimostrativa, hanno tutti la possibilità di incrementare o ridurre il valore che contengono, di una unità; inoltre, hanno la possibilità di leggere un dato dal bus (*B*) oppure da un ingresso ausiliario (*X*). Per poter monitorare la loro attività, dispongono di due uscite a cui si potrebbero collegare dei led, i quali si attivano in corrispondenza di una fase di lettura o di scrittura.

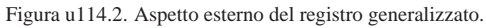

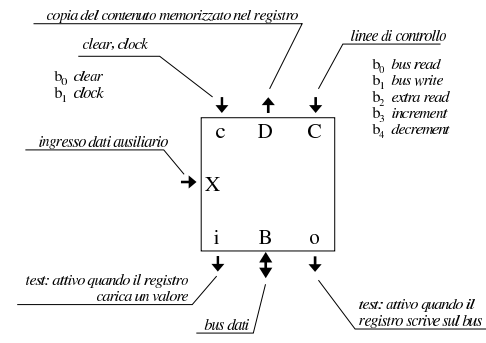

«a2» 2013.11.11 --- *Copyright Daniele Giacomini -- appunti2@gmail.com* http://informaticalibera.net  $a$ munti $2@$ «a2» 2013.11.11 --- Copyright © Daniele Giacomini

Figura u114.3. Schema interno del registro generalizzato. |

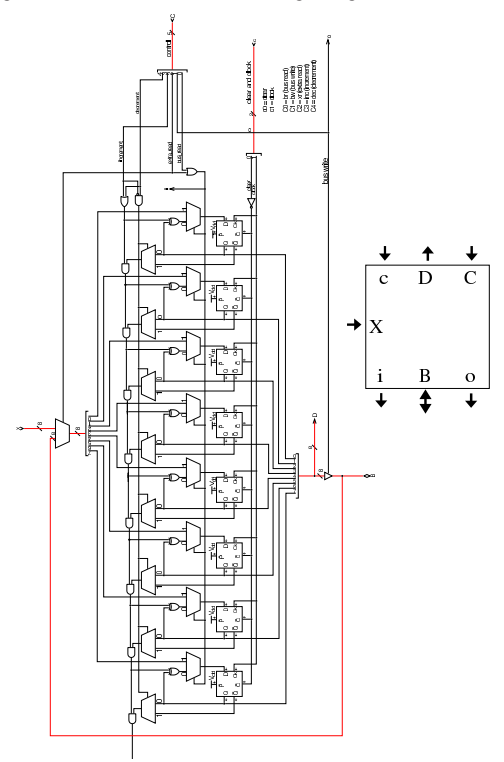

# RAM

«

Il modulo **RAM** può ricevere l'indirizzo, direttamente dai registri *PC*, *SP*, *I* e *J*, senza mediazioni; pertanto, il registro *MAR* utilizzato fino alla versione precedente è stato rimosso. La scelta del registro da cui leggere l'indirizzo dipende dal codice contenuto nel gruppo di linee dell'ingresso *C*.

Figura u114.4. Aspetto esterno del modulo **RAM**.

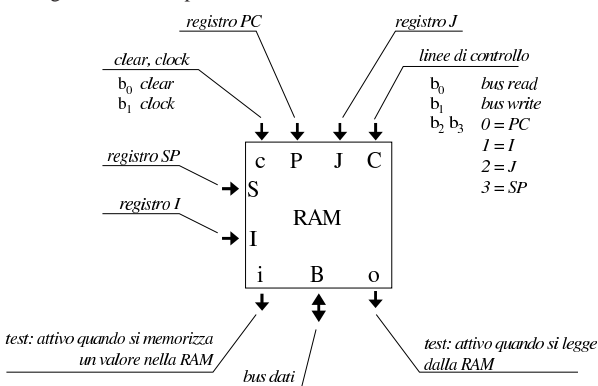

Lo schema interno del modulo **RAM** cambia sostanzialmente, per consentire di utilizzare l'indirizzo proveniente dal registro selezionato, ma solo allo stato in cui questo dato risulta valido. Nello schema si vede l'aggiunta di un modulo, denominato *H*, corrispondente a un registro controllato da un ingresso di abilitazione. Pertanto, tale registro non reagisce alla variazione dell'impulso di clock, ma si limita a mantenere memorizzato un valore per tutto il tempo in cui l'ingresso *H'* risulta azzerato.

Figura u114.5. Schema interno del modulo RAM.

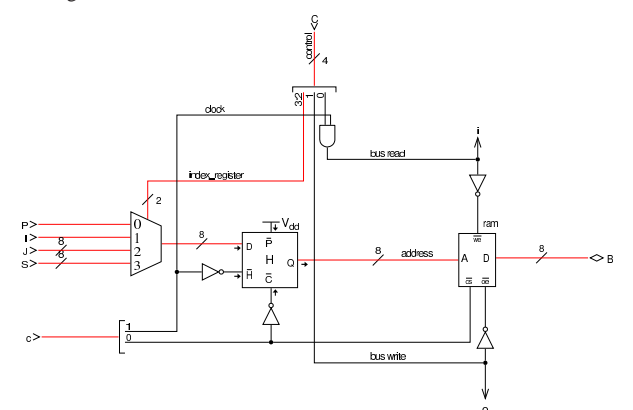

In questa versione della CPU, durante un ciclo di clock, l'indirizzo che serve a individuare la cella di memoria a cui si è interessati, può non essere stabile, a causa di vari fattori. Prima di tutto, l'indirizzo viene scelto attraverso un multiplatore, pescandolo da quattro registri diversi, ma questa selezione avviene all'inizio della fase «I» della figura successiva; pertanto, in questa prima fase l'informazione subisce un cambiamento nella maggior parte dei casi. Inoltre, quando scatta il segnale di clock, passando da zero a uno, il registro da cui si attinge l'informazione dell'indirizzo potrebbe essere indotto ad aggiornarsi, in preparazione della fase successiva. Quindi, l'informazione valida sull'indirizzo da utilizzare per la memoria RAM appare a cavallo della variazione positiva del segnale di clock (fase «II»). Tuttavia, quando si richiede di scrivere nella RAM un valore, la RAM stessa ha bisogno di disporre dell'indirizzo per un certo tempo, durante il quale questo indirizzo non deve cambiare; pertanto, si utilizza il registro *H* che è trasparente quando il segnale di clock è a zero, mentre blocca il proprio valore quando il segnale di clock è attivo. Per questo, la RAM viene abilitata a ricevere la richiesta di lettura o di scrittura soltanto durante il periodo attivo del segnale di clock (fase «III»). Quando si tratta invece di leggere dalla RAM, è sufficiente che la RAM abbia avuto il tempo di fornire il dato corrispondente all'indirizzo selezionato, nel momento in cui l'informazione viene poi attinta dal bus da un altro registro.

Nella figura, il grafico «A» si riferisce agli intervalli di validità dell'informazione degli indirizzi, a cavallo della variazione positiva del segnale di clock. Il grafico «B» mostra la situazione all'uscita del registro *H*, che estende la validità dell'indirizzo ricevuto, in ingresso, perché quando il segnale di clock diventa positivo, blocca il valore alla sua uscita. Il grafico «C» mostra il periodo in cui è concesso alla memoria RAM di operare per modificare il proprio contenuto.

Figura u114.6. Fasi nel funzionamento del modulo RAM.

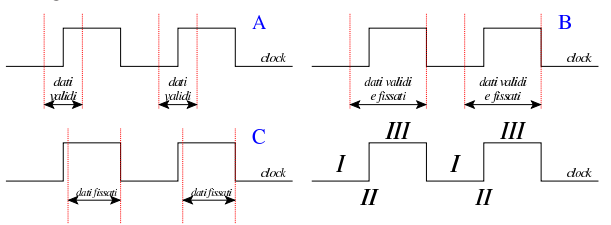

Il registro *H* è fatto di flip-flop SR semplici, collegati in modo da operare in qualità di flip-flop D, con ingresso di abilitazione. L'uso di flip-flop semplici, in questo caso, serve a evitare di introdurre latenze eccessive.

Figura u114.7. Schema interno del registro  $H$  (*hold*), contenuto del modulo **RAM**.

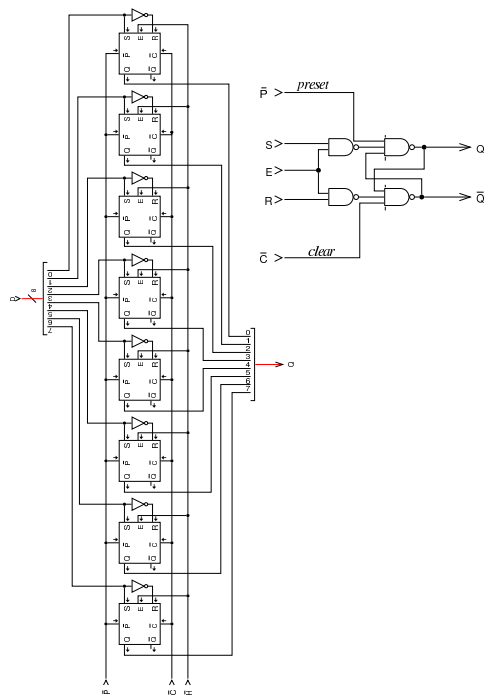

# Modulo «SEL»

«

Il modulo di selezione non è cambiato, a parte la riorganizzazione del cablaggio e l'aggiunta di un'uscita diagnostica per sapere quando la condizione sottoposta a valutazione risulta avverarsi (uscita *t*).

Figura u114.8. Schema interno del modulo **SEL**.

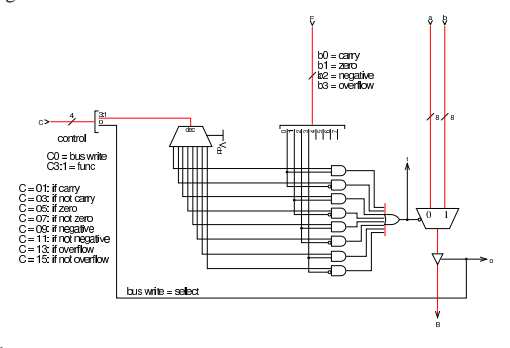

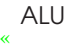

Anche la ALU non ha subito cambiamenti, a parte il fatto di avere riunito le linee di controllo e di disporre di un indicatore (uscita *o*) che si attiva quando la ALU scrive sul bus dati un valore.

Figura u114.9. Schema interno del modulo ALU.

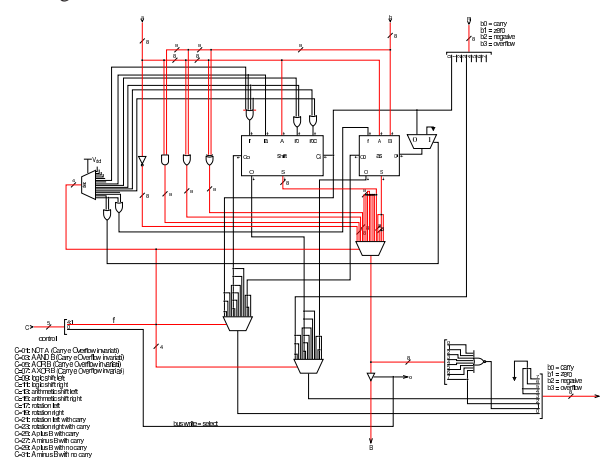

#### **Terminale**

Il terminale, costituito dal complesso tastiera-schermo, cambia rispetto alla versione precedente della CPU dimostrativa, in quanto torna a unificarsi, così come è realizzato nella versione già disponibile per Tkgate. Tuttavia, l'unificazione mantiene internamente la distinzione circuitale della versione precedente e anche la stessa logica di funzionamento; in pratica, si gestiscono sempre tastiera e schermo separatamente, ma nella realizzazione del codice TCL/Tk, si ha un modulo unico, che si manifesta così in una sola finestra durante la simulazione di Tkgate.

«

Figura u114.10. Circuito interno del modulo TTY: il registro *DREG* è identico a quello usato nella versione precedente.

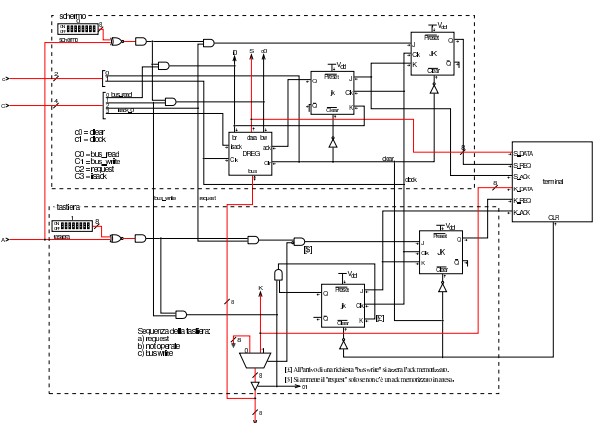

Nella figura che mostra il circuito del modulo **TTY**, si può osservare la delimitazione tra le due porzioni, relative a tastiera e schermo: va notato che i due blocchi sono attivati attraverso indirizzi diversi (ingresso *A*), esattamente come nella versione precedente. Il modulo **terminal** è scritto in Verilog, come già fatto nella versione precedente, solo che in questo caso si tratta di un modulo unico, per tastiera e schermo. A sua volta, il modulo **terminal** si avvale di codice TCL/Tk, costituito dal file 'terminal.tcl' che viene mostrato subito dopo.

Listato u114.11. Modulo **terminal**, scritto in Verilog.

| module terminal(K DATA, K REQ, K ACK, S DATA, S REQ, S ACK, CLR); |  |  |  |
|-------------------------------------------------------------------|--|--|--|
|                                                                   |  |  |  |
| output K ACK;                                                     |  |  |  |
| output S ACK;                                                     |  |  |  |
| output [7:0] K DATA;                                              |  |  |  |
| input [7:0] S DATA;                                               |  |  |  |
| input K REO;                                                      |  |  |  |
| input S REO;                                                      |  |  |  |
| input CLR;                                                        |  |  |  |
| req k ready;                                                      |  |  |  |
| $req$ [7:0] $key:$                                                |  |  |  |

```
reg s ready;
 | initial
   | begin
      k_ready = 0;
      s ready = 0;
     key = 0;| end
 always
   | begin
      | @(posedge CLR)
      k ready = 0;
      s_ready = 0;
      key = 0;| end
 | initial $tkg$post("TERMINAL","%m");
 | always
   | begin
      @ (posedge K_REQ);
      | # 5;
      | key = $tkg$recv("%m.KD");
      # 5;k ready = 1'b1;
      # 5;@ (negedge K_REQ);
      # 5;k<sub>ready</sub> = 1'b0;
   | end
 | always
   | begin
     | @(posedge S_REQ);
      | # 5;
      | $tkg$send("%m.SD",S_DATA);
      | # 5;
      s_ready = 1'bl;
      # 5;@(negedge S_REQ);
      | # 5;
      s_ready = 1'b0;
    | end
 assign S ACK = s ready;
 \text{assign } K DATA = key;
 assign K ACK = k ready;
endmodule
```
Listato u114.12. File 'share/tkgate/vpd/terminal.tcl'. Il file è molto simile a quello fornito assieme a Tkgate, per la gestione di un terminale.

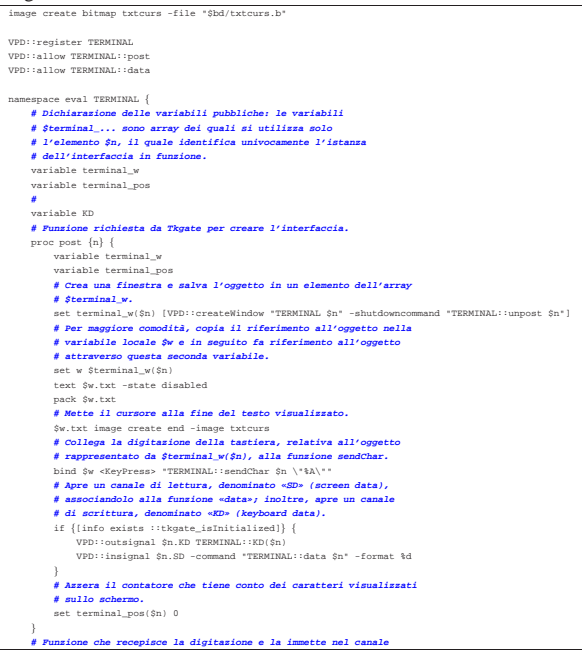

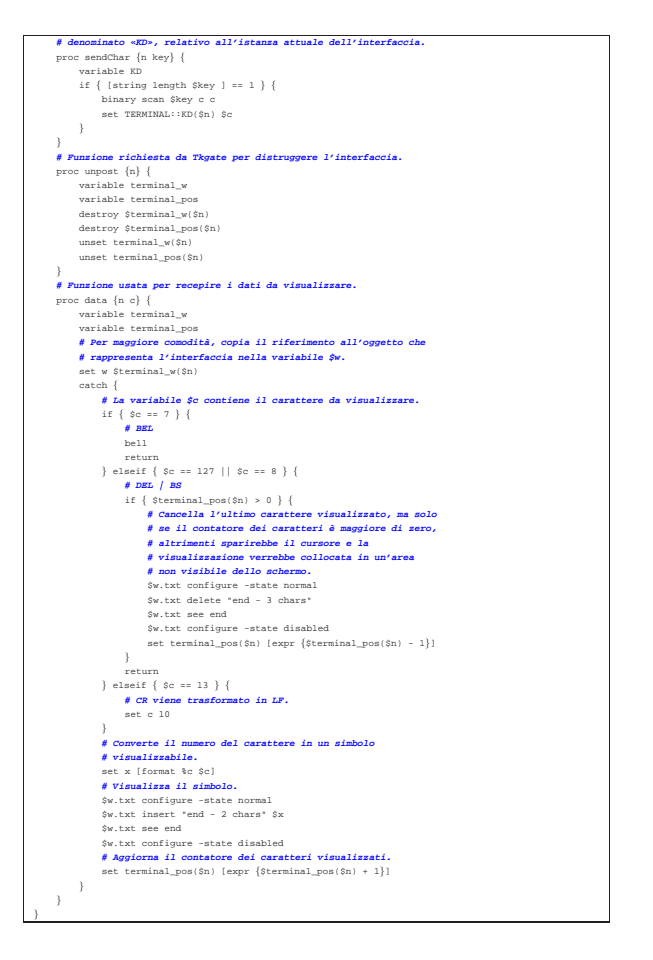

# Unità di controllo

Per semplificare l'organizzazione del cablaggio, l'unità di controllo incorpora anche il generatore degli impulsi di clock; inoltre, il generatore di impulsi di clock incorpora la gestione del segnale di azzeramento, in modo che venga tolto solo nel momento più adatto rispetto all'impulso di clock: fino alla versione precedente della CPU dimostrativa, il circuito richiedeva un azzeramento manuale prima di poter iniziare a lavorare correttamente, inoltre il rilascio del segnale di azzeramento poteva avvenire in un momento inadatto che rendeva instabile il funzionamento.

«

Figura u114.13. Tempistica del funzionamento della linea *clear*.

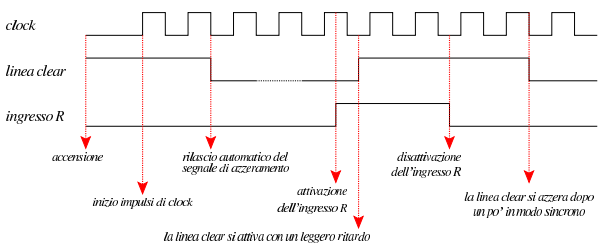

La figura successiva mostra lo schema dell'unità di controllo che integra le funzionalità di clock. Nella parte sinistra si trova il circuito che serve a generare gli impulsi di clock e a controllare la linea di azzeramento (*clear*). Va osservato che il modulo **fdiv** è esteso rispetto alla versione precedente, in modo da poter dividere la frequenza maggiormente; inoltre, la selezione della frequenza avviene attraverso un interruttore multiplo collegato a un multiplatore che si vede in alto. Tuttavia, dagli esperimenti fatti con Tkgate, la CPU funziona con una frequenza di clock non superiore a 1,25 MHz, pari al valore 1 per questo interruttore multiplo.

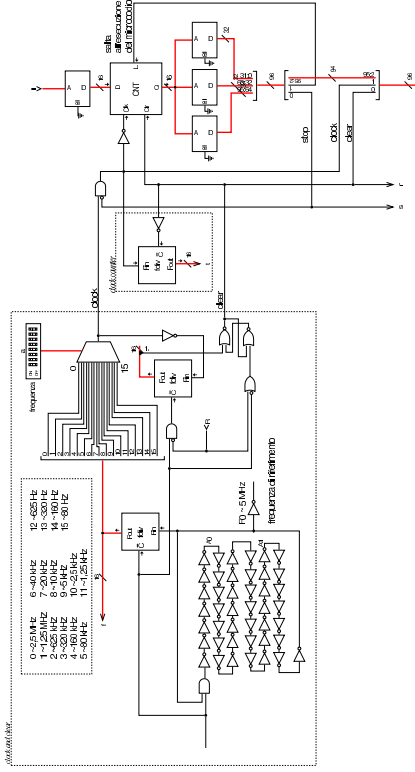

Nel circuito si usano diversi moduli **fdiv**: quello centrale serve a contare gli impulsi per sincronizzare la linea di azzeramento; quello più a destra serve a contare gli impulsi di clock a partire dall'avvio della CPU e consentirne il monitoraggio attraverso l'uscita *t*: si tratta quindi soltanto di un ausilio diagnostico.

Nella parte destra che rappresenta l'unità di controllo originale, si vede un modulo contatore unico, a 16 bit (**CNT**), ma senza altre modifiche; inoltre, si vede che manca la possibilità di riportare l'esecuzione del microcodice all'indirizzo zero. Nelle linee che costituiscono assieme il bus di controllo, le prime due sono utilizzate per portare l'impulso di clock e il segnale di azzeramento (*clear*); le linee corrispondenti che escono dalla memoria che contiene il microcodice, servono per controllare l'unità stessa e non riguardano il resto della CPU. Allo stato attuale, questa versione dell'unità di controllo non permette di far riprendere il segnale di clock quando si attiva la linea interna di stop.

Figura u114.15. Connessione al bus di controllo. |

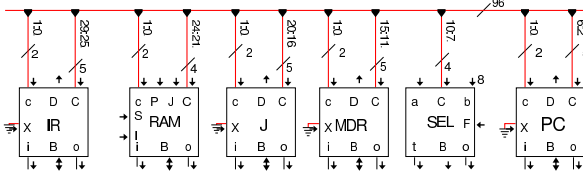

Nella figura precedente si vedono alcuni componenti della CPU dimostrativa connessi al bus di controllo. Tutti questi componenti hanno in comune gli ingressi *c* (minuscola) e *C* (maiuscola). L'ingresso *c* è collegato sempre alle prime due linee del bus di controllo, dalle quali si ottiene, rispettivamente, il segnale di azzeramento e il segnale di clock. L'ingresso *C*, invece, va connesso alle linee del bus di controllo che riguardano specificatamente il modulo. Nel caso dei registri uniformati, queste linee sono sempre cinque: *bus read*, *bus write*, *extra read*, *increment*, *decrement*. Il registro *PC* collega il proprio ingresso *C* alle linee da 2 a 6, del bus di controllo; il modulo **SEL** (che usa solo quattro linee di controllo) si collega alle linee da 7 a 10, e così si prosegue con gli altri componenti.

#### Memorie, campi, argomenti e codici operativi

Il sorgente Tkgate che serve a descrivere il contenuto delle memorie utilizzate con la CPU dimostrativa, inizia sempre con la definizione delle dimensioni di queste, assieme al loro nome:

«

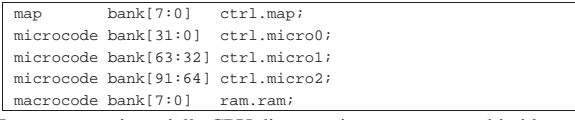

In questa versione della CPU dimostrativa vengono cambiati leggermente i nomi delle memorie, in modo da rendere più chiaro il compito rispettivo. Va osservato che si utilizzano tre moduli di memoria, ognuno da 32 bit, per il microcodice, perché il bus di controllo prevede l'uso di molte linee.

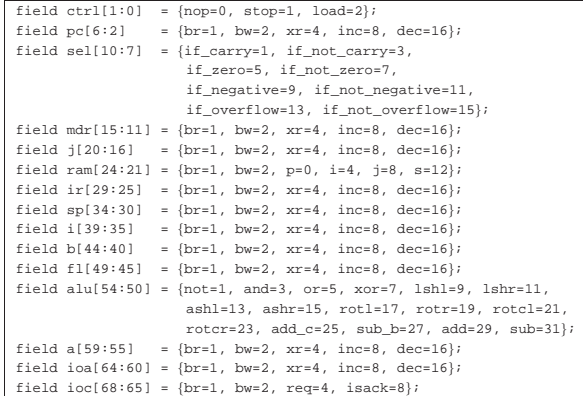

I campi delle linee di controllo sono scritti in modo più compatto. Va osservato che i valori rappresentabili in ogni campo possono sommarsi con l'operatore OR binario. In pratica, in relazione al campo *pc*, il quale si riferisce alle linee di controllo specifiche del registro *PC*, è possibile attivare sia la scrittura sul bus dati (**pc=bw**), sia incrementare il valore del registro (**pc=inc**), nello stesso ciclo di clock.

Nella dichiarazione della memoria si vede che le prime due linee sono relative all'unità di controllo, ma va ricordato che poi quelle due linee non vengono convogliate al bus di controllo esterno, perché al loro posto si fa transitare la linea di azzeramento e quella di clock. In questa versione esiste la possibilità di dichiarare una microistruzione nulla, al solo scopo di far passare un ciclo di clock, indicando **ctrl=nop**.

Il codice operativo delle istruzioni rimane a 8 bit, poi ci possono essere un massimo di due argomenti (da 8 bit ognuno):

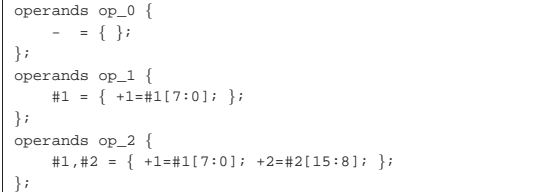

Il codice operativo delle istruzioni disponibili è semplicemente un numero intero che parte da zero con l'istruzione **nop** e arriva a 255 con l'istruzione **stop**, senza altri accorgimenti:

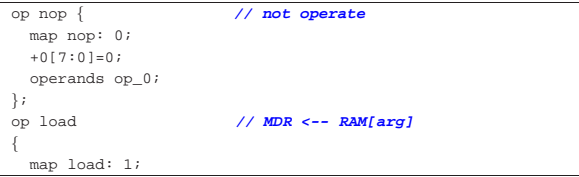

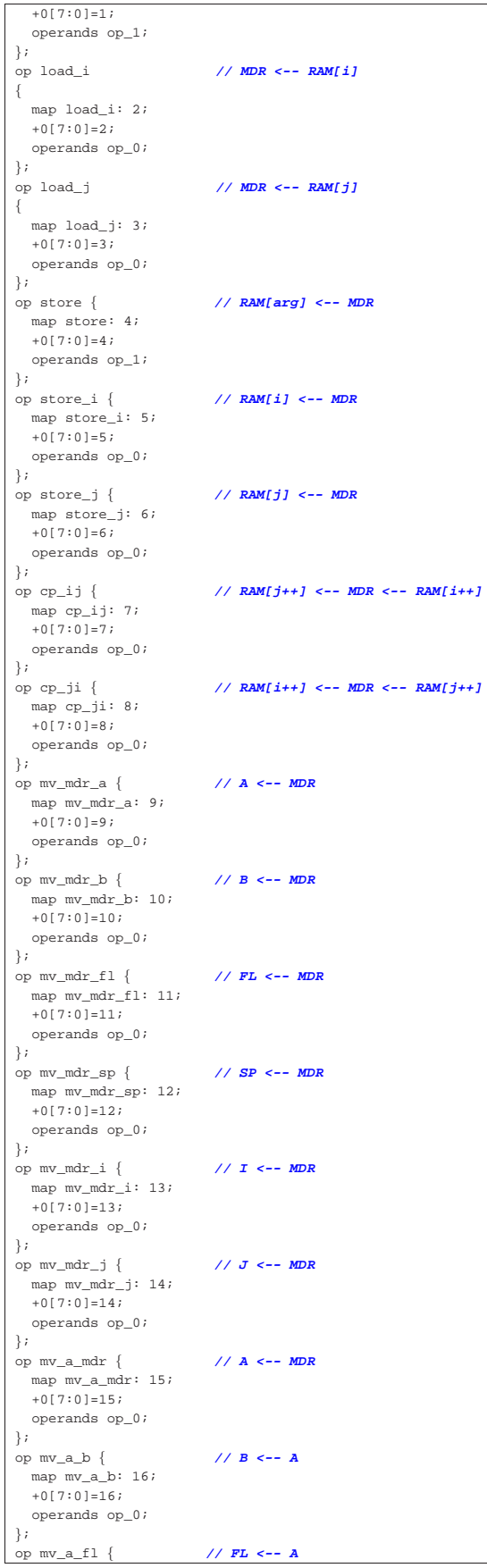

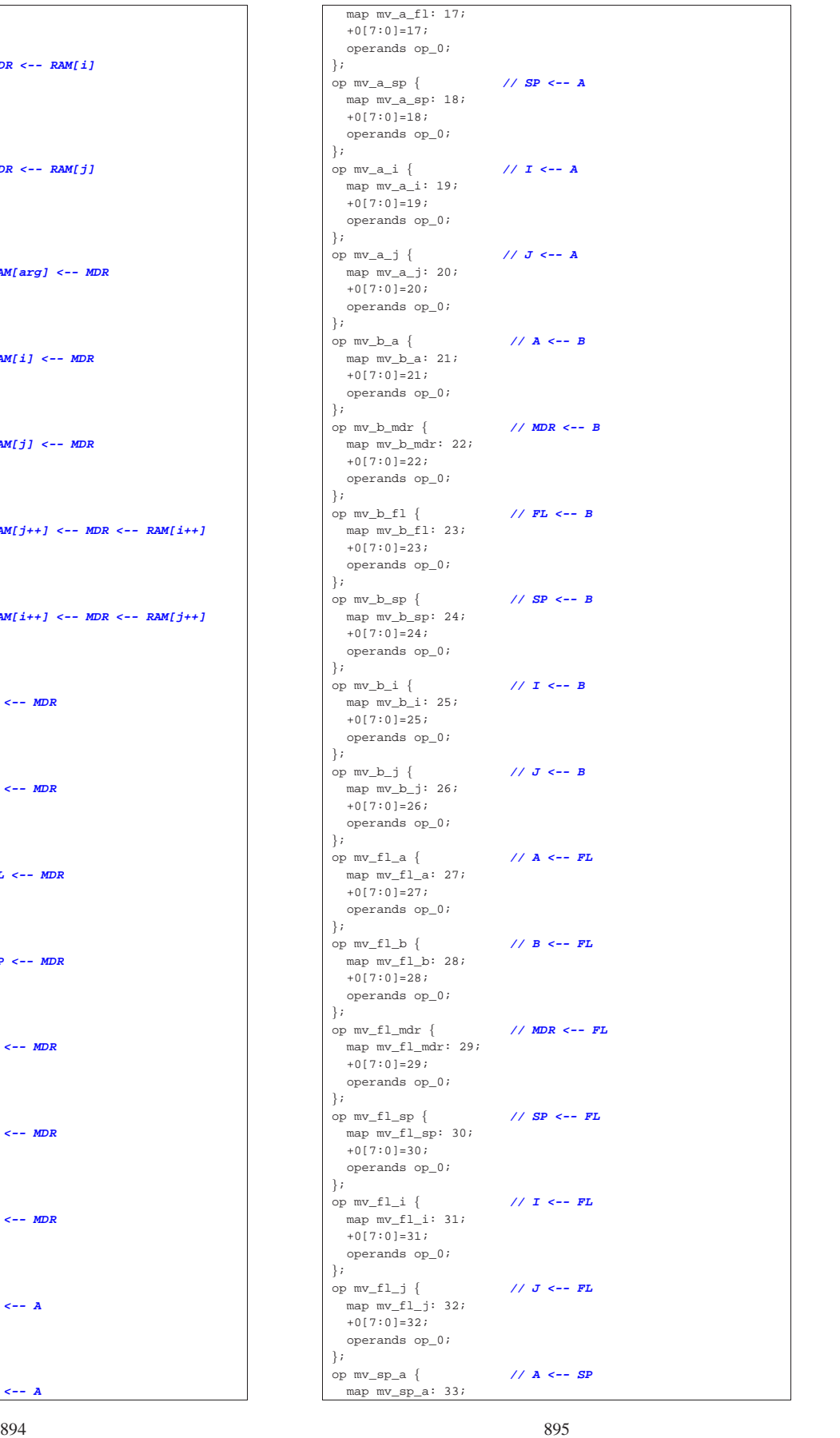

895

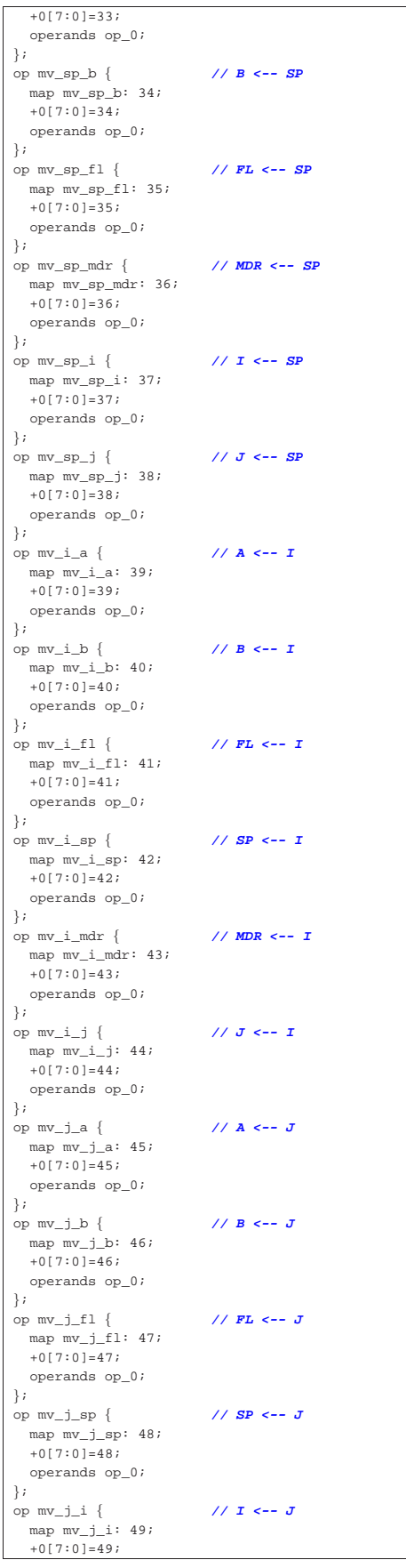

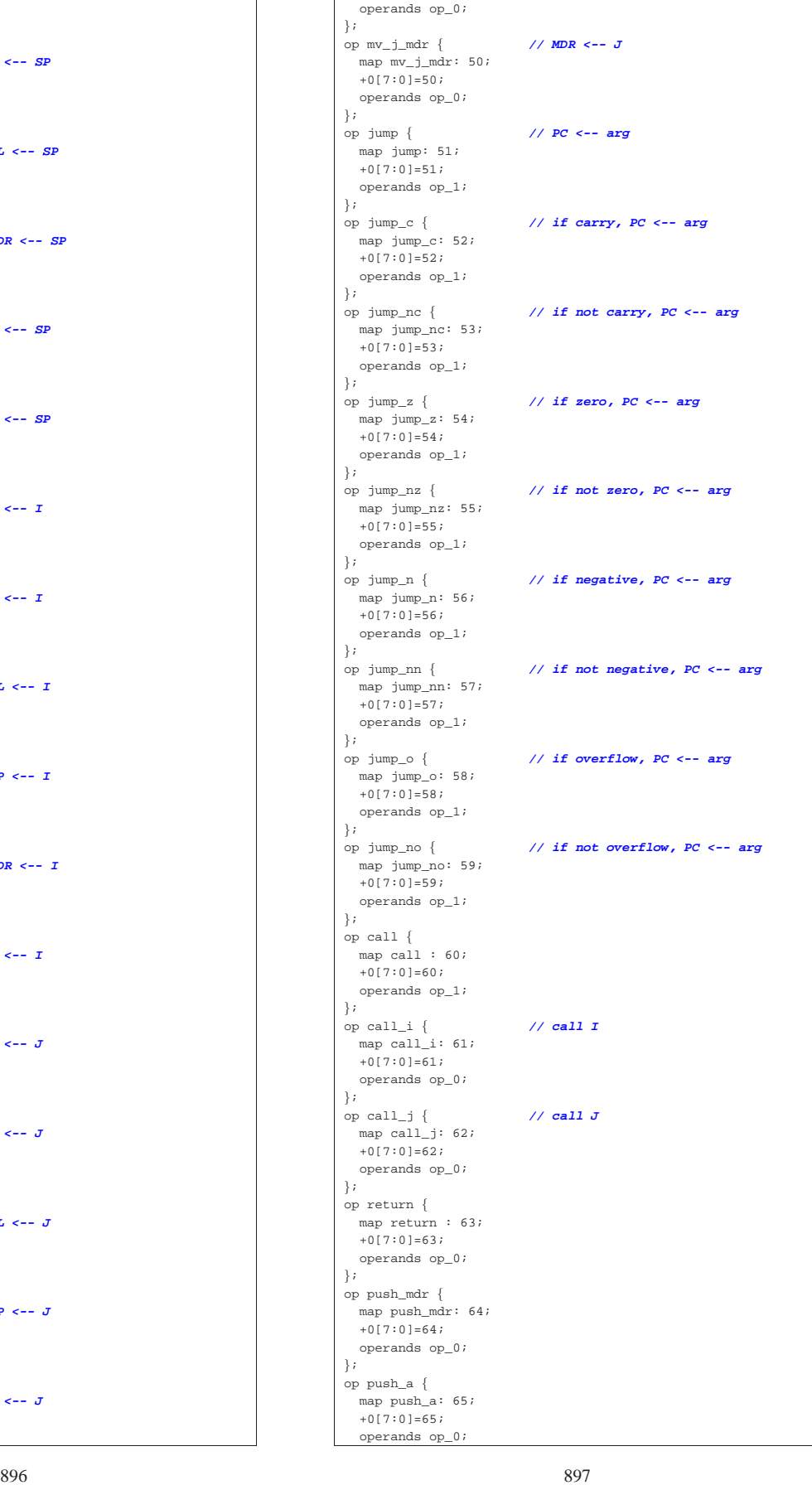

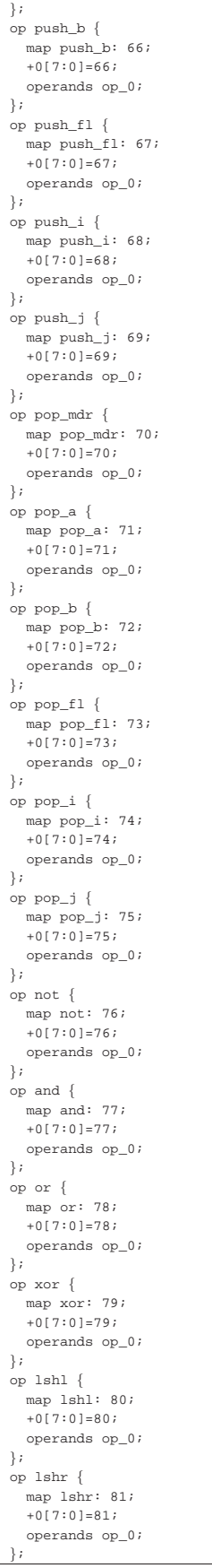

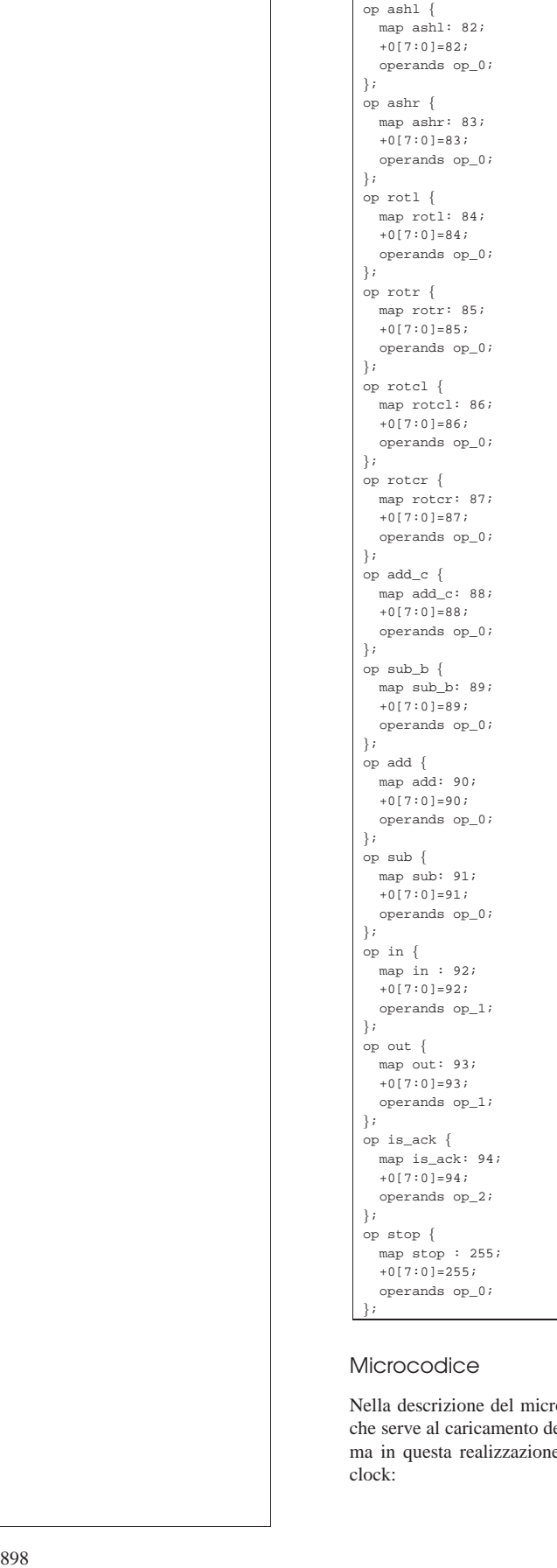

# Microcodice

Nella descrizione del microcodice vero e proprio, si inizia con ciò che serve al caricamento del primo codice operativo dalla memoria, ma in questa realizzazione può avvenire tutto in un solo ciclo di clock:

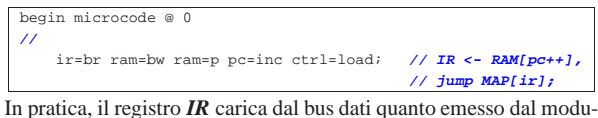

lo **RAM**, il quale a sua volta riceve l'indirizzo dal registro *PC*, il quale viene incrementato contestualmente. Oltre a questo, si richiede all'unità di controllo di aggiornare il proprio contatore con il valore proveniente dalla memoria *ctrl.map* in corrispondenza dell'indirizzo che rappresenta il codice operativo. Si può fare tutto questo in un solo ciclo di clock perché la struttura della CPU è cambiata rispetto alla versione precedente. Vanno considerate le diverse fasi del ciclo di clock, che intervengono in modo differente nell'unità di controllo rispetto ai componenti che poi sono connessi al bus di controllo, come si vede nella figura successiva.

Figura u114.21. Il ciclo di clock dell'operazione di caricamento e messa in esecuzione di un'istruzione contenuta nella memoria RAM.

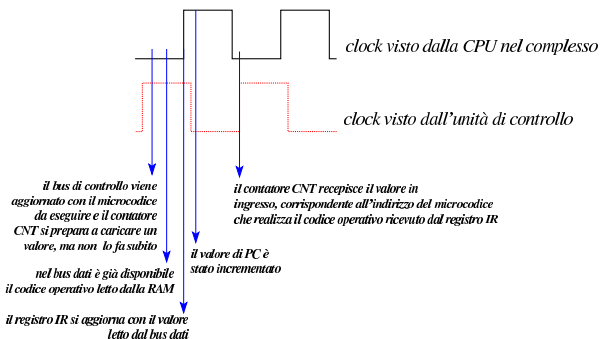

Pertanto, con un solo ciclo di clock si realizza quello che è noto come *fetch*. Nella descrizione successiva delle istruzioni, alla fine di ogni procedimento, si ripete la microistruzione di *fetch*, senza bisogno di far ripartire il contatore *CNT* dalla prima microistruzione, come necessario, invece, nelle versioni precedenti della CPU dimostrativa.

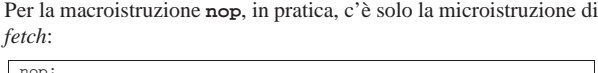

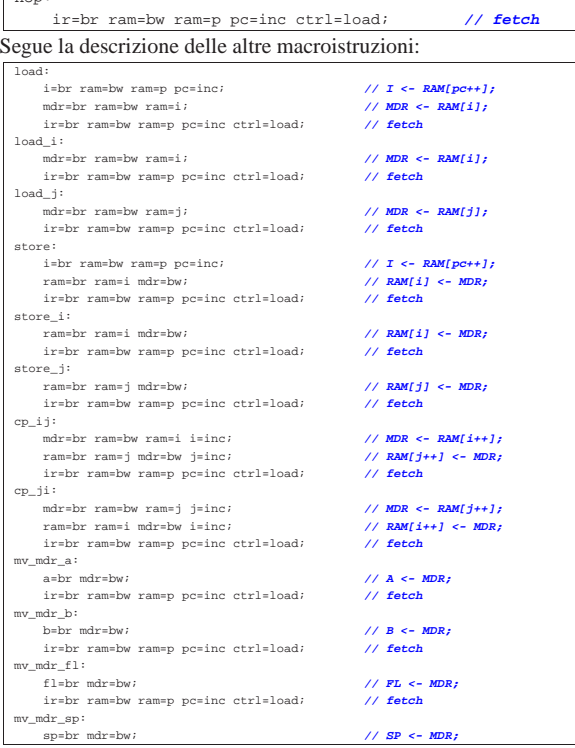

| ir=br ram=bw ram=p pc=inc ctrl=load; **// fetch** |mv\_mdr\_i: i=br mdr=bw;  $\frac{1}{\sqrt{1 - (-1)^2}}$ | ir=br ram=bw ram=p pc=inc ctrl=load; **// fetch** |mv\_mdr\_j: | j=br mdr=bw; **// J <- MDR;**  $ir=br$  ram=bw ram=p pc=inc ctrl=load;  $\texttt{mv\_a\_mdr}:$ |<br>mdr=br a=bw;<br>ir=br ram=bw ram=p pc=inc ctrl=load;<br>// **fetch** | ir=br ram=bw ram=p pc=inc ctrl=load; **// fetch** mv\_a\_b:<br>b=br a=bw; // B <- A;<br>// fetch  $ir=br$  ram=bw ram=p pc=inc ctrl=load; mv\_a\_fl:<br>fl=br a=bw: | fl=br a=bw; **// FL <- A;**  $ir=br$  ram=bw ram=p pc=inc ctrl=load; |mv\_a\_sp:  $\text{sp}=\text{br}$  a=bw;<br>  $\text{if } \text{sp} \leq \text{r}$  and  $\text{if } \text{sp} \leq \text{r}$  and  $\text{if } \text{sp} \leq \text{r}$  and  $\text{if } \text{sp} \leq \text{r}$  and  $\text{if } \text{sp} \leq \text{r}$  and  $\text{if } \text{sp} \leq \text{r}$  and  $\text{if } \text{sp} \leq \text{r}$  and  $\text{if } \text{sp} \leq \text{r}$  and  $ir=br$  ram=bw ram=p pc=inc ctrl=load; |mv\_a\_i: i=br a=bw;<br>ir=br ram=bw ram=p pc=inc ctrl=load;<br>*ix*=br ram=bw ram=p pc=inc ctrl=load;<br>// **fetch**  $ir=br$  ram=bw ram=p pc=inc ctrl=load;  $\texttt{mv\_a\_j}:$ ---<br>j=br a=bw;<br>ir=br ram=bw ram=p pc=inc ctrl=load; // **fetch**  $ir=br$  ram=bw ram=p pc=inc ctrl=load; |mv\_b\_a: a=br b=bw;<br>ir=br ram=bw ram=p pc=inc ctrl=load;<br>// **fetch**  $ir=br$  ram=bw ram=p pc=inc ctrl=load; mv\_b\_mdr:<br>mdr=br b=hw: | mdr=br b=bw; **// MDR <- B;** | ir=br ram=bw ram=p pc=inc ctrl=load; **// fetch** |mv\_b\_fl:  $\begin{array}{lll} \mbox{ $f1$-br \ b=bw$;} \end{array} \hskip -10pt \begin{array}{lll} \mbox{ $f1$-br \ b=br \end{array} \hskip -10pt \begin{array}{lll} \mbox{ $f2$-br \end{array} \hskip -10pt \begin{array}{lll} \mbox{ $f2$-br \end{array} \hskip -10pt \begin{array}{lll} \mbox{ $f2$-br \end{array} \hskip -10pt \begin{array}{lll} \mbox{ $f2$-br \end{array} \hskip -10pt \begin{array}{lll} \mbox{ $f2$-br \end{array} \hskip -10pt$  $ir=br$  ram=bw ram=p pc=inc ctrl=load; |mv\_b\_sp: % = sp=br b=bw;<br>
sp=br b=bw;<br>
ir=br ram=bw ram=p pc=inc ctrl=load;<br> **// fetch**  $ir=br$  ram=bw ram=p pc=inc ctrl=load;  $\verb|mv_b_i|:$ |<br>| i=br b=bw;<br>| ir=br ram=bw ram=b pc=inc ctrl=load;<br>| // **fetch**  $ir=br$  ram=bw ram=p pc=inc ctrl=load;  $mv_b_j$ : | j=br b=bw; **// J <- B;** | ir=br ram=bw ram=p pc=inc ctrl=load; **// fetch**  $mv_f1_a$ :  $a=br$  fl=bw;<br>  $i r = br$   $r = m$   $r = mc$ ;  $b r = mc$ ;  $c r = 1$   $c r = 1$   $c r$ <br>  $i r = mc$ ;  $i r = mc$ ;  $i r$   $i r$   $i r$   $j r$   $j r$ <br>  $i r$   $j r$   $j r$   $j r$  $ir=br$  ram=bw ram=p pc=inc ctrl=load; |mv\_fl\_b: % b=br fl=bw; <br>  $\frac{d}{dx}$  ir=br ram=bw ram=p pc=inc ctrl=load; <br>  $\frac{d}{dx}$  // **fetch**  $ir=br$  ram=bw ram=p pc=inc ctrl=load; |mv\_fl\_mdr: mdr=br fl=bw;<br>  $\frac{1}{2}$  *MDR <- FL;*<br>  $\frac{1}{2}$  *PLY*  $\frac{1}{2}$  *PLY*  $\frac{1}{2}$  *PLY*  $\frac{1}{2}$  *PLY*  $\frac{1}{2}$  *PLY*  $\frac{1}{2}$  *PLY*  $\frac{1}{2}$  *PLY*  $\frac{1}{2}$  *PLY*  $\frac{1}{2}$  *PLY*  $\frac{1}{2}$  *PLY*  $ir=br$  ram=bw ram=p pc=inc ctrl=load;  $mv_f1_sp$ : sp=br fl=bw;<br>ir=br ram=bw ram=p pc=inc ctrl=load;<br>// **fetch** | ir=br ram=bw ram=p pc=inc ctrl=load; **// fetch**  $\begin{array}{ll} \scriptstyle{\mathsf{mv\_f1\_i}:} \\ \scriptstyle{i\texttt{=} \texttt{br \ f1} \texttt{=} \texttt{bw} \end{array}$ | i=br fl=bw; **// I <- FL;**  $ir=br$  ram=bw ram=p pc=inc ctrl=load;  $mv_f1_j$ :  $j=br$  fl=bw;<br> $j=r$  fl=bw;<br> $j=r$  fam=bw ram=p pc=inc ctrl=load;<br> $\frac{j}{r}$  fetch  $ir=br$  ram=bw ram=p pc=inc ctrl=load; |mv\_sp\_a: | a=br sp=bw; **// A <- SP;** | ir=br ram=bw ram=p pc=inc ctrl=load; **// fetch** |mv\_sp\_b: | b=br sp=bw; **// B <- SP;** | ir=br ram=bw ram=p pc=inc ctrl=load; **// fetch**  $\begin{aligned} &\text{mv\_sp\_fl}:\\ &\text{fl=br\_sp=bw}\end{aligned}$ | fl=br sp=bw; **// FL <- SP;**  $ir=br$  ram=bw ram=p pc=inc ctrl=load; |mv\_sp\_mdr: | mdr=br sp=bw; **// MDR <- SP;**  $ir=br$  ram=bw ram=p pc=inc ctrl=load; |mv\_sp\_i: i=br sp=bw;<br>  $\frac{1}{I}$  <- SP;<br>  $\frac{1}{I}$  = sexting propose interpreted in the set of the set of the set of the set of the set of the set of the set of the set of the set of the set of the set of the set of the set of the  $ir=br$  ram=bw ram=p pc=inc ctrl=load; |mv\_sp\_j: | j=br sp=bw; **// J <- SP;**  $ir=br$  ram=bw ram=p pc=inc ctrl=load;  $\begin{array}{ll} \mathfrak{m} \mathfrak{v}_- \mathfrak{i}_- \mathfrak{a} \colon \\ \mathfrak{a} \mathfrak{s} \mathfrak{b} \mathfrak{r} & \mathfrak{i} \mathfrak{s} \mathfrak{b} \mathfrak{w} \, \mathfrak{i} \end{array}$ | a=br i=bw; **// A <- I;** | ir=br ram=bw ram=p pc=inc ctrl=load; **// fetch**  $\begin{array}{ll} \scriptstyle{\mathsf{mv\_i\_b}:} \\[-1mm] \scriptstyle{\mathsf{b}=\mathsf{br}} \ \ \texttt{i}=\mathsf{bw} \end{array}$ | b=br i=bw; **// B <- I;**  $ir=br$  ram=bw ram=p pc=inc ctrl=load;  $\text{mv\_i\_f1}:$  $\begin{array}{lll} \mbox{ $f1$=br} & \mbox{ $i$=bw$;} & \mbox{ \end{array} \begin{array}{lll} \mbox{ $f1$}=b$& $\mbox{ $s$}=1$; \\ \mbox{ $i$=br} & \mbox{ $m$=bw} & \mbox{ram=p} & \mbox{pc=inc} & \mbox{ctr1=load}; & \mbox{ \end{array} \begin{array}{lll} \mbox{ $f1$}=b$& $\mbox{ $s$}=\mbox{I}, \\ \mbox{ $f$}=b$& $\mbox{ $s$}=\mbox{I} \end{array}$ | ir=br ram=bw ram=p pc=inc ctrl=load; **// fetch** |mv\_i\_sp: | sp=br i=bw; **// SP <- I;** | ir=br ram=bw ram=p pc=inc ctrl=load; **// fetch**  $\begin{array}{lcl} \mathsf{mv\_i\_mdr:} & \\ \mathsf{mdr} = \mathsf{bv} \; \mathsf{i} & \\ \end{array} \qquad \qquad \begin{array}{ll} \mathsf{v} & \mathsf{v} \\ \mathsf{v} & \mathsf{v} \end{array} \qquad \qquad \begin{array}{ll} \mathsf{v} & \mathsf{v} \\ \mathsf{v} & \mathsf{v} \end{array} \qquad \qquad \begin{array}{ll} \mathsf{v} & \mathsf{v} \\ \mathsf{v} & \mathsf{v} \end{array} \qquad \qquad \begin{array}{ll} \mathsf{v} & \mathsf{v} \\ \mathsf{v} & \$ | ir=br ram=bw ram=p pc=inc ctrl=load; **// fetch**  $\begin{array}{cc} \mathfrak{m} \mathbf{v}\_ \mathbf{i}\_ \mathbf{j} \colon \\ \mathbf{j} \mathbf{v} \quad \mathbf{i} \mathbf{v} \end{array}$ | j=br i=bw; **// J <- I;** | ir=br ram=bw ram=p pc=inc ctrl=load; **// fetch** |mv\_j\_a: | a=br j=bw; **// A <- J;** | ir=br ram=bw ram=p pc=inc ctrl=load; **// fetch**

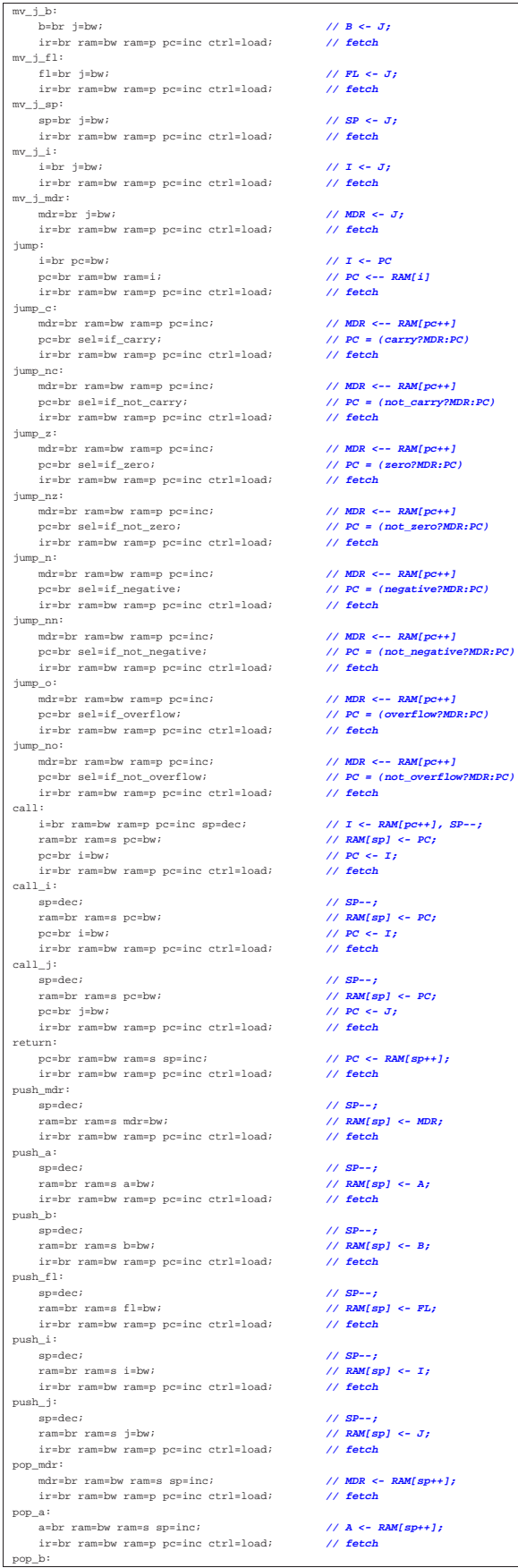

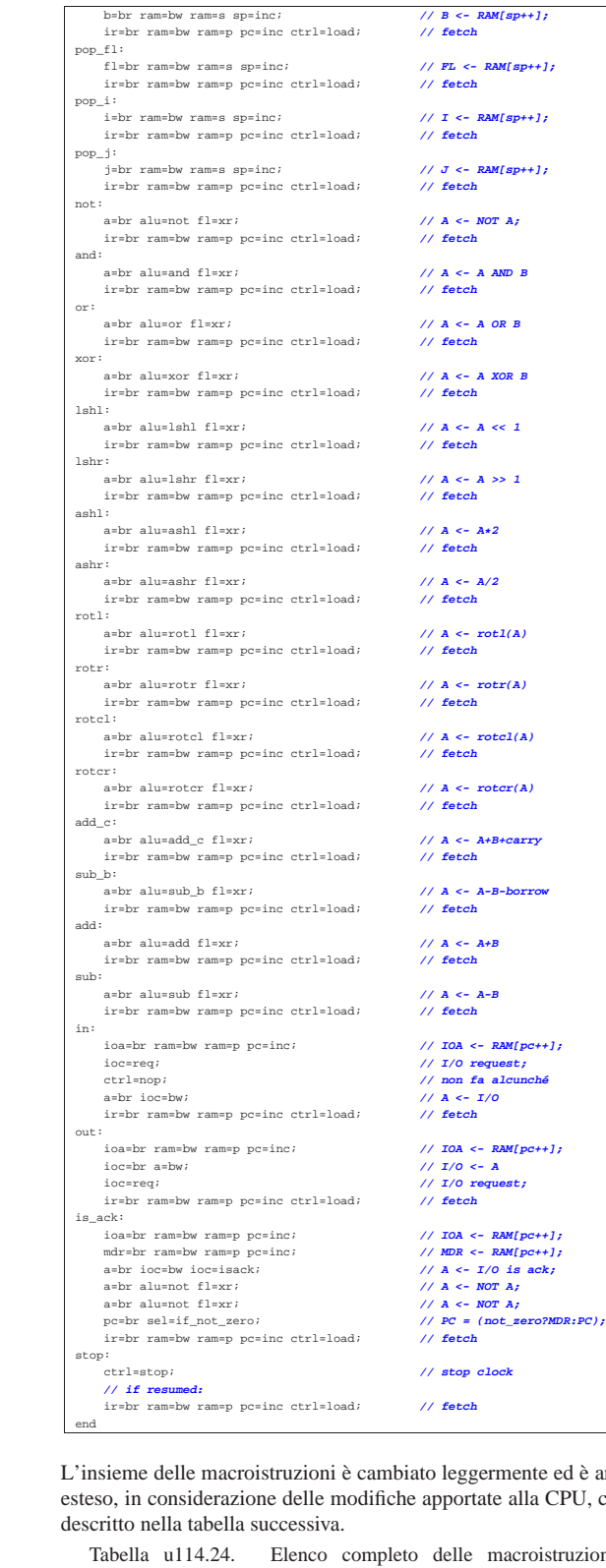

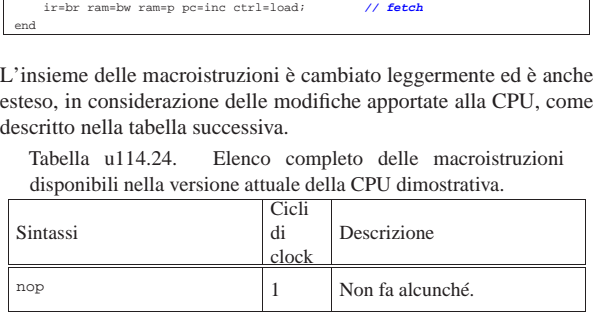

Sintassi

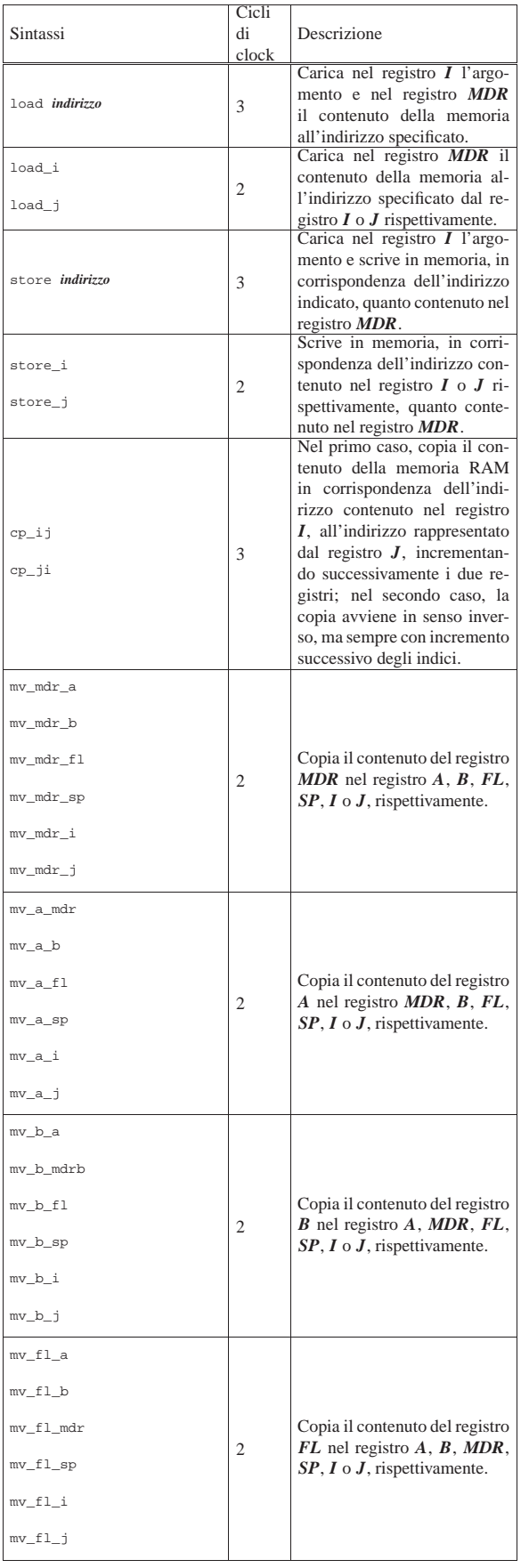

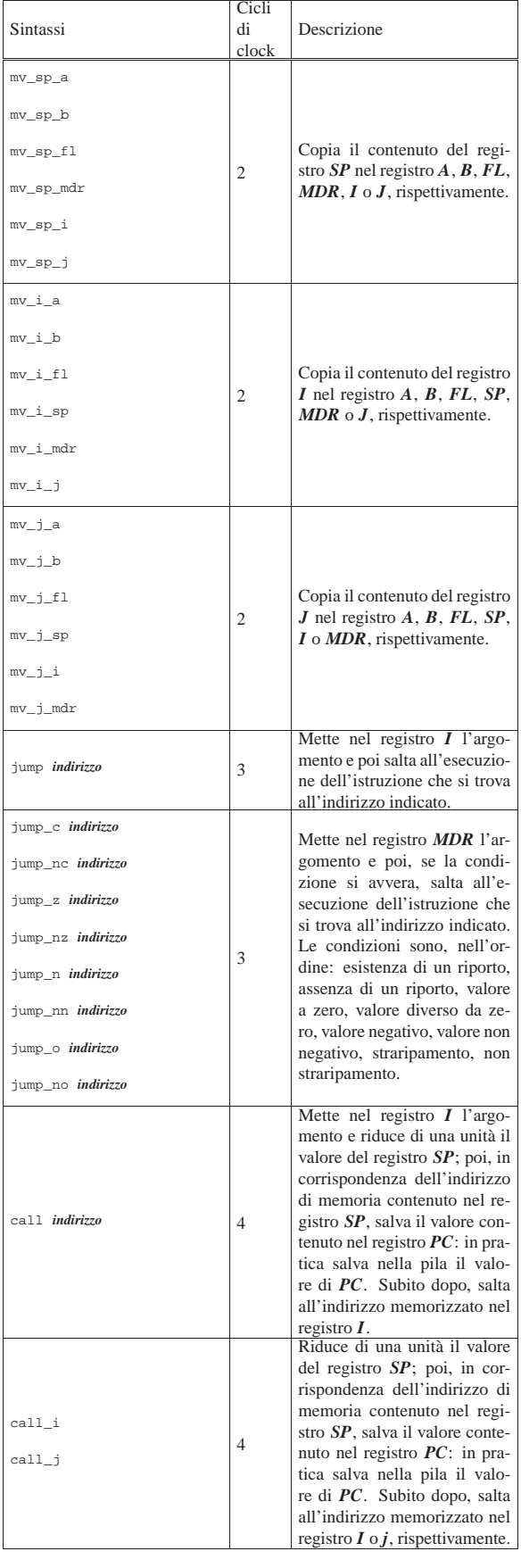

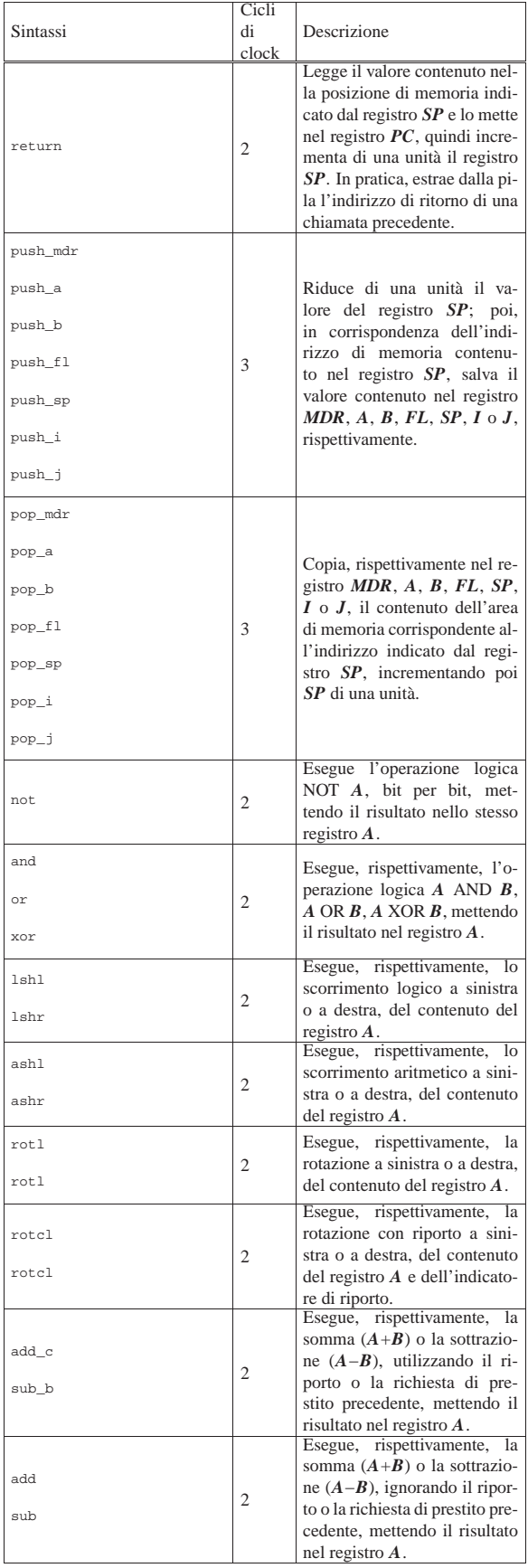

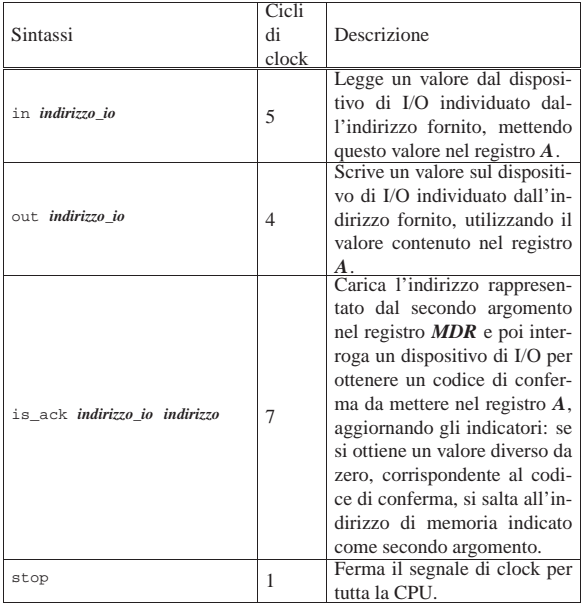

Nelle sezioni successive vengono proposti alcuni esempi per verificare il funzionamento delle macroistruzioni della versione attuale della CPU dimostrativa. Gli esempi sono dimostrati attraverso dei video che mettono in evidenza anche l'accesso alla memoria RAM.

Macrocodice: chiamata di una routine

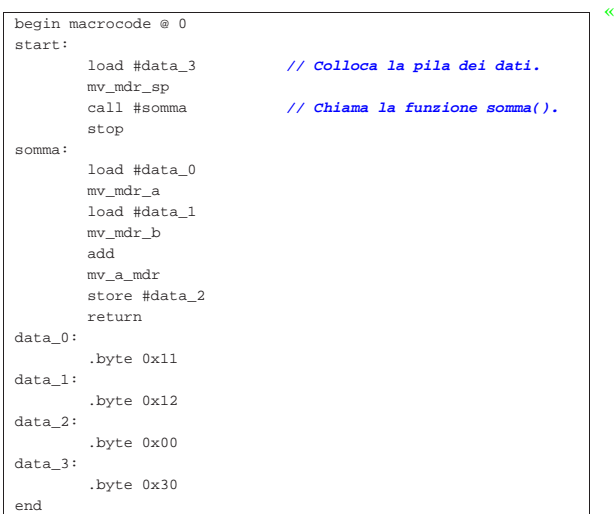

Figura u114.26. Situazione conclusiva del bus dati dopo l'esecuzione del codice contenuto nel listato precedente. Video: http:// www.youtube.com/watch?v=eATz3XLYWbc

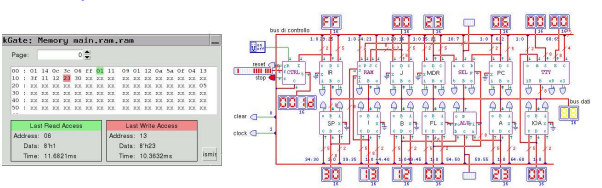

# Macrocodice: inserimento da tastiera e visualizzazione sullo schermo

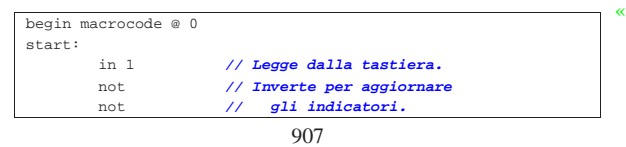

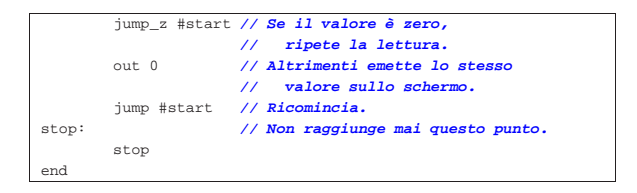

Figura u114.28. Inserimento da tastiera e visualizzazione sullo schermo. Video: http://www.youtube.com/watch?v=m22oK 22ULTwWo

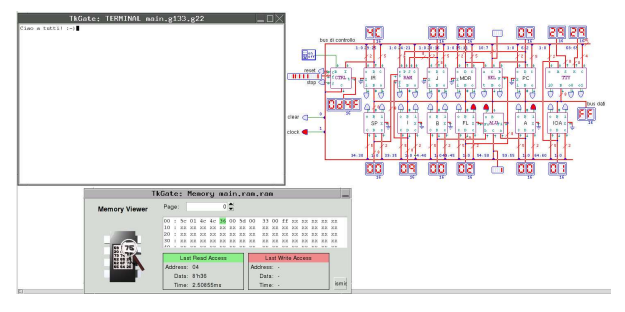

Viene proposta una modifica ulteriore della CPU dimostrativa, con lo scopo di migliorare leggermente la sua efficienza, attraverso il collegamento diretto tra il modulo **RAM** e il registro *IR*, per non interferire con il bus dati quando si può trasferire un codice operativo dalla memoria al registro relativo.

Figura u115.1. CPU dimostrativa, versione «J».

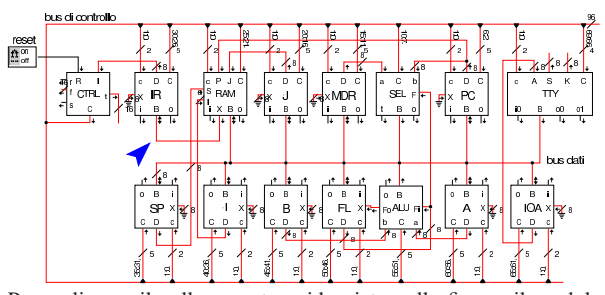

Per realizzare il collegamento evidenziato nella figura, il modulo **RAM** viene modificato, per poter pilotare un'uscita ausiliaria (*X*); di conseguenza di ingrandisce il suo collegamento al bus di controllo, costringendo a riadattare i collegamenti degli altri moduli.

Figura u115.2. Modulo **RAM** modificato con l'aggiunta dell'uscita ausiliaria.

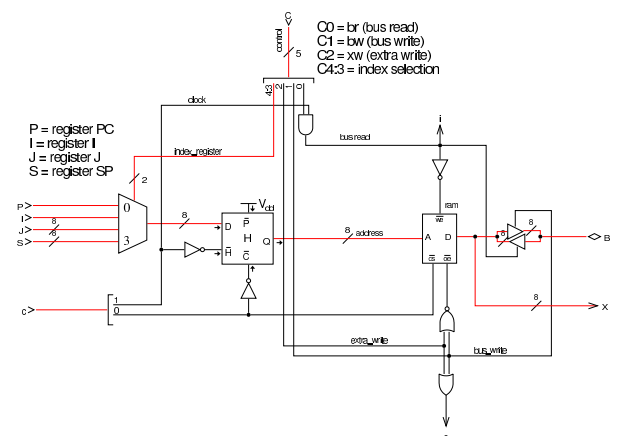

La dichiarazione dei campi del bus di controllo richiede quindi il cambiamento del significato delle linee di controllo relative al modulo **RAM**, assieme allo slittamento in avanti del collegamento degli altri moduli che seguono:

|  | field $ctrl[1:0] = \{nop=0, stop=1, load=2\};$                         |
|--|------------------------------------------------------------------------|
|  | field $pc[6:2]$ = {br=1, bw=2, xr=4, inc=8, dec=16};                   |
|  | field sel[10:7] = {if carry=1, if not carry=3,                         |
|  | if_zero=5, if_not_zero=7,                                              |
|  | if negative=9, if not negative=11,                                     |
|  | if overflow=13, if not overflow=15};                                   |
|  | field $mdr[15:11] = \{br=1, bv=2, xr=4, inc=8, dec=16\}$               |
|  | field $j[20:16] = {br=1, bw=2, xr=4, inc=8, dec=16}$                   |
|  | field ram[25:21] = {br=1, bw=2, xw=4, p=0, i=8, j=16, s=24};           |
|  | field ir[30:26] = {br=1, bw=2, xr=4, inc=8, dec=16};                   |
|  | field $sp[35:31] = \{br=1, bv=2, xr=4, inc=8, dec=16\}$                |
|  | field i[40:36] = {br=1, bw=2, xr=4, inc=8, dec=16};                    |
|  | field $b[45:41] = \{br=1, bw=2, xr=4, inc=8, dec=16\}$                 |
|  | field fl[50:46] = {br=1, bw=2, xr=4, inc=8, dec=16};                   |
|  | field alu[55:51] = $\{not=1, and=3, or=5, xor=7, lab1=9, lshr=11,$     |
|  | ashl=13, ashr=15, rotl=17, rotr=19, rotcl=21,                          |
|  | $rotcr = 23$ , $add_c = 25$ , $sub_b = 27$ , $add = 29$ , $sub = 31$ ; |
|  | field $a[60:56] = {br=1, bw=2, xr=4, inc=8, dec=16}$                   |
|  | field $ioa[65:61] = {br=1, bw=2, xr=4, inc=8, dec=16};$                |
|  | field $\text{loc}[69:66] = \{br=1, bv=2, req=4, isack=8\};$            |

Nella dichiarazione del microcodice, cambia il fatto che la RAM,

per poter comunicare con il registro *IR*, deve avere abilitata la linea *xr* (*extra write*), pertanto, tutte le microistruzioni di caricamento del codice operativo successivo (*fetch*), vanno cambiate nel modo successivo:

| ir=br ram=**xw** ram=p pc=inc ctrl=load;

Infine, dove possibile, la microistruzione di caricamento (*fetch*) che appare alla fine di ogni macroistruzione, si fonde con la penultima macroistruzione. Si tratta precisamente delle istruzioni relative alla copia di un valore da un registro a un altro e quelle che utilizzano la ALU: si riducono tutte a un solo ciclo di clock:

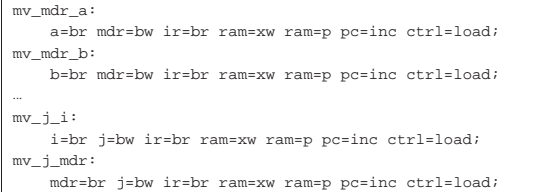

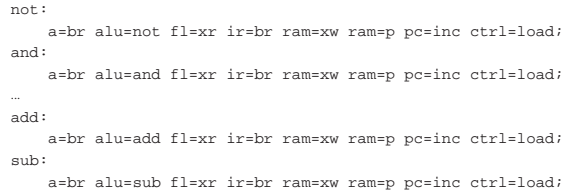

Versione K: 16 bit «little-endian»

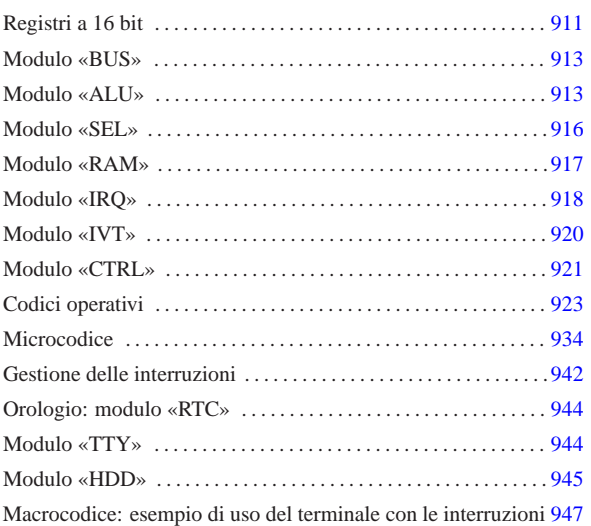

«

Viene proposta un'estensione ulteriore del progetto con registri a 16 bit, pur continuando a gestire una memoria organizzata a blocchi da 8 bit. Dal momento che il compilatore di microcodice e macrocodice di Tkgate memorizza i valori a 16 bit invertendo l'ordine dei byte (o almeno lo fa nella versione compilata per architettura x86), questa versione della CPU (che ormai è un elaboratore completo di dispositivi) è organizzata in modalità *little-endian*.

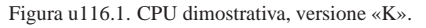

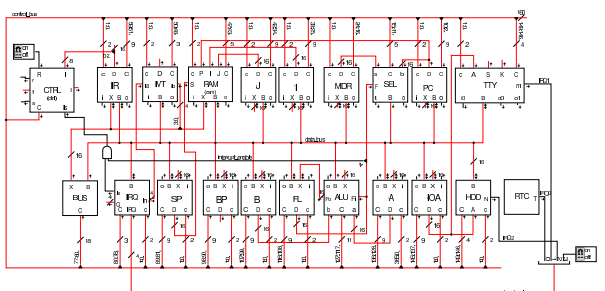

Tra le varie novità, nella figura si può osservare la presenza del registro *BP* il cui scopo è quello di agevolare l'uso della pila dei dati quando si eseguono chiamate di funzione. Tale registro andrebbe usato in modo simile a quello con lo stesso nome e si trova nelle CPU 8086-8088.

# Registri a 16 bit

I registri di questa versione della CPU dimostrativa sono da 16 bit, ma sono divisi in due byte, i cui contenuti sono accessibili separatamente. Inoltre, è possibile incrementare e ridurre il valore di tali registri, di una o di due unità.

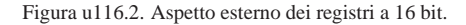

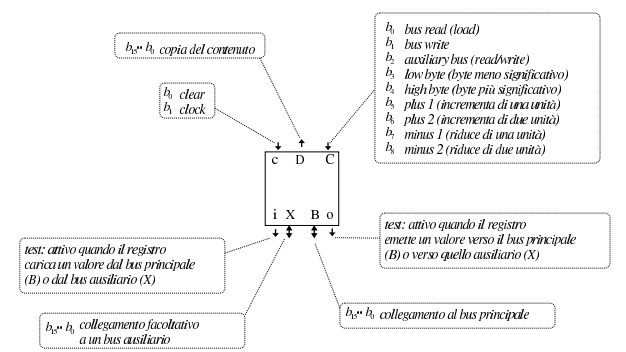

Figura u116.3. Struttura dei registri a 16 bit. |

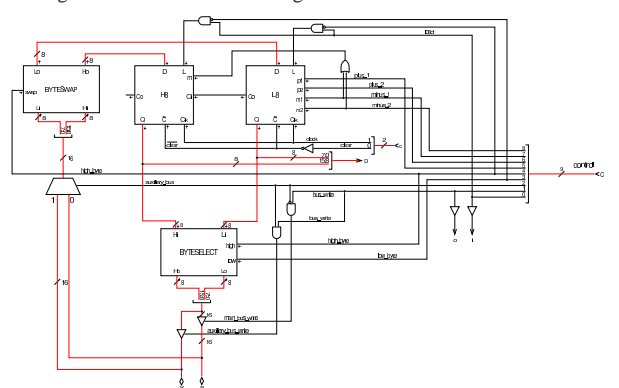

Figura u116.4. Struttura dei moduli | **H8** <sup>e</sup> **L8**.

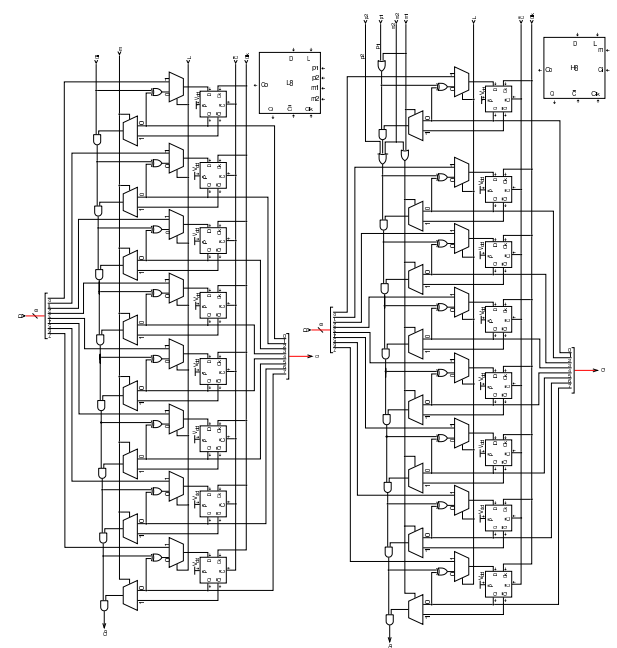

Il modulo **BYTESELECT** contenuto nei registri a 16 bit, serve a limitare la lettura del contenuto del registro a soli 8 bit, scegliendo tra la parte meno significativa o quella più significativa. Per esempio, se il registro contiene il valore ABCD<sub>16</sub> e si seleziona il byte meno significativo, si ottiene  $00CD_{16}$ , al contrario, se si seleziona il byte più significativo, si ottiene 00AB<sub>16</sub>.

Quando si inserisce un valore nel registro, è possibile scrivere solo nella la porzione inferiore o solo in quella superiore. Per questo si utilizza il modulo **BYTESWAP** che permette di scambiare i byte del valore recepito dal bus; poi sta ai moduli **L8** o **H8** attivarsi per caricare la porzione rispettiva se ciò è richiesto dai segnali del bus di controllo. In pratica, quando si sta ricevendo dal bus dati un valore a 8 bit che deve essere collocato nella porzione superiore del registro, i segnali del bus di controllo attivano lo scambio dei byte con il modulo **BYTESWAP** e attivano il caricamento dell'informazione solo nel registro *H8*.

Figura u116.5. Struttura interna dei moduli **BYTESWAP** e **BYTESELECT** per lo scambio o la selezione dei byte.

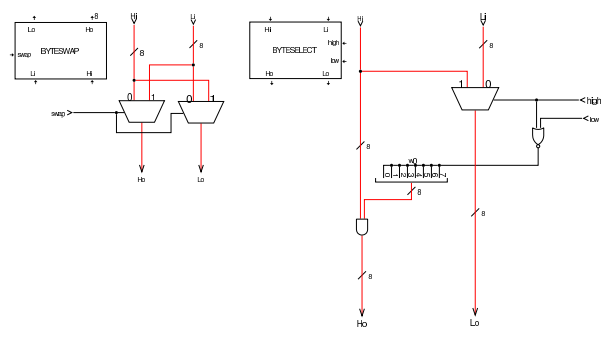

# Modulo «BUS»

Rispetto alla versione precedente della CPU dimostrativa, si aggiunge un modulo molto semplice che consente al sistema di controllo di inserire un valore nel bus, scegliendo tra quello principale (*B*) o quello ausiliario (*X*).

«

«

Figura u116.6. Modulo BUS.

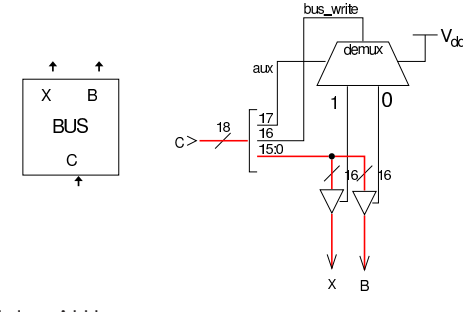

# Modulo «ALU»

L'unità ALU è stata ridisegnata, allo scopo di gestire valori a 16 bit e per poter disporre di qualche funzionalità in più. In particolare, si distinguono indicatori diversi per le operazioni che riguardano 8 bit rispetto a quelle che vanno intese a 16.

Figura u116.7. Struttura complessiva della ALU. |

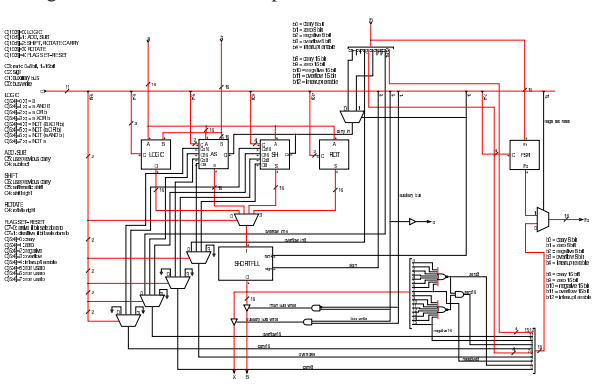

Figura u116.8. Struttura dell'unità logica interna alla ALU.

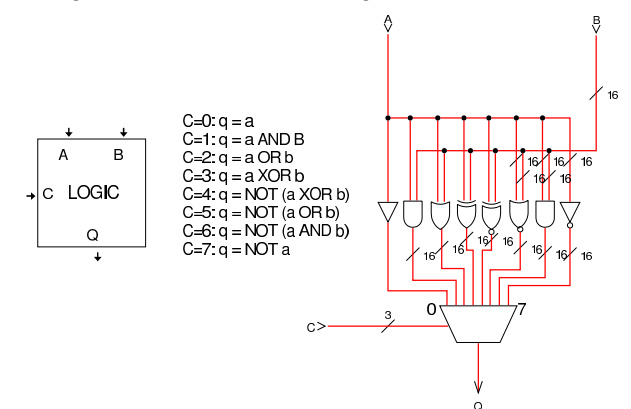

Figura u116.9. Struttura del modulo di addizione e sottrazione **AS**.

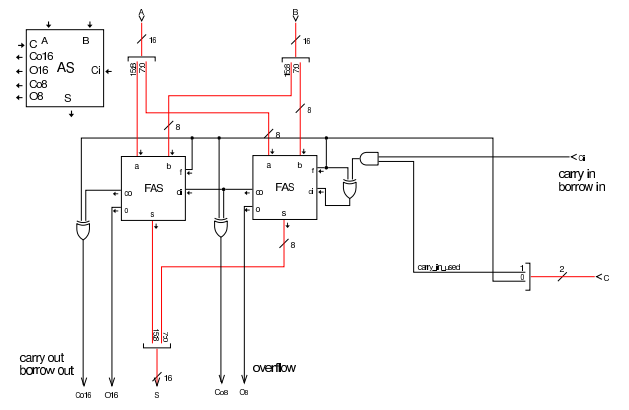

Figura u116.10. Modulo FAS (full adder-subtractor) contenuto nell'unità aritmetica. I moduli **fa** sono degli addizionatori completi (*full adder*).

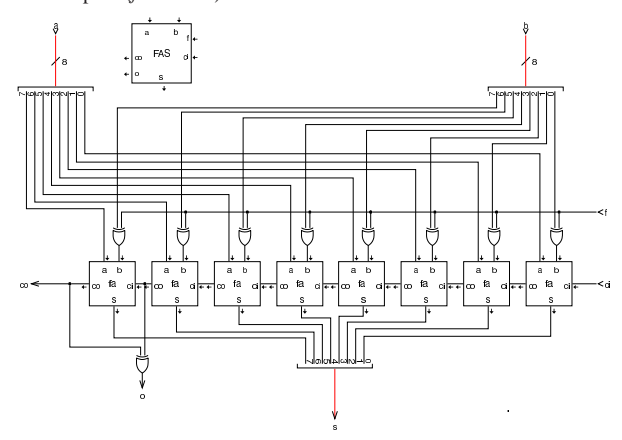

Figura u116.11. Struttura del modulo di scorrimento (SH), il quale si occupa anche della rotazione con riporto.

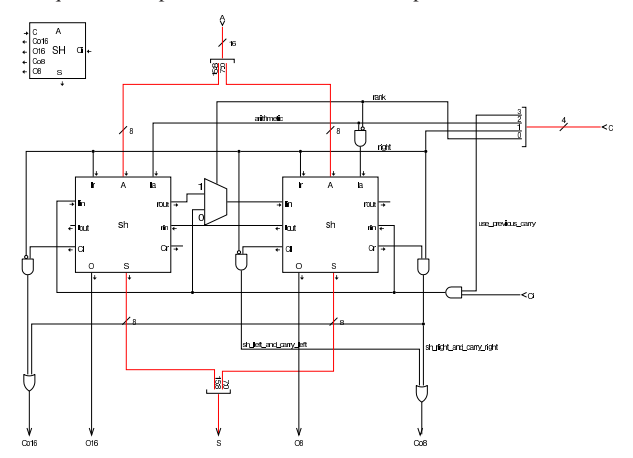

Figura u116.12. Modulo di rotazione (ROT): questo modulo esegue esclusivamente la rotazione del contenuto, senza utilizzare il riporto.

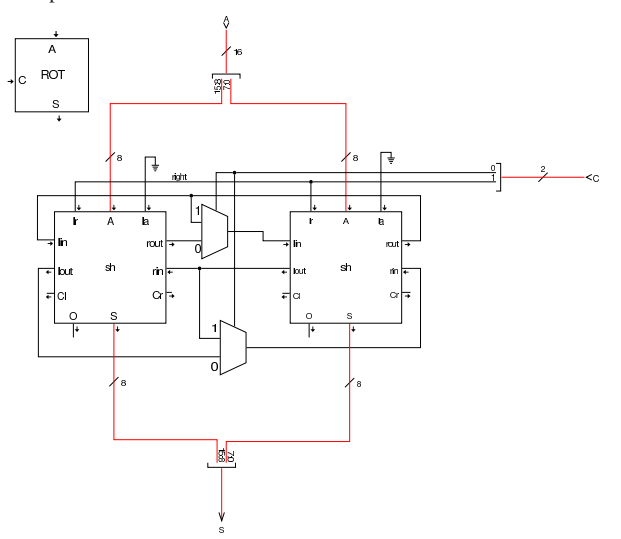

Figura u116.13. Modulo sh contenuto nei moduli di scorrimento e di rotazione.

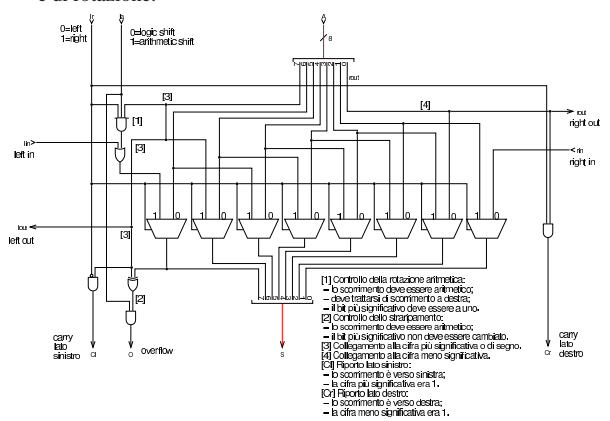

La ALU di questa versione della CPU dimostrativa consente di modificare lo stato degli indicatori, attraverso il modulo **FAS** (*flags addsubtract*). Prima di tutto va osservato che gli indicatori sono doppi, su due gruppi da 8 bit, per consentire di distinguere quando alcune operazioni producono l'alterazione degli indicatori in modo diverso se si considerano valori a 8 bit o valori a 16 bit; per esempio esiste

un indicatore di riporto a 8 bit e un altro a 16 bit. Quando si interviene per modificare lo stato degli indicatori, si agisce simultaneamente in entrambi i gruppi, attivandoli o disattivandoli assieme. Il modulo **FAS** riceve quindi una maschera da 8 bit e la funzione da applicare a questa maschera: si può applicare l'operatore OR o l'operatore AND e si aggiorna di conseguenza lo stato dei registri.

Figura u116.14. Modulo FSR per l'alterazione diretta degli indicatori.

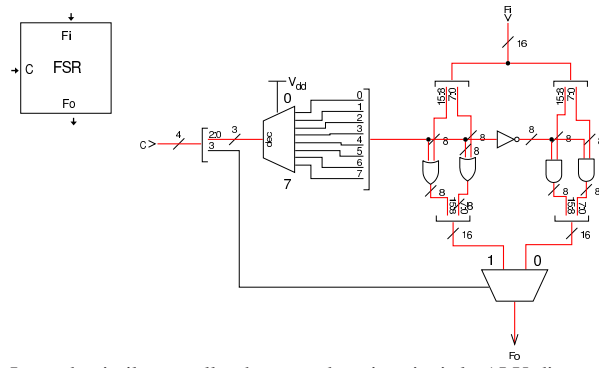

In modo simile a quello che succede nei registri, la ALU dispone del modulo **SHORTFILL** che può essere usato per adattare un valore, quando si sa che questo va considerato a 8 bit, per estendere il segno correttamente.

Figura u116.15. Modulo SHORTFILL, usato per sistemare il contenuto degli otto byte più significativi, quando si richiede di gestore solo operazioni a otto bit.

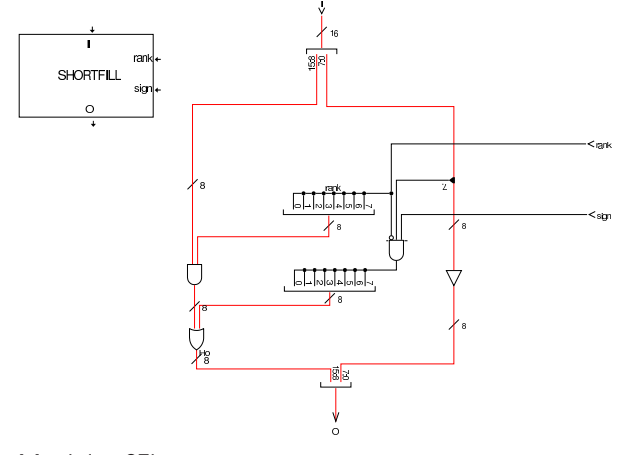

Modulo «SEL»

«

Il modulo **SEL** si estende per gestire gli indicatori distinti, a otto o sedici bit. Tra gli indicatori ne appare uno nuovo, relativo all'attivazione o meno delle interruzioni hardware (IRQ), ma su questo valore non si prevedono valutazioni, quindi il modulo **SEL** lo ignora.

Figura u116.16. Modulo SEL.

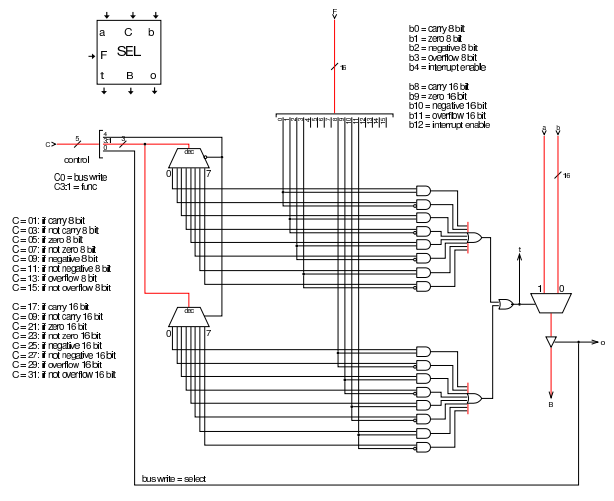

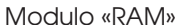

La memoria RAM continua a funzionare a blocchi di otto bit, come avviene nelle architetture comuni. Per leggere o scrivere valori a 16 bit occorre eseguire due operazioni successive; inoltre, tenendo conto che si lavora secondo l'ordine *little endian*, lettura e scrittura partono sempre dal byte meno significativo.

«

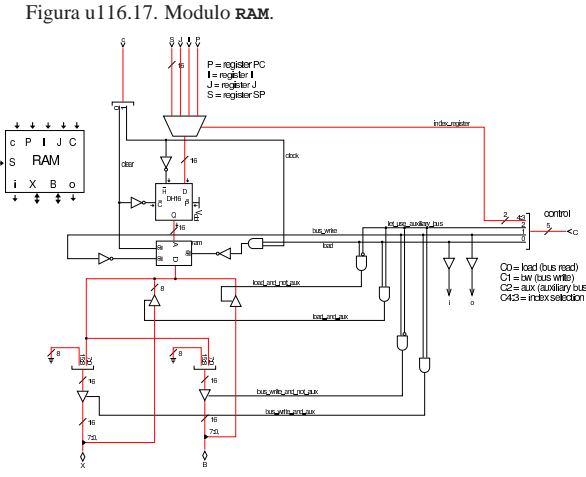

Il modulo **RAM** contiene il registro *DH16* che si lascia attraversare dal valore che riceve dall'ingresso *D* quando l'ingresso *H'* è attivo, altrimenti, se *H'* non è attivo, mantiene in uscita il valore recepito precedentemente.

Figura u116.18. Da sinistra a destra, si vedono le fasi realizzative dei moduli **DH**...: si parte da un flip-flop SR con ingresso di abilitazione, quindi si realizza un flip-flop D con ingresso di abilitazione, poi si mettono in parallelo i flip-flop D. Si intende che il registro *DH16* è composto con due registri *DH8*, il quale, a sua volta, è composto da due registri *DH4*.

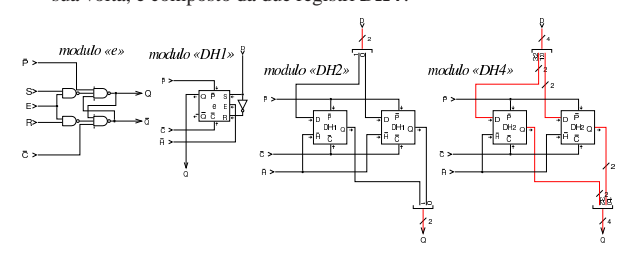

«

Questa versione della CPU dimostrativa gestisce le interruzioni, distinguendo tra quelle prodotte internamente dalla CPU stessa, quelle provenienti da dispositivi esterni e quelle gestite via software. Il modulo **IRQ** si occupa di ricevere le interruzioni hardware dai dispositivi per fornirle al circuito di controllo che deve poi attuare l'interruzione. In breve, il modulo **IRQ** riceve le interruzioni in modo asincrono, le memorizza e determina quale sia l'interruzione da servire per prima. Il modulo appare esternamente come se fosse un registro, in quanto deve poter ricevere una maschera delle interruzioni ammissibili; la stessa maschera può essere letta dal modulo.

Figura u116.19. Schema complessivo del modulo  $IRQ$ .

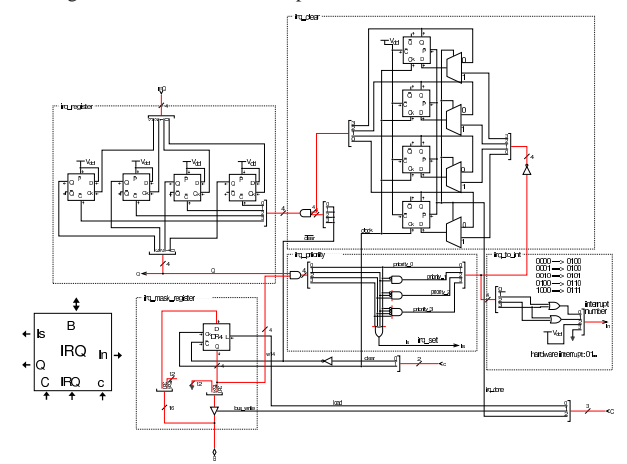

Per poter comprendere cosa fa il modulo **IRQ** è necessario analizzare i suoi vari componenti, con l'aiuto di uno schema a blocchi che riproduce in modo più semplice il suo disegno effettivo. Questo schema a blocchi è visibile nella figura successiva.

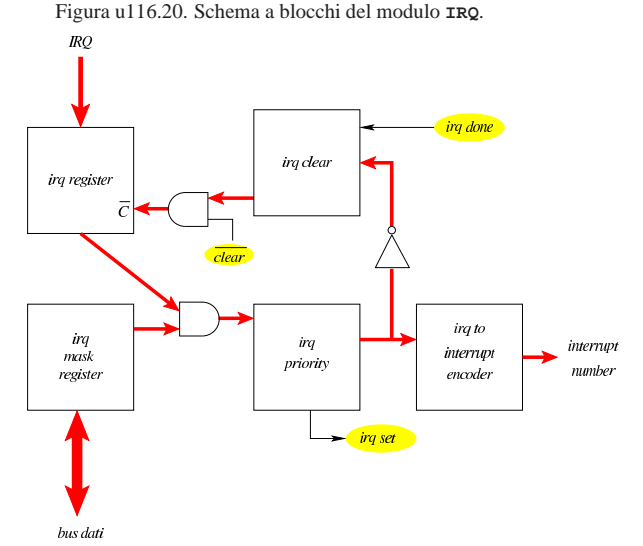

Conviene partire dall'analisi del registro che contiene la maschera degli IRQ ammissibili che appare in basso a sinistra nello schema complessivo: si tratta di un registro a 4 bit (uno per ogni IRQ gestito) che legge dal bus dati per aggiornare il proprio valore e scrive sul bus dati, per consentire di conoscere il valore che contiene (ammesso che ciò possa servire).

Figura u116.21. Dettaglio del registro della maschera degli IRQ.

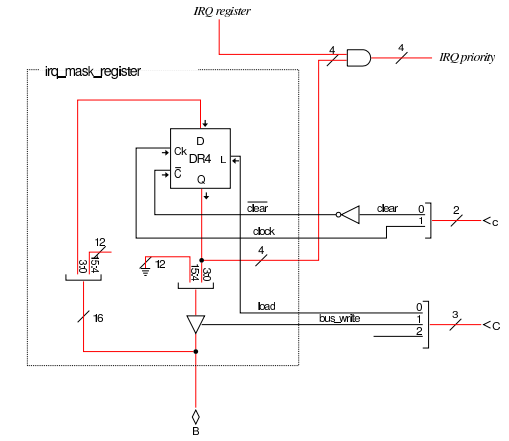

Il modulo **DR4** è un registro a quattro bit, realizzato con flip-flop D, come si vede nella figura successiva, attraverso passaggi successivi.

Figura u116.22. Costruzione dei moduli DR....

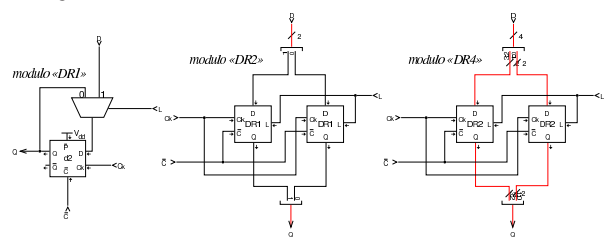

In alto a sinistra, nello schema generale, appare il registro degli IRQ, il cui scopo è quello di memorizzare le interruzioni hardware ricevute dall'ingresso IRQ. Questo registro è costruito in modo insolito, perché è costituito da flip-flop D a margine positivo, ma l'ingresso *D* di tali flip-flop è collegato in modo da essere sempre attivo, mentre l'ingresso di clock viene usato per ricevere il segnale di IRQ. In pratica, un segnale di IRQ che giunge all'ingresso clock del flipflop, lo attiva stabilmente. I flip-flop del registro IRQ possono essere azzerati solo attraverso l'ingresso *C'*.

Figura u116.23. Dettaglio del registro degli IRQ ricevuti. |

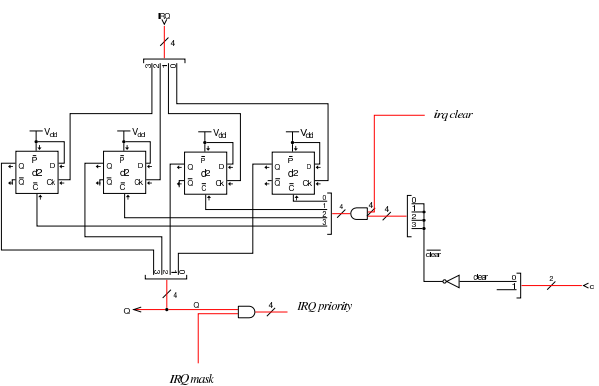

Il valore memorizzato nel registro IRQ e quello della maschera sottostante, vengono confrontati con una porta AND multipla (una porta distinta per ogni linea di IRQ) e quindi passati a un modulo che ne seleziona uno solo in base alla priorità: si sceglie il numero di IRQ più basso disponibile. Il modulo che ha selezionato la priorità comunica con un codificatore che si occupa di trasformare l'IRQ scelto in un numero di interruzione, per cui, IRQ0 diventa INT4, IRQ2 diventa INT5, fino a IRQ3 che diventa INT7. Si può osservare che il modulo di selezione della priorità emette un segnale (*irq set*) per informare della presenza effettiva di un IRQ che necessita di essere servito, dato che l'assenza di un IRQ produce comunque nel codificatore il valore INT4.

Figura u116.24. Dettaglio del selettore di priorità e del | codificatore.

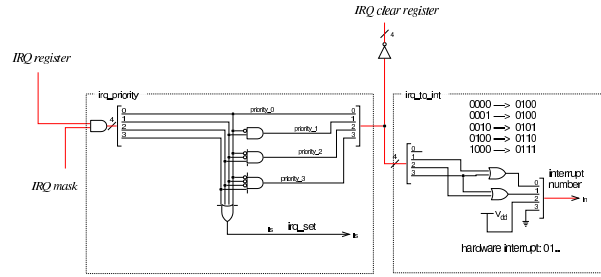

Quando un IRQ è stato servito, c'è la necessità di azzerare il flip-flop corrispondente nel registro degli IRQ (in alto a sinistra). Per ottenere questo risultato si utilizza il registro di azzeramento che si vede in alto a destra. Questo è composto da flip-flop D (a margine positivo) che in condizioni normali (quando l'ingresso *irq done* è pari a zero) producono in uscita un valore pari a uno, in quanto risultano inizializzati a uno (ingresso *P'* a zero). L'uscita di questo registro di azzeramento è collegato all'ingresso *C'* del registro degli IRQ, per cui, finché offre valori a uno, il registro degli IRQ mantiene il proprio valore memorizzato. Quando invece il registro di azzeramento riceve il segnale *irq done*, allora recepisce il complemento a uno del valore selezionato in base alla priorità di IRQ; in tal modo, si azzera al suo interno il bit corrispondente, azzerando di conseguenza il flipflop del registro degli IRQ. Di conseguenza, il modulo che valuta la priorità può mettere in evidenza un altro IRQ, se disponibile.

Figura u116.25. Dettaglio del registro di cancellazione degli IRQ serviti.

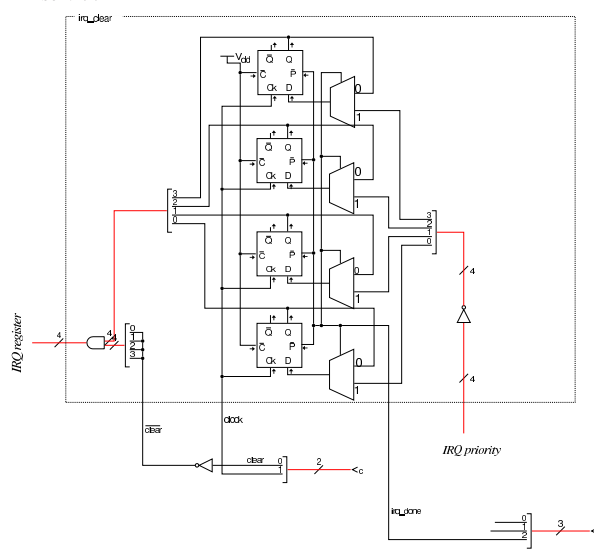

L'azzeramento del registro degli IRQ deve poter avvenire anche simultaneamente per tutti i flip-flop che contiene, pertanto il suo ingresso *C'* è collegato con una porta AND che consente di agire in tal modo. Il segnale *clear'* risulta come complemento del segnale *clear* proveniente dal bus di controllo.

# Modulo «IVT»

«

Per poter gestire le interruzioni (di CPU, hardware e software), questa versione della CPU dimostrativa ha la necessità di disporre di una tabella «IVT» (*interrupt vector table*), da quale parte nella memoria RAM. La tabella IVT deve essere realizzata come un array di interi a 16 bit (*little-endian*), ognuno dei quali rappresenta l'indirizzo di una routine da eseguire quando viene attivata l'interruzione corrispondente. Pertanto, *IVT[n]* deve corrispondere all'indirizzo che si deve occupare di svolgere l'attività richiesta dall'interruzione *n*.

Il registro *IVT* serve a memorizzare la collocazione della tabella IVT, corrispondente precisamente a *IVT[0]*. Da due ingressi indipendenti, il modulo riceve il numero di una certa interruzione, la quale viene trasformata nell'indirizzo corrispondente in memoria che contiene il riferimento alla routine da avviare.

Figura u116.26. Modulo IVT.

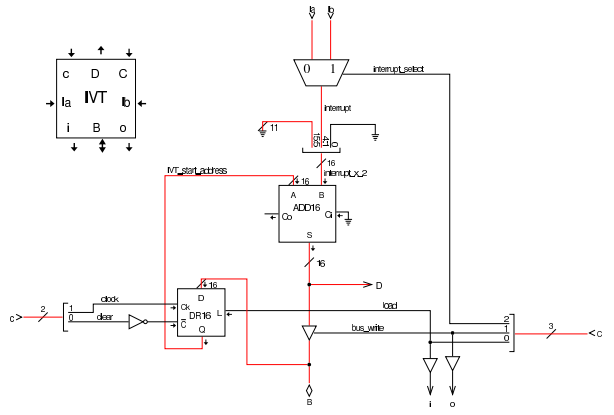

Nel modulo **IVT** si utilizza un registro **DR16** per memorizzare l'indirizzo di partenza della tabella IVT. Questo registro è realizzato nella stessa modalità già descritta in relazione al registro di tipo **DR4**, nella sezione precedente. Il modulo **ADD16** è composto da sedici addizionatori completi, messi in parallelo, con il riporto in cascata. Anche questo modulo viene realizzato per fasi successive, come già fatto per **DR16**.

Figura u116.27. Costruzione dei moduli ADD....

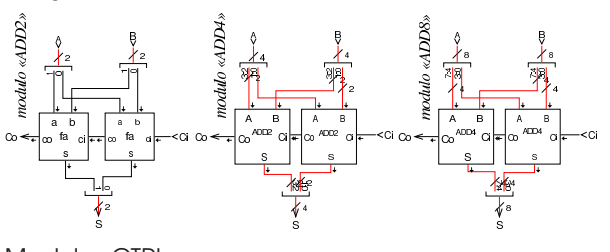

«

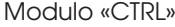

Il modulo **CTRL** ha solo piccole modifiche rispetto alla versione precedente: il codice operativo rimane a otto bit (ingresso *I*); il registro contatore (*CNT9*) è ridotto a soli nove bit, perché nel microcodice non si superano le 512 righe; le righe del microcodice richiedono molti più bit, quindi si utilizzano cinque moduli di memoria che assieme permettono di pilotare un bus di controllo da 160 bit. Nell'ingresso al contatore *CNT9* c'è la mediazione di un multiplatore che consente di immettere un indirizzo quando il flip-flop D che appare sulla destra è attivo. Questo indirizzo deve corrispondere al punto in cui nel microcodice si descrive la procedura necessaria a iniziare un'interruzione hardware (IRQ); in pratica deve corrispondere alla collocazione dell'etichetta '**irq:**', come si può determinare dai file prodotti dalla compilazione con Tkgate.

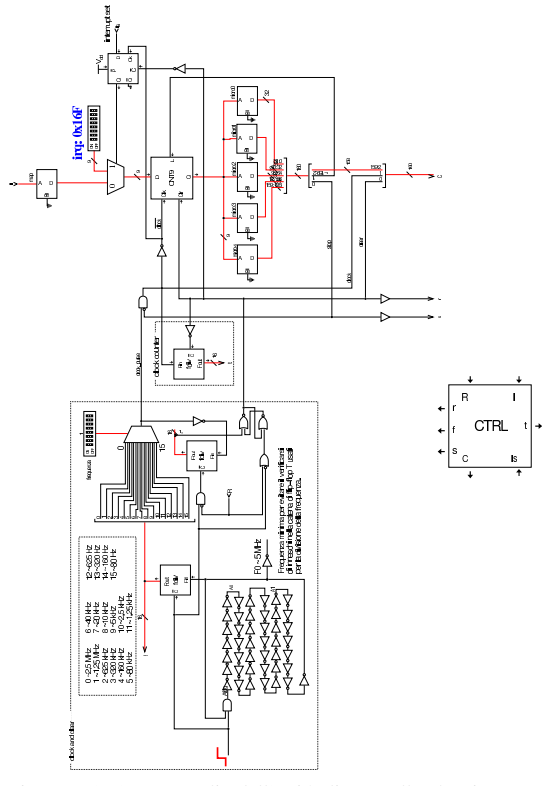

Figura u116.29. Dettaglio dell'unità di controllo che si occupa di gestire il codice.

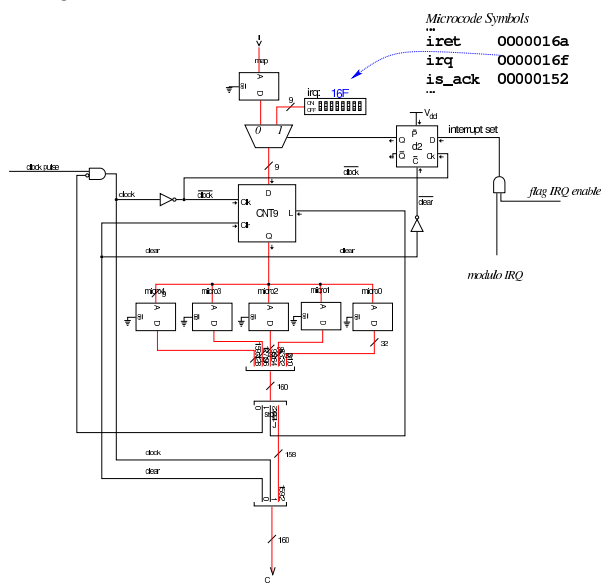

Osservando la figura precedente, è importante chiarire cosa accade quando viene recepita un'interruzione hardware: il modulo **IRQ**, già descritto nella sezione u0.6, trasmette al modulo **IVT** il numero dell'interruzione corrispondente al numero di IRQ selezionato e attiva la propria uscita *Is* (*IRQ set*) che arriva all'unità di controllo solo se è attivo anche l'indicatore *I* (*interrupt enable*). Se le cose stanno proprio così, questa richiesta viene memorizzata nel flip-flop D (a margine positivo) che appare in alto a destra nello schema; quindi, alla prima occasione in cui l'unità di controllo deve eseguire un nuovo codice operativo, si trova invece diretta a eseguire le istruzioni corrispondenti all'etichetta '**irq:**'.

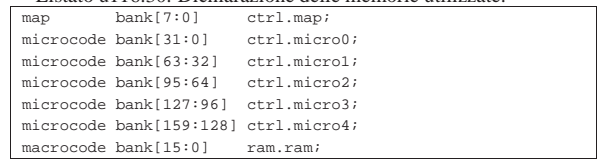

# Codici operativi

I codici operativi usati in questa versione della CPU dimostrativa, utilizzano sempre solo otto bit, ma invece di usare semplicemente un numero sequenziale per distinguerli, si va a strutturare con un certo criterio lo spazio binario disponibile. Per prima cosa si definisce una conversione tra i registri utilizzabili nella programmazione e un numero intero, in modo tale da usare tre bit per la loro distinzione: |registers I=0, J=1, A=2, B=3, BP=4, SP=5, MDR=6, FL=7;

«

Gli operandi associati ai codici operativi sono di vario tipo; i casi più semplici sono dichiarati all'inizio:

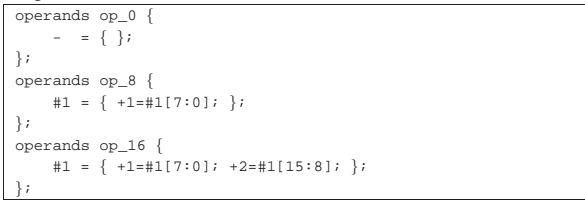

Si comprende, intuitivamente, che '**op\_0**' rappresenti la mancanza di operandi, che '**op\_8**' rappresenti un operando di soli 8 bit, e che '**op\_16**' rappresenti un operando da 16 bit, tenendo conto che la memoria RAM è però organizzata in blocchi da otto bit e l'accesso alla stessa avviene in modalità *little endian* (quindi il byte meno significativo si trova prima di quello più significativo).

Listato u116.33. Dichiarazione dei codici operativi.

| op nop {         |                                                                                                  |
|------------------|--------------------------------------------------------------------------------------------------|
|                  | map nop: 0x00; // not operate                                                                    |
| $+0$ [7:0]=0x00; |                                                                                                  |
| operands op 0;   |                                                                                                  |
| $\vert$ ;        |                                                                                                  |
| op mv {          | $// 00 = mv$                                                                                     |
| map nop:         | $0x00$ ; // 00000000 = mv %I %I non valido => nop                                                |
| map $mv$ i j:    | $0 \times 01$ ; // 00000001 = mv %I %J                                                           |
| map mv i a:      | $0 \times 02$ ; // 00000010 = mv %I %A                                                           |
| map mv i b:      | $0 \times 03$ ; // 00000011 = mv %I %B                                                           |
|                  | map mv_i_bp: $0x04$ ; // 00000100 = mv %I %BP                                                    |
|                  | map mv_i_sp: 0x05; // 00000101 = mv %I %SP                                                       |
|                  | map mv i mdr: $0x06$ ; // 00000110 = mv %I %MDR                                                  |
|                  | map mv_i_fl: 0x07; // 00000111 = mv %I %FL                                                       |
|                  | map $mv_j_i :$ $0x08$ ; // 00001000 = mv %J %I                                                   |
|                  | map op_error: 0x09; // 00001001 = mv %J %J non valido                                            |
|                  | map $mv_j_a$ : $0x0A$ ; // 00001010 = mv %J %A                                                   |
|                  | map mv j b: $0 \times 0B$ ; // 00001011 = mv %J %B                                               |
|                  | map mv j bp: $0x0C$ ; // 00001100 = mv %J %BP                                                    |
|                  | map $mv_j_sp: 0x0D: 7700001101 = mv$ %J %SP                                                      |
|                  | map $mv_j_mdr$ : $0x0E$ ; // 00001110 = $mv$ %J %MDR                                             |
|                  | map mv j fl: $0x0F$ ; // 00001111 = mv %J %FL                                                    |
| map mv a i:      | $0x10$ ; // 00010000 = mv %A %I                                                                  |
| map mv a j:      | $0x11;$ // 00010001 = mv %A %J                                                                   |
|                  | map op_error: 0x12; // 00010010 = mv %A %A non valido                                            |
|                  | map mv_a_b: $0x13$ ; // 00010011 = mv %A %B                                                      |
|                  | map mv a bp: $0x14$ ; // 00010100 = mv %A %BP                                                    |
|                  | map mv_a_sp: 0x15; // 00010101 = mv %A %SP                                                       |
|                  | map mv_a_mdr: 0x16; // 00010110 = mv %A %MDR                                                     |
|                  | map $mv_a_f1: 0x17: 7700010111 = mv$ %A %FL<br>map mv_b_i: $0x18$ ; // 00011000 = mv %B %I       |
|                  |                                                                                                  |
|                  | map mv b j: $0x19$ ; // 00011001 = mv %B %J                                                      |
|                  | map mv_b_a: 0x1A; // 00011010 = mv %B %A                                                         |
|                  | map op_error: $0x1B$ ; // 00011011 = mv %B %B non valido                                         |
|                  | map mv_b_bp: 0x1C; // 00011100 = mv %B %BP<br>$0x1D$ ; // $00011101 = mv$ %B %SP                 |
| map mv_b_sp:     |                                                                                                  |
|                  | map mv b mdr: $0x1E$ ; // 00011110 = mv %B %MDR<br>map mv b fl: $0x1F$ ; // 00011111 = mv %B %FL |
|                  | map mv bp i: $0x20$ ; // 00100000 = mv %BP %I                                                    |
|                  |                                                                                                  |
|                  | map mv_bp_j: $0x21$ ; // 00100001 = mv %BP %J                                                    |

```
\text{map } \text{mv\_bp\_a:} 0 \times 22; // 00100010 = mv \\\ $BP \\ $A<br>map mv bp b: 0 \times 23; // 00100011 = mv \\ $BP \\ $B
                      0 \times 23; // 00100011 = mv %BP %B
   | map op_error: 0x24; // 00100100 = mv %BP %BP non valido
   | map mv_bp_sp: 0x25; // 00100101 = mv %BP %SP
   | map mv_bp_mdr: 0x26; // 00100110 = mv %BP %MDR
   | map mv_bp_fl: 0x27; // 00100111 = mv %BP %FL
   | map mv_sp_i: 0x28; // 00101000 = mv %SP %I
   | map mv_sp_j: 0x29; // 00101001 = mv %SP %J
   | map mv_sp_a: 0x2A; // 00101010 = mv %SP %A
                      0x2B; // 00101011 = mv \SP \B
   | map mv_sp_bp: 0x2C; // 00101100 = mv %SP %BP
   | map op_error: 0x2D; // 00101101 = mv %SP %SP non valido
   | map mv_sp_mdr: 0x2E; // 00101110 = mv %SP %MDR
   | map mv_sp_fl: 0x2F; // 00101111 = mv %SP %FL
   | map mv_mdr_i: 0x30; // 00110000 = mv %MDR %I
   | map mv_mdr_j: 0x31; // 00110001 = mv %MDR %J
   | map mv_mdr_a: 0x32; // 00110010 = mv %MDR %A
   | map mv_mdr_b: 0x33; // 00110011 = mv %MDR %B
   | map mv_mdr_bp: 0x34; // 00110100 = mv %MDR %BP
   | map mv_mdr_sp: 0x35; // 00110101 = mv %MDR %SP
   | map op_error: 0x36; // 00110110 = mv %MDR %MDR non valido
   | map mv_mdr_fl: 0x37; // 00110111 = mv %MDR %FL
| map mv_fl_i: 0x38; // 00111000 = mv %FL %I
| map mv_fl_j: 0x39; // 00111001 = mv %FL %J
   | map mv_fl_a: 0x3A; // 00111010 = mv %FL %A
   | map mv_fl_b: 0x3B; // 00111011 = mv %FL %B
   | map mv_fl_bp: 0x3C; // 00111100 = mv %FL %BP
   | map mv_fl_sp: 0x3D; // 00111101 = mv %FL %SP
   | map mv_fl_mdr: 0x3E; // 00111110 = mv %FL %MDR
   | map op_error: 0x3F; // 00111111 = mv %FL %FL non valido
   +0.17:01-0 \times 0.0;
   | operands {
     | %1,%2 = { +0[5:3]=%1; +0[2:0]=%2; };
  | };
 \};<br>op load8 \{|op load8 { // 010001.. = load8
| map load8_i: 0x44; // 01000100 = load8 %I
| map load8_j: 0x45; // 01000101 = load8 %J
   | map load8: 0x46; // 01000110 = load8 #...
   +0[7:0]=0x44;
   | operands {
     \text{\$1 = }\{ \begin{array}{r} 0 \\ 1 \end{array} = 0; \begin{array}{r} +0 \\ 0 \end{array} = \text{\$1; }\};\texttt{\#1 = { } \{-0[1]=1; \ +0[0]=0; \ +1=\#1[7:0]; \ +2=\#1[15:8]; \ };| };
 \};<br>op load16 \{|op load16 { // 010010.. = load16
| map load16_i: 0x48; // 01001000 = load16 %I
| map load16_j: 0x49; // 01001001 = load16 %J
| map load16: 0x4A; // 01001010 = load16 #...
| +0[7:0]=0x48;
   | operands {
     \&1 = \{ +0[1]=0; +0[0]=1; \}\texttt{\#1 = { } \{-0[1]=1; \ +0[0]=0; \ +1=\#1[7:0]; \ +2=\#1[15:8]; \ };| };
 \};<br>op store8 \{|op store8 { // 010011.. = store8
| map store8_i: 0x4C; // 01001100 = store8 %I
   | map store8_j: 0x4D; // 01001101 = store8 %J
                      0 \times 4E; // 01001110 = store8 #...
   +0[7:0]=0x4C:
   | operands {
     \&1 = \{ +0[1]=0; +0[0]=1; \}\texttt{\#1 = { } +0[1]=1; +0[0]=0; +1=\texttt{\#1[7:0]; +2=\texttt{\#1[15:8]; }}; }| };
 \};<br>op storel6 \{|op store16 { // 010100.. = store16
| map store16_i: 0x50; // 01010000 = store16 %I
  | map store16_j: 0x51; // 01010001 = store16 %J
                     | map store16: 0x52; // 01010010 = store16 #...
   +0[7:0]=0x50;
   | operands {
     \texttt{\$1 = \{ +0[1]=0;\ +0[0]=\$1;\ \}};\sharp 1 \ = \ \left\{ \begin{array}{c} +0\, [ \, 1 \, ] = 1 \, ; \quad +0 \, [ \, 0 \, ] = 0 \, ; \quad +1 = \# 1 \, [ \, 7 \, : 0 \, ] \, ; \quad +2 = \# 1 \, [ \, 15 : 8 \, ] \, ; \quad \right\} ; \end{array} \right.| };
 \};<br>op cp8 \{|op cp8 { // 0101010. = cp8
   map cp8_ij: 0x54; // 01010100 = cp8 %I<br>
map cp8_ji: 0x55; // 01010101 = cp8 %J
                     0x55; // 01010101 = cp8 J+0[7:0]=0x54;
  | operands {
     \texttt{\$1 = \{ +0[0]=\$1;\ } \} ;| };
 |};
|op cp16 { // 0101011. = cp16
| map cp16_ij: 0x56; // 01010110 = cp16 %I
| map cp16_ji: 0x57; // 01010111 = cp16 %J
```
 $+0$ [7:0]=0x56; | operands {  $&1 = \{ +0[0] = 1; \};$ | }; |}; |op return { **// 010110..** | map return: 0x58; **// 01011000 = return**  $+0$ [7:0]=0x58; | operands op\_0; |}; p call {<br>  $\begin{array}{ccc} \text{op} \text{call} & \text{if} & \text{if} & \text{if} \\ \text{map call:} & 0 \text{x59} & \text{if} & \text{if} & \text{if} & \text{if} \\ \end{array}$ | map call: 0x59; **// 01011001 = call #...** | map call\_i: 0x5A; **// 01011010 = call %I** | map call\_j: 0x5B; **// 01011011 = call %J**  $+0$ [7:0]=0x58; | operands {  $\#1 \ = \ \left\{ \begin{array}{ccc} +0 \, [ \, 1 \, ] = 0 \, ; & +0 \, [ \, 0 \, ] = 1 \, ; & +1 = \#1 \, [ \, 7 \, : 0 \, ] \, ; & +2 = \#1 \, [ \, 15 \, : 8 \, ] \, ; & \end{array} \right\} ;$  $\&1 = \{ +0[1]=1; +0[0]=1; \}$ | }; |};  $'$  op int  $\{$ | map int: 0x5C; **// 01011100 = int #...**  $+0$ [7:0]=0x5C; | operands op\_8; |}; |op iret { | map iret: 0x5D; **// 01011101 = iret**  $+0$ [7:0]=0x5D; | operands op\_0; |}; |op cleari { | map cleari: 0x5E; **// 01011110 = clear interrupt flag**  $+0$ [7:0]=0x5E; | operands op\_0; |}; |op seti { | map seti: 0x5F; **// 01011111 = set interrupt flag**  $+0$ [7:0]=0x5F;  $\,$ | operands op\_0; |}; |op ivtl { 0x60; // **01100000 = load IVT location**  $+0$ [7:0]=0x60; | operands op\_16; |}; |op jump {  $0 \times 61$ ; // 01100001 = jump #...  $+0$ [7:0]=0x61; | operands op\_16; |}; |op jump8c { | map jump8c: 0x62; **// 01100010 = jump8c #...**  $+0$ [7:0]=0x62; | operands op\_16; |}; |op jump8nc { | map jump8nc: 0x63; **// 01100011 = jump8nc #...**  $+0$ [7:0]=0x63; | operands op\_16; |}; |op jump8z {  $0 \times 64$ ; // 01100100 = jump8z #...  $+0$ [7:0]=0 $\times$ 64; | operands op\_16; |}; |op jump8nz {  $0x65$ ; // 01100101 = jump8nz #...  $+0$ [7:0]=0x65; | operands op\_16; |}; |op jump8o {  $0 \times 66$ ; // 01100110 = jump8o #...  $+0$ [7:0]=0x66; | operands op\_16; |}; |op jump8no { | map jump8no: 0x67; **// 01100111 = jump8no #...**  $+0$ [7:0]=0x67; | operands op\_16; |}; |op jump8n {  $0 \times 68$ ; // 01101000 = jump8n #...  $+0$ [7:0]=0x66; | operands op\_16; |}; |op jump8nn {

```
| map jump8nn: 0x69; // 01101001 = jump8nn #...
   | map op_error: 0x6A; // 01101010 = non valido
   | map op_error: 0x6B; // 01101011 = non valido
  | map op_error: 0x6C; // 01101100 = non valido
  | map op_error: 0x6D; // 01101101 = non valido
  | map op_error: 0x6E; // 01101110 = non valido
  | map op_error: 0x6F; // 01101111 = non valido
  | map op_error: 0x70; // 01110000 = non valido
  | map op_error: 0x71; // 01110001 = non valido
   +0[7:0]=0x67;
  | operands op_16;
|};
|op jump16c {
  | map jump16c: 0x72; // 01110010 = jump16c #...
  +0[7:0]=0x72;
  | operands op_16;
\};
|op jump16nc {
  | map jump16nc: 0x73; // 01110011 = jump16nc #...
  +0[7:0]=0x73;
  | operands op_16;
|};
|op jump16z {
  | map jump16z: 0x74; // 01110100 = jump16z #...
  +0[7:0]=0x74;
  | operands op_16;
|};
|op jump16nz {
  | map jump16nz: 0x75; // 01110101 = jump16nz #...
   +0[7:0]=0x75;
  | operands op_16;
|};
|op jump16o {
  | map jump16o: 0x76; // 01110110 = jump16o #...
  +0[7:0]=0x76;
  | operands op_16;
|};
|op jump16no {
  | map jump16no: 0x77; // 01110111 = jump16no #...
   +0[7:0]=0x77;
  | operands op_16;
|};
|op jump16n {
  | map jump16n: 0x78; // 01111000 = jump16n #...
  +0[7:0]=0x76;
  | operands op_16;
|};
|op jump16nn {
  | map jump16nn: 0x79; // 01111001 = jump16 #...
  | map op_error: 0x7A; // 01111010 = non valido
  | map op_error: 0x7B; // 01111011 = non valido
  | map op_error: 0x7C; // 01111100 = non valido
  | map op_error: 0x7D; // 01111101 = non valido
  | map op_error: 0x7E; // 01111110 = non valido
  | map op_error: 0x7F; // 01111111 = non valido
  +0[7:0]=0x77;
  | operands op_16;
\};<br>op push8 \{// 10000... = push8| map push8_i: 0x80; // 10000000 = push8 %I
  | map push8_j: 0x81; // 10000001 = push8 %J
  | map push8_a: 0x82; // 10000010 = push8 %A
  | map push8_b: 0x83; // 10000011 = push8 %B
  | map push8_bp: 0x84; // 10000100 = push8 %BP
  | map op_error: 0x85; // 10000101 = push8 %SP non valido
  | map push8_mdr: 0x86; // 10000110 = push8 %MDR
  | map push8_fl: 0x87; // 10000111 = push8 %FL
  +0[7:0]=0x80;
  | operands {
    &1 = \{ +0[2:0]=1; \}| };
|};
% op pop8 {<br>
map pop8_i: 0x88; // 10001000 = pop8<br>
map pop8_i: 0x88; // 10001000 = pop8
                 0x88; // 10001000 = pop8 \$I
  | map pop8_j: 0x89; // 10001001 = pop8 %J
  | map pop8_a: 0x8A; // 10001010 = pop8 %A
  map pop8_b: 0x8B; // 10001011 = pop8 %B<br>map pop8_bp: 0x8C; // 10001100 = pop8 %B.
                 0 \times 8C; // 10001100 = pop8 %BP
  | map op_error: 0x8D; // 10001101 = pop8 %SP non valido
  | map pop8_mdr: 0x8E; // 10001110 = pop8 %MDR
   | map pop8_fl: 0x8F; // 10001111 = pop8 %FL
  +0.7:01-0 \times 88:| operands {
    \texttt{\$1 = \{ +0[2:0]=\$1;\ } \} ;\} ;
|};
```

```
|op push16 { // 10010... = push16
   | map push16_i: 0x90; // 10010000 = push16 %I
   | map push16_j: 0x91; // 10010001 = push16 %J
   | map push16_a: 0x92; // 10010010 = push16 %A
                        0x93; 7710010011 = \text{push16 }| map push16_bp: 0x94; // 10010100 = push16 %BP
   | map op_error: 0x95; // 10010101 = push16 %SP non valido
   | map push16_mdr: 0x96; // 10010110 = push16 %MDR
   | map push16_fl: 0x97; // 10010111 = push16 %FL
    +0[7:0]=0x90;
   | operands {
      81 = \left\{ \begin{array}{c} +0[2:0]=81 \, ; \end{array} \right\} ;
   | };
 \frac{1}{2};<br>op pop16 \frac{1}{2}|op pop16 { // 10011... = pop16
| map pop16_i: 0x98; // 10011000 = pop16 %I
| map pop16_j: 0x99; // 10011001 = pop16 %J
| map pop16_a: 0x9A; // 10011010 = pop16 %A
| map pop16_b: 0x9B; // 10011011 = pop16 %B
   | map pop16_bp: 0x9C; // 10011100 = pop16 %BP
   | map op_error: 0x9D; // 10011101 = pop16 %SP non valido
   | map pop16_mdr: 0x9E; // 10011110 = pop16 %MDR
   | map pop16_fl: 0x9F; // 10011111 = pop16 %FL
   +0[7:0]=0x98;
   | operands {
     \text{1 = } \{ +0[2:0]=1; \};
   | };
 \lambda;
 |op c8to16u {
   | map c8to16u: 0xA0; // 10100000
   +0[7:0]=0xA0;
   \texttt{operands} \ \texttt{op\_0} \, i|};
 |op c8to16s {
   | map c8to16s: 0xA1; // 10100001
   +0[7:0]=0xA1;
   | operands op_0;
 |};
 \begin{array}{c} {\scriptstyle \text{op}} \text{ equal } \{ \\ {\scriptstyle \text{map}} \text{ equal:} \end{array}| map equal: 0xA2; // 10100010
   +0.7:01-0\times 0.2;
   | operands op_0;
 |};
 |op not {
   | map not: 0xA3; // 10100011
   +0[7:0]=0xA3;
  | operands op_0;
 |};
 \begin{array}{c} \text{op and }\{ \\ \text{map and}\, \colon \end{array}| map and: 0xA4; // 10100100
   +0[7:0]=0x\triangle 4:
   | operands op_0;
 |};
 |op nand {
   | map nand: 0xA5; // 10100101
   +0[7:0]=0xA5;
   | operands op_0;
 |};
 |op or {
   | map or: 0xA6; // 10100110
   +0[7:0]=0xA6;
   | operands op_0;
 |};
 |op nor {
                     | map nor: 0xA7; // 10100111
   +0[7:0]=0xA7;
   | operands op_0;
 |};
 |op xor {
                      | map xor: 0xA8; // 10101000
   +0[7:0]=0xA8;
  | operands op_0;
 |};
 |op nxor {
   | map nxor: 0xA9; // 10101001
   +0[7:0]=0xA9;
   | operands op_0;
 |};
 % op add\{ map add:
                     | map add: 0xAA; // 10101010
   +0[7:0]=0x\Delta\lambda;
   | operands op_0;
 |};
 \begin{array}{c} {\rm op \ \ sub} \ \{ \\ {\rm map \ \ sub} \colon \end{array}| map sub: 0xAB; // 10101011
   +0[7:0]=0xAB;
```
| operands op\_0; |}; |op addc8 { | map addc8: 0xAC; **// 10101100**  $+0$ [7:0]=0x $\Delta$ C; | operands op\_0; |};  $\begin{array}{l} {\rm op \ \ subb8} \ \{ \\ {\rm map \ \ subb8} \ . \end{array}$ 0xAD; // 10101101  $+0$ [7:0]=0xAD; | operands op\_0; |}; |op addc16 { | map addc16: 0xAE; **// 10101110**  $+0$ [7:0]=0xAE; | operands op\_0; |};  $\frac{1}{\sqrt{2}}$ | map subb16: 0xAF; **// 10101111**  $+0$ [7:0]=0xAF; | operands op\_0; |}; |op lshl8 { | map lshl8: 0xB0; **// 10110000**  $+0$ [7:0]=0xB0; | operands op\_0; |}; |op lshr8 { | map lshr8: 0xB1; **// 10110001**  $+0$ [7:0]=0xB1; | operands op\_0; |}; |op ashl8 { | map ashl8: 0xB2; **// 10110010**  $+0$ [7:0]=0xB2; | operands op\_0; |}; |op ashr8 { | map ashr8: 0xB3; **// 10110011**  $+0$ [7:0]=0xB3; | operands op\_0; |}; |op rotcl8 { | map rotcl8: 0xB4; **// 10110100**  $+0$ [7:0]=0xB4; | operands op\_0; |}; |op rotcr8 { | map rotcr8: 0xB5; **// 10110101**  $+0$ [7:0]=0xB5; | operands op\_0; |}; |op rotl8 { | map rotl8: 0xB6; **// 10110110**  $+0$ [7:0]=0xB6; | operands op\_0; |}; |op rotr8 { | map rotr8: 0xB7; **// 10110111**  $+0$ [7:0]=0xB7; | operands op\_0; |}; |op lshl16 { | map lshl16: 0xB8; **// 10111000**  $+0$ [7:0]=0xB8; | operands op\_0; |}; |op lshr16 { | map lshr16: 0xB9; **// 10111001**  $+0$ [7:0]=0xB9; | operands op\_0; |}; |op ashl16 { | map ashl16: 0xBA; **// 10111010**  $+0$ [7:0]=0xBA; | operands op\_0; |};  $op$  ashr16  $\{$ | map ashr16: 0xBB; **// 10111011**  $+0$ [7:0]=0xBB; | operands op\_0; |}; |op rotcl16 { | map rotcl16: 0xBC; **// 10111100**  $+0$ [7:0]=0xBC; | operands op\_0; 92200<br>|<br>| 92202<br>| 92202<br>| 92202<br>| 92202<br>| 92202<br>| 92202<br>| 92202<br>| 92202<br>| 92202<br>| 92202<br>| 92202<br>| 92202<br>| 92202<br>| 92202<br>| 92202<br>| 92202<br>| 92202<br>| 92202<br>| 92202<br>| 92202<br>| 92202<br>| 92202<br>| 92202<br>| 92202<br>| 92202<br>| 92202<br>| 9220

; |op rotcr16 { | map rotcr16: 0xBD; **// 10111101**  $+0$ [7:0]=0xBD; | operands op\_0; |}; |op rotl16 { | map rotl16: 0xBE; **// 10111110**  $+0$ [7:0]=0xBE; | operands op\_0; |}; |op rotr16 { 0xBF; // 10111111  $+0$ [7:0]=0xBF; | operands op\_0; |}; op in { $\text{map in}:$ | map in: 0xC0; **// 11000000**  $+0$ [7:0]=0xC0; | operands op\_8; |}; |op out { | map out: 0xC1; **// 11000001** | +0[7:0]=0xC1; | operands op\_8; |}; |op is\_ack { | map is\_ack: 0xC2; **// 11000010** | map op\_error: 0xC3; **// 11000011**  $+0$ [7:0]=0xC2; | operands { | #1,#2 = { +1=#1[7:0]; +2=#1[7:0]; +3=#2[17:8]; } ; | }; |}; |op clearc { | map clearc: 0xC4; **// 11000100**  $+0$ [7:0]=0xC4; | operands op\_0; |}; |op setc { | map setc: 0xC5; **// 11000101**  $+0$ [7:0]=0xC5;  $\texttt{operands} \texttt{ op\_0}$  ; |}; |op cmp { | map cmp: 0xC6; **// 11000110**  $+0$ [7:0]=0xC6; | operands op\_0; |}; |op test { 0xC7; // 11000111  $+0$ [7:0]=0xC7; | operands op\_0; |}; |op imrl { | map imrl: 0xC8; **// 11001000 // IMR load** | map op\_error: 0xC9; **// 11001001** | map op\_error: 0xCA; **// 11001010** | map op\_error: 0xCB; **// 11001011** | map op\_error: 0xCC; **// 11001100** | map op\_error: 0xCD; **// 11001101** | map op\_error: 0xCE; **// 11001110** | map op\_error: 0xCF; **// 11001111**  $+0$ [7:0]=0xC8; | operands op\_8; |}; % op inc { $\text{map}$  inc\_i: | map inc\_i: 0xD0; **// 11010000 // inc %I** | map inc\_j: 0xD1; **// 11010001 // inc %J** map inc\_a:  $0 \times D2$ ; // 11010010 // inc %A<br>map inc b:  $0 \times D3$ ; // 11010011 // inc %B | map inc\_b: 0xD3; **// 11010011 // inc %B** | map inc\_bp: 0xD4; **// 11010100 // inc %BP** map inc\_sp: 0xD5; // **11010101** // inc \\ \\$SP<br>map inc\_mdr: 0xD6; // **11010110** // inc \\$MDR | map inc\_mdr: 0xD6; **// 11010110 // inc %MDR** | map inc\_fl: 0xD7; **// 11010111 // inc %FL**  $+0$ [7:0]=0xD0; | operands {  $\&1 = \{ +0[2:0]=1; \};$ | }; |}; |op dec { | map dec\_i: 0xD8; **// 11011000 // dec %I** map dec\_j: 0xD9; // **11011001** // dec %J<br>map dec\_a: 0xDA; // **11011010** // dec %A | map dec\_a: 0xDA; **// 11011010 // dec %A**  $0xDB$ ; // 11011011

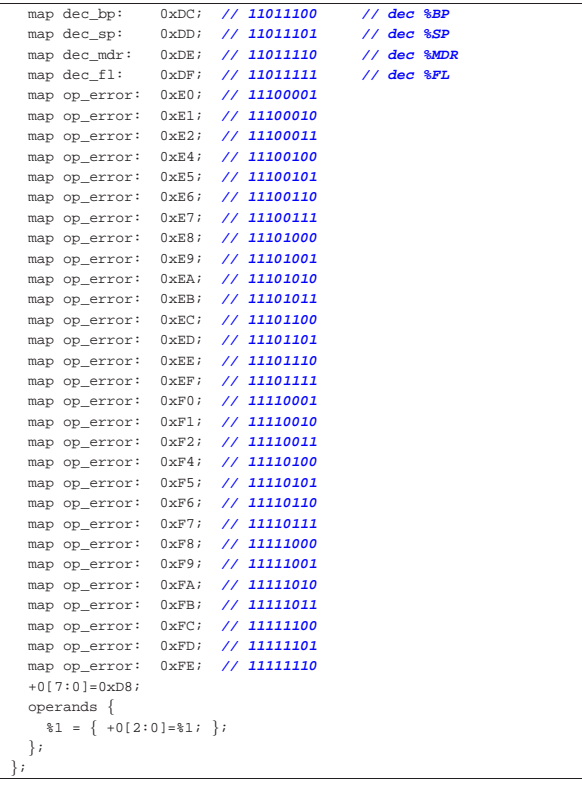

Tabella u116.34. Elenco completo dei codici operativi con le macroistruzioni corrispondenti.

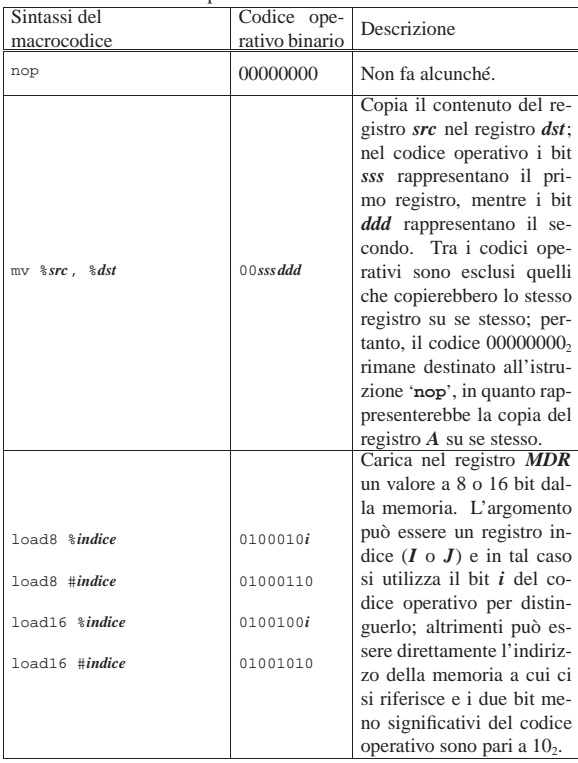

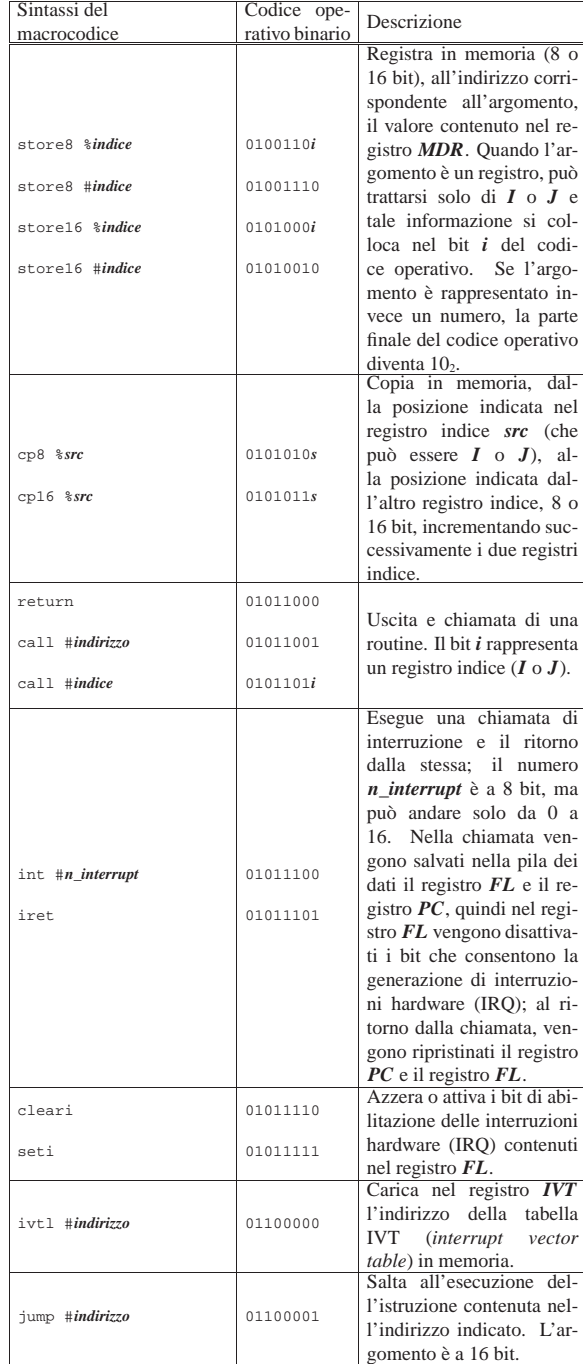

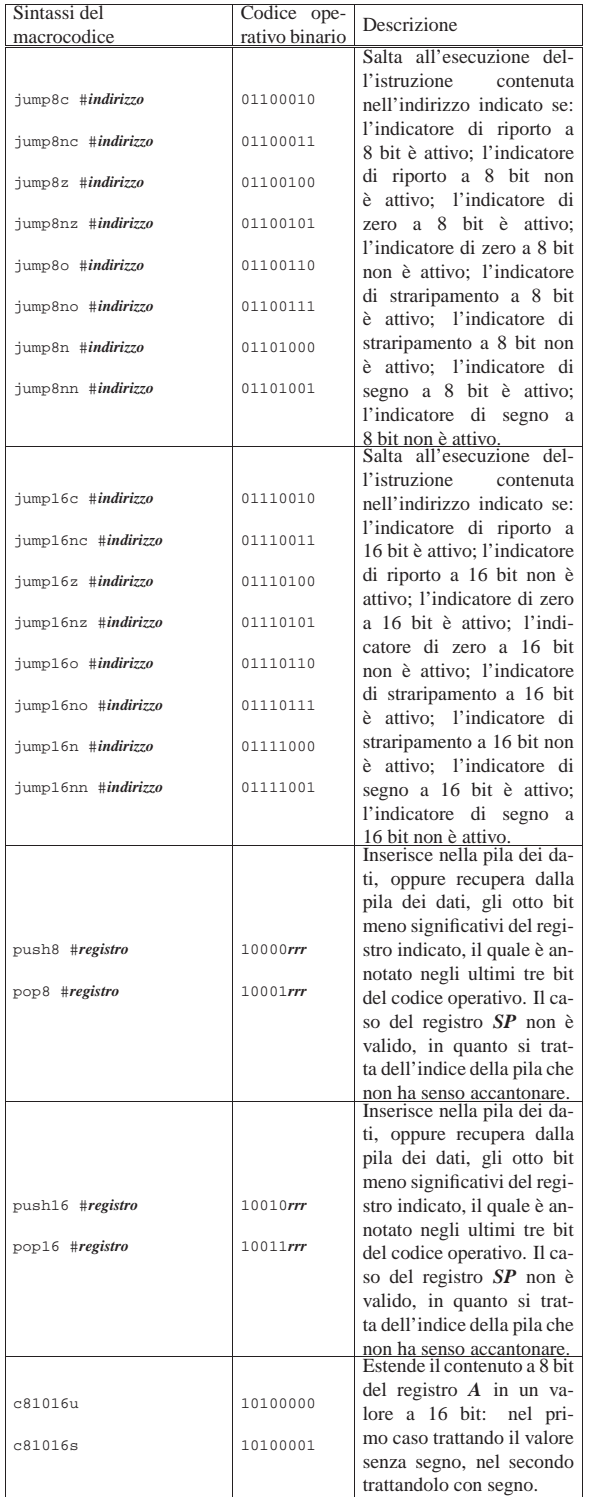

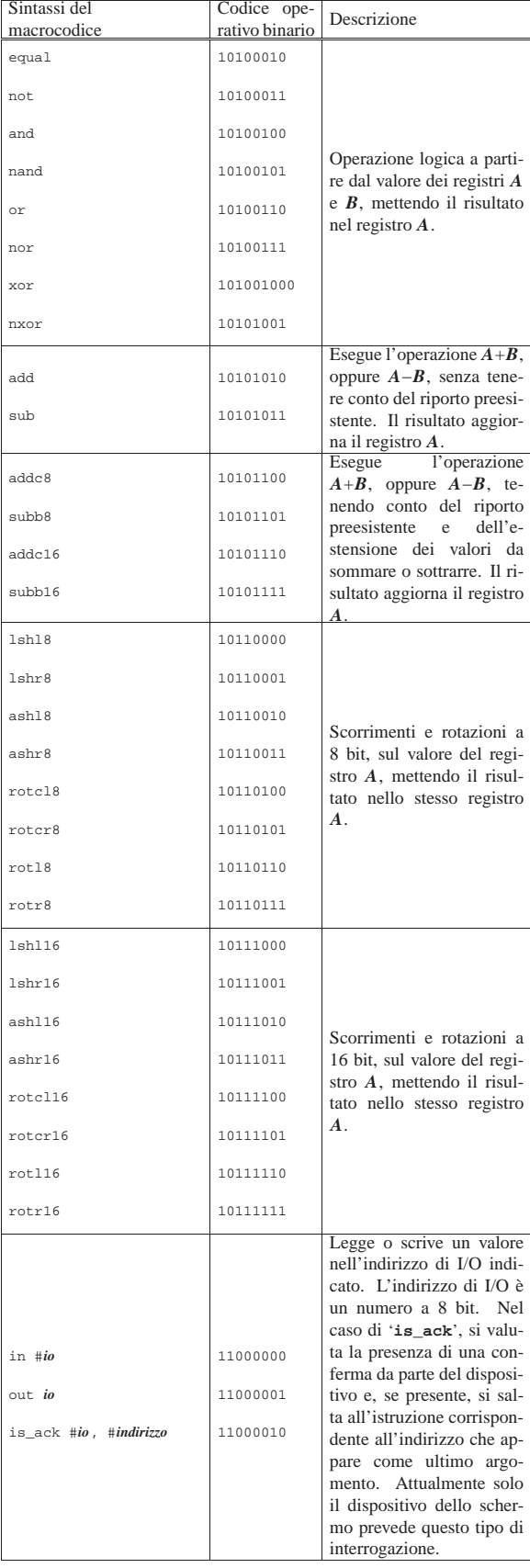

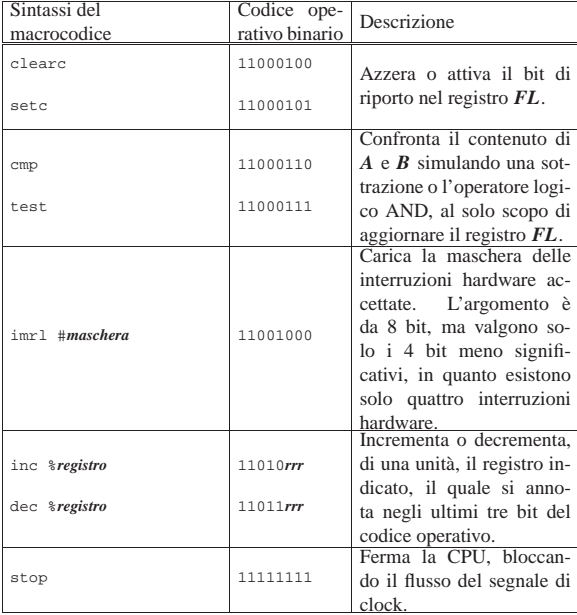

#### **Microcodice**

«

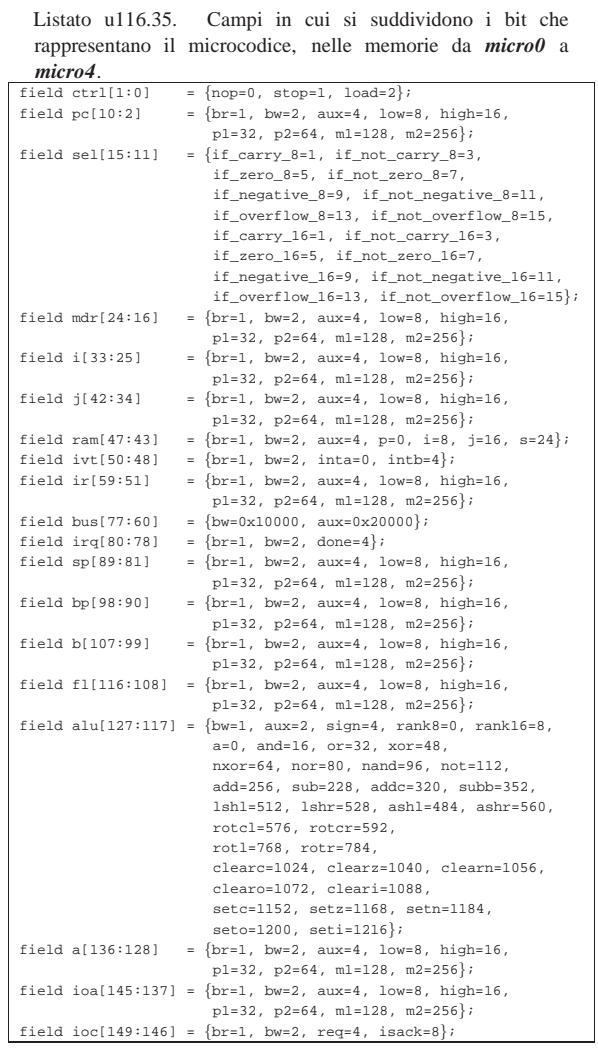

| **// fetch:** | ir=aux ir=br ram=aux ram=bw ram=p pc=p1 ctrl=load; |op\_error: | **// INT 0** | **// push FL** |/ SP <-- (SP - 2)<br>|/ RAM[sp++] <- FL[7:0];<br>|/ RAM[sp--] <- FL[15:8]; | ram=br ram=s fl=bw fl=low sp=p1; **// RAM[sp++] <- FL[7:0];** | ram=br ram=s fl=bw fl=high sp=m1; **// RAM[sp--] <- FL[15:8];** | **// reset interrupt enable flag** | fl=br fl=aux alu=cleari; | **// push PC** |/ SP <-- (SP - 2)<br>|/ RAM[sp++] <- PC[7:0];<br>|/ RAM[sp--] <- PC[15:8];  $ram=br$  ram=s pc=bw pc=low sp=p1;  $ram=br$  ram=s pc=bw pc=high sp=m1; | **// push I** | sp=m2; **// SP <-- (SP - 2)** | ram=br ram=s i=bw i=low sp=p1; **// RAM[sp++] <- I[7:0];**  $ram=br$  ram=s i=bw i=high sp=m1; | **//** | i=br ivt=bw ivt=intb bus=bw bus=aux bus=0; **// I <- IVT <- 0;** | pc=br pc=low ram=bw ram=i i=p1; **// PC[7:0] <-- RAM[i++]** | pc=br pc=high ram=bw ram=i i=m1; **// PC[15:7] <-- RAM[i--]** pc=br pc=high ram=bw ram=i i=ml;<br>// *pop I* | i=br i=low ram=bw ram=s sp=p1; **// I[7:0] <-- RAM[sp++];** | i=br i=high ram=bw ram=s sp=p1; **// I[15:0] <-- RAM[sp++];** | **// fetch** | ir=aux ir=br ram=aux ram=bw ram=p pc=p1 ctrl=load;  $mv_i_j:$ <br> $j=br$   $i=bw$ | j=br i=bw **// J <- I, fetch;** | ir=aux ir=br ram=aux ram=bw ram=p pc=p1 ctrl=load;  $\begin{array}{ll} \scriptstyle{\mathfrak{m}\mathbf{v\_i\_a}:} \\ \scriptstyle{\mathfrak{a}=\mathbf{br}} \text{ i } {=} \mathbf{\hat{r}} \end{array}$  $// A \leftarrow T$ , fetch; | ir=aux ir=br ram=aux ram=bw ram=p pc=p1 ctrl=load;  $\begin{array}{ll} \scriptstyle{\mathsf{mv\_i\_b}:} \\[-1mm] \scriptstyle{b=br}\end{array}$ | b=br i=bw **// B <- I, fetch;** | ir=aux ir=br ram=aux ram=bw ram=p pc=p1 ctrl=load;  $mv_i_bp:$ bp:<br>bp=br  $i=bw$ | bp=br i=bw **// BP <- I, fetch;** | ir=aux ir=br ram=aux ram=bw ram=p pc=p1 ctrl=load;  $\begin{array}{ll} \scriptstyle{\mathfrak{m}\mathbf{v\_i\_sp}:} \\ \scriptstyle{\mathfrak{s}\mathfrak{p}=\mathfrak{b}\mathfrak{r}}} \end{array}$ i=bw | sp=br i=bw **// SP <- I, fetch;** | ir=aux ir=br ram=aux ram=bw ram=p pc=p1 ctrl=load;  $\verb|mv_i_mdr|:$ | mdr=br i=bw **// MDR <- I, fetch;** | ir=aux ir=br ram=aux ram=bw ram=p pc=p1 ctrl=load;  $\begin{array}{ll} \scriptstyle{\mathsf{mv\_i\_f1}:} \\ \scriptstyle{\mathsf{f1}=\mathsf{br}} \end{array}$ | fl=br i=bw **// FL <- I, fetch;** | ir=aux ir=br ram=aux ram=bw ram=p pc=p1 ctrl=load;  $mv_j_i: i = br j = bw$ | i=br j=bw **// I <- J, fetch;** | ir=aux ir=br ram=aux ram=bw ram=p pc=p1 ctrl=load;  $\begin{array}{cc} \mathfrak{m} \mathfrak{v}_-\mathfrak{j}_- \mathfrak{a}\colon\\ \mathfrak{a} \mathfrak{s} \mathfrak{b} \mathfrak{r} & \mathfrak{j}\mathfrak{s} \mathfrak{b} \mathfrak{w} \end{array}$ | a=br j=bw **// A <- J, fetch;** | ir=aux ir=br ram=aux ram=bw ram=p pc=p1 ctrl=load;  $mv_j_b$ : | b=br j=bw **// B <- J, fetch;** | ir=aux ir=br ram=aux ram=bw ram=p pc=p1 ctrl=load; mv\_j\_bp:<br>bp=br j=bw | bp=br j=bw **// BP <- J, fetch;** | ir=aux ir=br ram=aux ram=bw ram=p pc=p1 ctrl=load; mv\_j\_sp:<br>sp=br j=bw | sp=br j=bw **// SP <- J, fetch;** | ir=aux ir=br ram=aux ram=bw ram=p pc=p1 ctrl=load;  $mv_j_mdr:$ <br> $mdr=br$   $i=bw$ | mdr=br j=bw **// MDR <- J, fetch;** | ir=aux ir=br ram=aux ram=bw ram=p pc=p1 ctrl=load; mv\_j\_fl:<br>fl=br j=bw | fl=br j=bw **// FL <- J, fetch;** | ir=aux ir=br ram=aux ram=bw ram=p pc=p1 ctrl=load;  $mv_a_i: i = br a = bw$ | i=br a=bw **// I <- A, fetch;** | ir=aux ir=br ram=aux ram=bw ram=p pc=p1 ctrl=load;  $\begin{array}{cc} \mathfrak{m} \mathfrak{v}_- \mathfrak{a}_- \mathfrak{j} \colon & \\ \mathfrak{j} \mathfrak{s} \mathfrak{b} \mathfrak{r} & \mathfrak{a} \mathfrak{s} \mathfrak{b} \mathfrak{w} \end{array}$ | j=br a=bw **// J <- A, fetch;** ir=aux ir=br ram=aux ram=bw ram=p pc=p1 ctrl=load;  $mv_ab:$ <br>h=br a=bw | b=br a=bw **// B <- A, fetch;** | ir=aux ir=br ram=aux ram=bw ram=p pc=p1 ctrl=load;  $$\tt mv\_a\_bp$\xspace$$  in pp=br  $$\tt a=bw$$ | bp=br a=bw **// BP <- A, fetch;** | ir=aux ir=br ram=aux ram=bw ram=p pc=p1 ctrl=load; |mv\_a\_sp: | sp=br a=bw **// SP <- A, fetch;** | ir=aux ir=br ram=aux ram=bw ram=p pc=p1 ctrl=load;  $\begin{aligned} &\mathfrak{m}{\bf v\_a\_m}{\rm d}{\bf r}: \\ &\mathfrak{m}{\rm d}{\bf r}\text{=} {\rm b}{\bf r} \text{ a} \text{=} {\rm h}{\bf w} \end{aligned}$ | mdr=br a=bw **// MDR <- A, fetch;** | ir=aux ir=br ram=aux ram=bw ram=p pc=p1 ctrl=load; mv\_a\_fl:<br>fl=br a=bw | fl=br a=bw **// FL <- A, fetch;**  $ir=aux$   $ir=br$   $ram=aux$   $ram=bw$   $ram=p$   $p\texttt{c=pl}$   $ctrl=load;$  $mv_b_i$ : 935

Listato u116.36. Dichiarazione del microcodice

| ir=aux ir=br ram=aux ram=bw ram=p pc=p1 ctrl=load;

|**// IR <-- RAM[pc++]; load;**

 $begin{min}$ |**//** |**// fetch:**

|**//**

|**//** |nop:

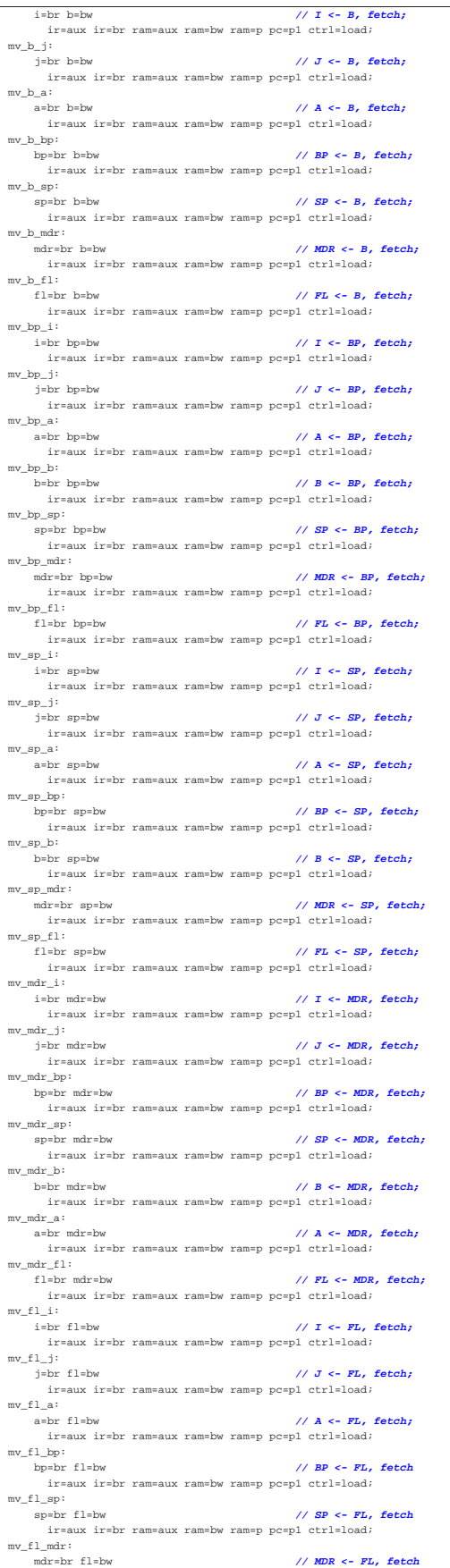

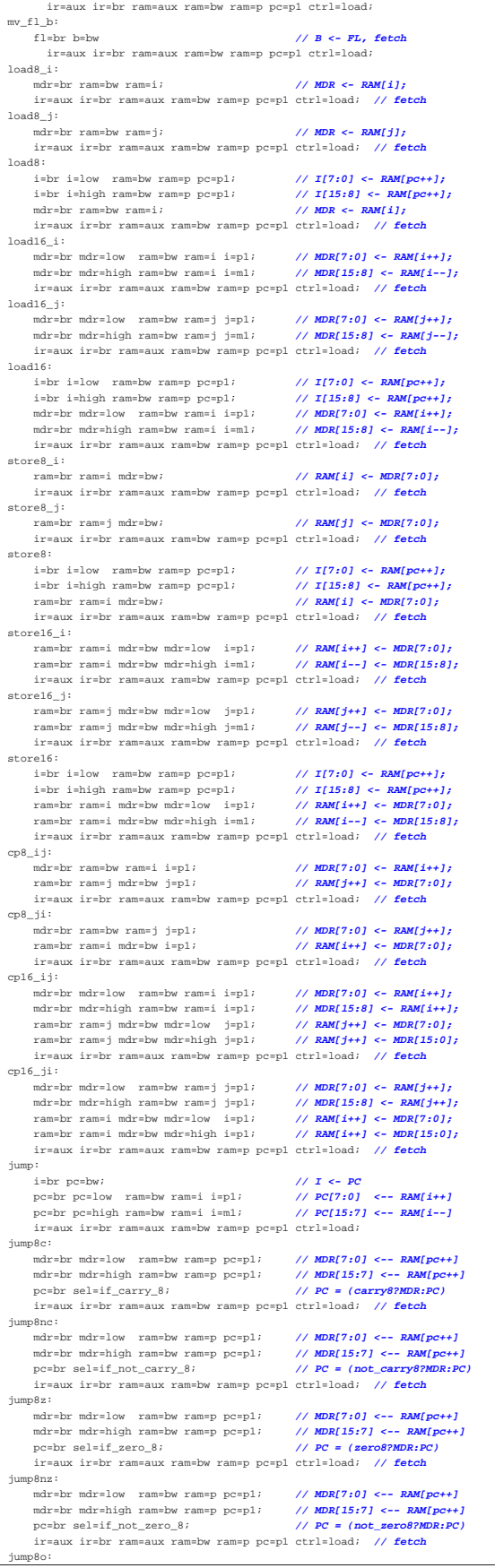

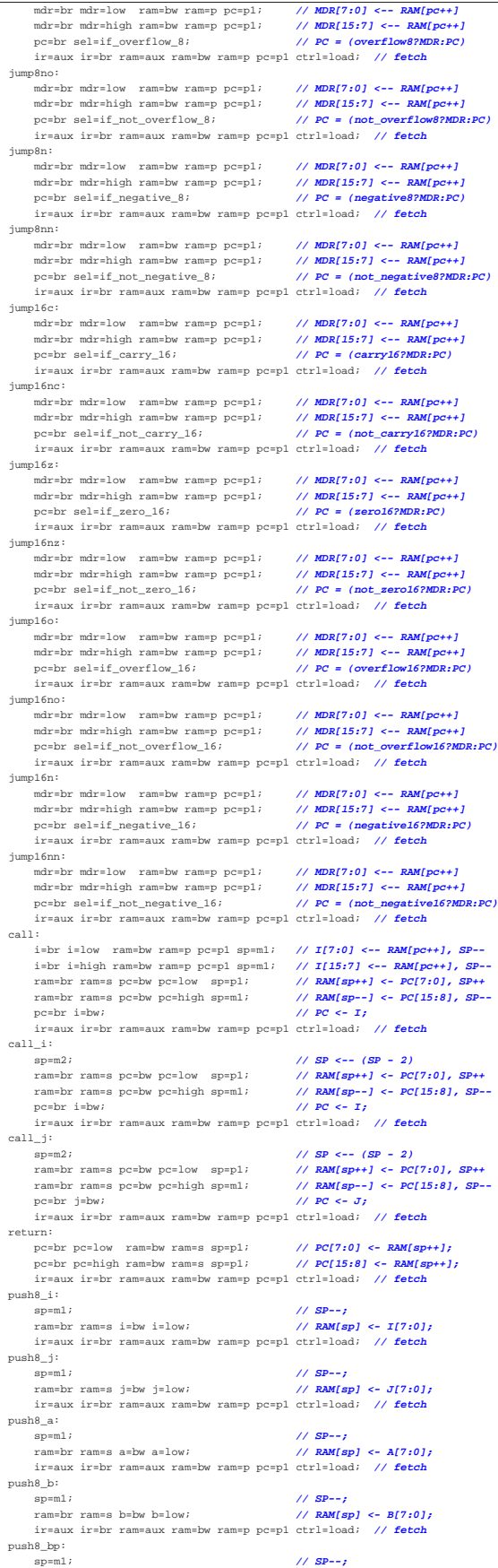

| ram=br ram=s bp=bw bp=low; **// RAM[sp] <- BP[7:0];** | ir=aux ir=br ram=aux ram=bw ram=p pc=p1 ctrl=load; **// fetch** |push8\_mdr: | sp=m1; **// SP--;** | ram=br ram=s mdr=bw mdr=low; **// RAM[sp] <- MDR[7:0];** | ir=aux ir=br ram=aux ram=bw ram=p pc=p1 ctrl=load; **// fetch** |push8\_fl:  $\text{sp=ml};$ <br>  $\text{ram=br} \text{ ram=s} \text{ fl=bw} \text{ fl=low};$ <br>  $\text{M} \text{RMSp} \leftarrow \text{FL}[7:0];$ | ram=br ram=s fl=bw fl=low; **// RAM[sp] <- FL[7:0];** | ir=aux ir=br ram=aux ram=bw ram=p pc=p1 ctrl=load; **// fetch** |pop8\_i: | i=br i=low ram=bw ram=s sp=p1 **// I[7:0] <-- RAM[sp++];** | ir=aux ir=br ram=aux ram=bw ram=p pc=p1 ctrl=load; **// fetch** |pop8\_j: | j=br j=low ram=bw ram=s sp=p1; **// J[7:0] <-- RAM[sp++];** | ir=aux ir=br ram=aux ram=bw ram=p pc=p1 ctrl=load; **// fetch** |pop8\_a: | a=br a=low ram=bw ram=s sp=p1; **// A[7:0] <-- RAM[sp++];** | ir=aux ir=br ram=aux ram=bw ram=p pc=p1 ctrl=load; **// fetch** |pop8\_b: | b=br b=low ram=bw ram=s sp=p1; **// B[7:0] <-- RAM[sp++];** | ir=aux ir=br ram=aux ram=bw ram=p pc=p1 ctrl=load; **// fetch** |pop8\_bp: | bp=br bp=low ram=bw ram=s sp=p1; **// BP[7:0] <-- RAM[sp++];** | ir=aux ir=br ram=aux ram=bw ram=p pc=p1 ctrl=load; **// fetch** |pop8\_mdr: | mdr=br mdr=low ram=bw ram=s sp=p1; **// MDR[7:0] <-- RAM[sp++];** | ir=aux ir=br ram=aux ram=bw ram=p pc=p1 ctrl=load; **// fetch** |pop8\_fl: | fl=br fl=low ram=bw ram=s sp=p1; **// FL[7:0] <-- RAM[sp++];** | ir=aux ir=br ram=aux ram=bw ram=p pc=p1 ctrl=load; **// fetch** |push16\_i: % sp=m2; <br>
xam=br ram=s i=bw i=low \$p=p1; <br>
xam=br ram=s i=bw i=high \$p=ml; <br>
xam=br ram=s i=bw i=high \$p=ml; <br> **//RAM(\$p--) <- I(15:8);** | ram=br ram=s i=bw i=low sp=p1; **// RAM[sp++] <- I[7:0];** | ram=br ram=s i=bw i=high sp=m1; **// RAM[sp--] <- I[15:8];** | ir=aux ir=br ram=aux ram=bw ram=p pc=p1 ctrl=load; **// fetch** |push16\_j: | sp=m2; **// SP <-- (SP - 2)** | ram=br ram=s j=bw j=low sp=p1; **// RAM[sp++] <- J[7:0];** | ram=br ram=s j=bw j=high sp=m1; **// RAM[sp--] <- J[15:8];** | ir=aux ir=br ram=aux ram=bw ram=p pc=p1 ctrl=load; **// fetch**  $\begin{aligned} \texttt{push16\_a}: \\ \texttt{sp=m2:} \end{aligned}$ // SP <-- (SP - 2)<br>// RAM[sp++] <- A[7:0];  $\begin{array}{lll} \texttt{ram=br} \ \texttt{ram=sn} \ \texttt{am=sn} \ \ \texttt{a=bw} \ \ \texttt{a=lm} \ \ \texttt{sym1} \ & \texttt{//} \ \ \texttt{RAM[sp--]} \ & \texttt{<=A[15:8];} \\ \texttt{ram=br} \ \ \texttt{ram=sn} \ \ \texttt{a=bw} \ \ \texttt{a=high} \ \ \texttt{sp=ml} \ & \texttt{//} \ \ \texttt{RAM[sp--]} \ & \texttt{<=A[15:8];} \end{array}$  $ram=br$  ram=s a=bw a=high sp=m1; | ir=aux ir=br ram=aux ram=bw ram=p pc=p1 ctrl=load; **// fetch** push16\_b:<br>sp=m2; | sp=m2; **// SP <-- (SP - 2)**  $ram=br$  ram=s b=bw b=low sp=p1; | ram=br ram=s b=bw b=high sp=m1; **// RAM[sp--] <- B[15:8];** | ir=aux ir=br ram=aux ram=bw ram=p pc=p1 ctrl=load; **// fetch** push16\_bp:<br>sp=m2; |/ SP <-- (SP - 2)<br>|/ RAM[sp++] <- BP[7:0];<br>|/ RAM[sp--] <- BP[15:8]; | ram=br ram=s bp=bw bp=low sp=p1; **// RAM[sp++] <- BP[7:0];** | ram=br ram=s bp=bw bp=high sp=m1; **// RAM[sp--] <- BP[15:8];** | ir=aux ir=br ram=aux ram=bw ram=p pc=p1 ctrl=load; **// fetch** |push16\_mdr: %p=m2;<br>
xam=br ram=s mdr=bw mdr=low sp=p1;<br>
ram=br ram=s mdr=bw mdr=high sp=ml;<br>
//**RAM[sp--] <- MDR[15:8];**<br>
ram=br ram=s mdr=bw mdr=high sp=ml;<br>
//**RAM[sp--] <- MDR[15:8];**  $r$ am=br ram=s mdr=bw mdr=low sp=p1;  $ram=br$  ram=s mdr=bw mdr=high sp=m1; | ir=aux ir=br ram=aux ram=bw ram=p pc=p1 ctrl=load; **// fetch**  $push16_f1:$ <br> $sp=m2;$ | sp=m2; **// SP <-- (SP - 2)**  $ram=br$  ram=s fl=bw fl=low sp=p1; | ram=br ram=s fl=bw fl=high sp=m1; **// RAM[sp--] <- FL[15:8];** | ir=aux ir=br ram=aux ram=bw ram=p pc=p1 ctrl=load; **// fetch** |pop16\_i: | i=br i=low ram=bw ram=s sp=p1; **// I[7:0] <-- RAM[sp++];** | i=br i=high ram=bw ram=s sp=p1; **// I[15:0] <-- RAM[sp++];** | ir=aux ir=br ram=aux ram=bw ram=p pc=p1 ctrl=load; **// fetch** |pop16\_j: | j=br j=low ram=bw ram=s sp=p1; **// J[7:0] <-- RAM[sp++];** | j=br j=high ram=bw ram=s sp=p1; **// J[15:0] <-- RAM[sp++];** | ir=aux ir=br ram=aux ram=bw ram=p pc=p1 ctrl=load; **// fetch** |pop16\_a: | a=br a=low ram=bw ram=s sp=p1; **// A[7:0] <-- RAM[sp++];** | a=br a=high ram=bw ram=s sp=p1; **// A[15:0] <-- RAM[sp++];** | ir=aux ir=br ram=aux ram=bw ram=p pc=p1 ctrl=load; **// fetch** |pop16\_b:  $b=br$   $b=low$   $ram=bw$   $ram=s$   $sp=p1$ ;  $h = pT:0$   $s-r$   $RM(sp+r);$ <br> $b=br$   $b=high$   $ram=bw$   $ram=s$   $sp=p1$ ;  $h = (15:0)$   $s-r$   $RM(sp+r);$ | b=br b=high ram=bw ram=s sp=p1; **// B[15:0] <-- RAM[sp++];** | ir=aux ir=br ram=aux ram=bw ram=p pc=p1 ctrl=load; **// fetch** |pop16\_bp: % bp=hr bp=low ram=bw ram=s sp=p1; <br>
bp=br bp=high ram=bw ram=s sp=p1; <br> **// BP[15:0] <-- RAM[sp++];** | bp=br bp=high ram=bw ram=s sp=p1; **// BP[15:0] <-- RAM[sp++];** | ir=aux ir=br ram=aux ram=bw ram=p pc=p1 ctrl=load; **// fetch** |pop16\_mdr: | mdr=br mdr=low ram=bw ram=s sp=p1; **// MDR[7:0] <-- RAM[sp++];** | mdr=br mdr=high ram=bw ram=s sp=p1; **// MDR[15:0] <-- RAM[sp++];** | ir=aux ir=br ram=aux ram=bw ram=p pc=p1 ctrl=load; **// fetch** |pop16\_fl: | fl=br fl=low ram=bw ram=s sp=p1; **// FL[7:0] <-- RAM[sp++];** | fl=br fl=high ram=bw ram=s sp=p1; **// FL[15:0] <-- RAM[sp++];** | ir=aux ir=br ram=aux ram=bw ram=p pc=p1 ctrl=load; **// fetch** |c8to16u: | a=br alu=bw alu=a alu=rank8 fl=br fl=aux **// A[15:0] <- A[7:0],** | ir=aux ir=br ram=aux ram=bw ram=p pc=p1 ctrl=load; **// fetch;** |c8to16s: | a=br alu=bw alu=a alu=rank8 alu=sign fl=br fl=aux **// A[15:0] <- A[7:0],** | ir=aux ir=br ram=aux ram=bw ram=p pc=p1 ctrl=load; **// fetch;**

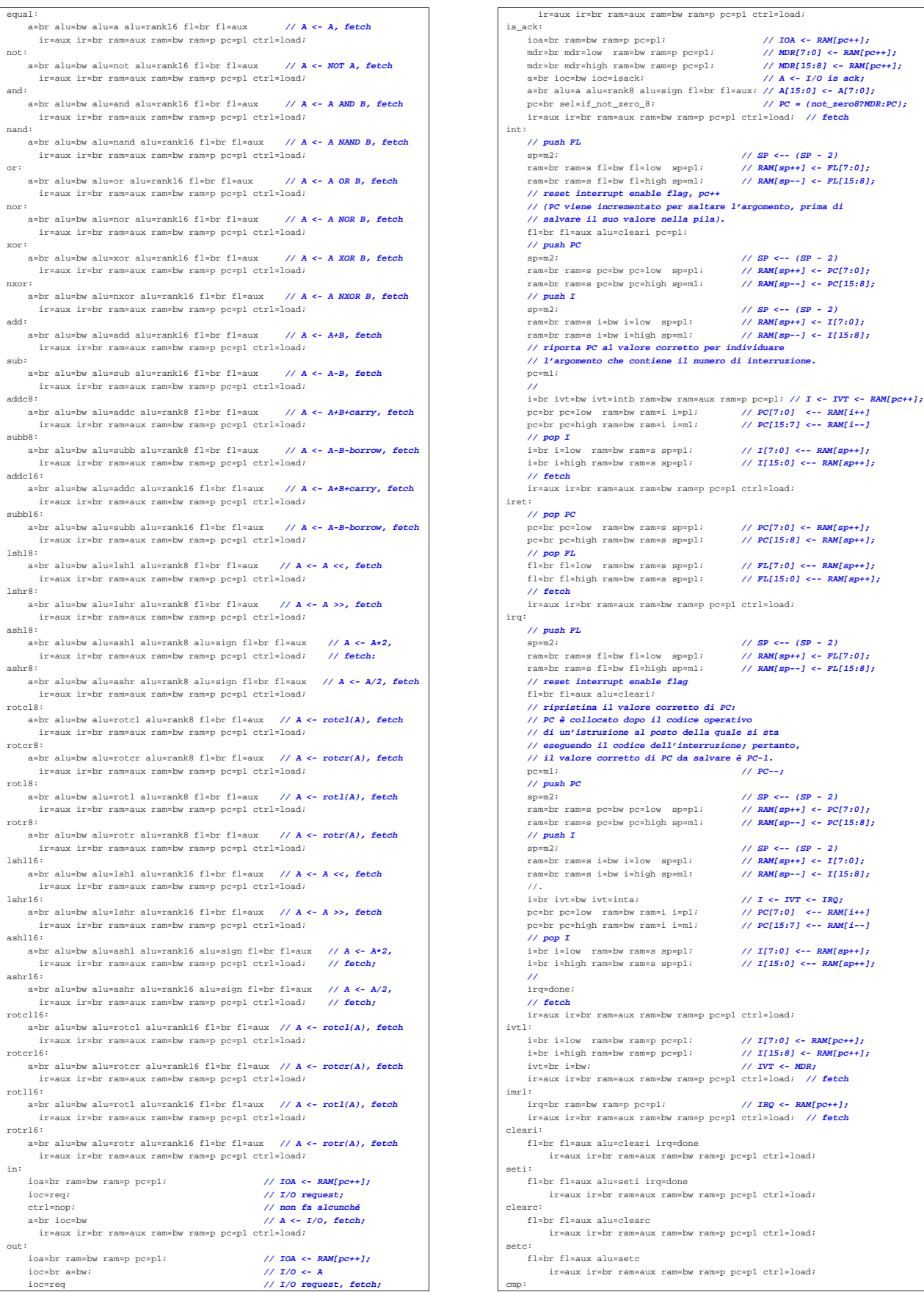

![](_page_63_Picture_1238.jpeg)

| fl=br fl=aux alu=setc | ir=aux ir=br ram=aux ram=bw ram=p pc=p1 ctrl=load;

| ir=aux ir=br ram=aux ram=bw ram=p pc=p1 ctrl=load;

| **// push FL**

| **// push PC**

| **// push I**

 $pc = m1;$ 

| **// fetch**

| **// pop PC**

| **// pop FL**

| **// fetch**

| **// push FL**

| **// push PC**

| **// push I**

| **//** | irq=done; | **// fetch**

 $ram=br$  ram=s fl=bw fl=high sp=ml;

| fl=br fl=aux alu=cleari pc=p1;

 $ram=br$  ram=s pc=bw pc=high sp=m1;

 $\begin{array}{l} \texttt{ram} = \texttt{num} - \texttt{num} \\ \texttt{ram} = \texttt{b} \texttt{m} \texttt{m} = \texttt{b} \texttt{w} \texttt{m} = \texttt{m} \texttt{b} \texttt{m} \texttt{m} \end{array} \text{if} \begin{array}{l} \texttt{num} = \texttt{m} \texttt{m} \\ \texttt{m} = \texttt{m} \texttt{m} \texttt{m} \end{array}$ 

| pc=br pc=high ram=bw ram=s sp=p1; **// PC[15:8] <- RAM[sp++];**

| fl=br fl=high ram=bw ram=s sp=p1; **// FL[15:0] <-- RAM[sp++];**

 $r_{\text{am}}$ =br ram=s fl=bw fl=low sp=p1;  $r$ am=br ram=s fl=bw fl=high sp=m1; | **// reset interrupt enable flag** | fl=br fl=aux alu=cleari;

 $ram=br$  ram=s pc=bw pc=low sp=p1;  $ram=br$  ram=s pc=bw pc=high sp=m1;

 $ram=br$  ram=s i=bw i=high sp=m1;

pc=br pc=high ram=bw ram=i i=m1;

| fl=br fl=aux alu=cleari irq=done

| fl=br fl=aux alu=seti irq=done

| fl=br fl=aux alu=clearc

| **// ripristina il valore corretto di PC:** | **// PC è collocato dopo il codice operativo**

| **// il valore corretto di PC da salvare è PC-1.** | pc=m1; **// PC--;**

| **// riporta PC al valore corretto per individuare**

 $ir=aux$   $ir=br$   $ram=aux$   $ram=bw$   $ram=p$   $ep1$   $ctrl=load;$ 

| ir=aux ir=br ram=aux ram=bw ram=p pc=p1 ctrl=load;

| ioa=br ram=bw ram=p pc=p1; **// IOA <- RAM[pc++];**

// SP <-- (SP - 2)<br>// RAM[sp++] <- FL[7:0];

| sp=m2; **// SP <-- (SP - 2)**

| sp=m2; **// SP <-- (SP - 2)**

|/ SP <-- (SP - 2)<br>|/ RAM[sp++] <- FL[7:0];<br>|/ RAM[sp--] <- FL[15:8];

|/ SP <-- (SP - 2)<br>|/ RAM[sp++] <- PC[7:0];<br>|/ RAM[sp--] <- PC[15:8];

| sp=m2; **// SP <-- (SP - 2)**

| a=br ioc=bw ioc=isack; **// A <- I/O is ack;** | a=br alu=a alu=rank8 alu=sign fl=br fl=aux; **// A[15:0] <- A[7:0];** | pc=br sel=if\_not\_zero\_8; **// PC = (not\_zero8?MDR:PC);** | ir=aux ir=br ram=aux ram=bw ram=p pc=p1 ctrl=load; **// fetch**

 $\begin{array}{lll} \texttt{ram=br} \ \texttt{ram=s} \ \texttt{flow} \ \texttt{f1=low} \ \texttt{sp=p1}; & \texttt{\textit{{// RM}}[s p++] \ \texttt{<=} \ \texttt{FL[7:0]}, \\ \texttt{ram=br} \ \texttt{ram=s} \ \texttt{f1=bw} \ \texttt{f1=high} \ \texttt{sp=ml}; & \texttt{\textit{{// RM}}[s p--] \ \texttt{<=} \ \texttt{FL[15:8]}, \end{array}$ 

 $\begin{array}{lll} \texttt{ram} \texttt{=br} \ \texttt{ram} \texttt{=br} \ \texttt{cm} \texttt{=sp} \ \texttt{c} \texttt{=bw} \ \texttt{pc} \texttt{=high} \ \texttt{sp} \texttt{=m1}; \end{array} \quad \begin{array}{lll} \texttt{\textit{ / }} \texttt{RAM[sp++]} \ \texttt{<}\texttt{= PC[15:8]} \texttt{;} \\ \texttt{\textit{ /}} \texttt{RAM[sp--]} \ \texttt{<}\texttt{= PC[15:8]} \texttt{;} \\ \end{array}$ 

 $\begin{array}{lll} \texttt{ram=br} \ \texttt{ram=s} \ \texttt{i=bw} \ \texttt{i=low} \ \texttt{sp=p1}; &\texttt{\hspace{1cm}} // \ \texttt{RAM[sp++]} <= \ \texttt{I[7:0]}, \\ \texttt{ram=br} \ \texttt{ram=s} \ \texttt{i=bw} \ \texttt{i=high} \ \texttt{sp=ml}; &\texttt{\hspace{1cm}} // \ \texttt{RAM[sp--]} <= \ \texttt{I[15:8]}, \end{array}$ 

| **// l'argomento che contiene il numero di interruzione.**

pc=br pc=low ram=bw ram=i i=pl; <br>  $\frac{1}{PC}[7:0]$  <-- RAM[i++]<br>
pc=br pc=high ram=bw ram=i i=m1; <br>  $\frac{1}{PC}[15:7]$  <-- RAM[i--]

| i=br i=high ram=bw ram=s sp=p1; **// I[15:0] <-- RAM[sp++];**

pc=br pc=low ram=bw ram=s sp=p1; <br>
pc=br pc=high ram=bw ram=s sp=p1; <br> **// PC[15:8] <- RAM[sp++];**<br>
<br> **// PC[15:8] <- RAM[sp++];** 

 $\begin{aligned} &\text{flow} \quad \text{ram-by} \quad \text{map:} \quad &\text{Simpl} \quad \text{M} \quad \text{F17:03} \quad \text{---} \quad \text{RMM} \text{Spt+1};\\ &\text{flow} \quad \text{f1=high} \quad \text{ram=bw} \quad \text{ram=s} \quad \text{sp=1}; \quad &\text{//} \quad \text{F1[15:03]} \quad \text{---} \quad \text{RMM} \text{Spt+1}; \end{aligned}$ 

 $\begin{array}{lll} \mbox{ram=br \; ram=s \; i=bw \; i=low \; s=p1;} & \mbox{\hspace{3cm}} // \; \mbox{\footnotesize{RAM}}[\mbox{\footnotesize{sp+1}}] <= \; \mbox{\footnotesize{I77:0}}; \\ \mbox{ram=br \; ram=s \; i=bw \; i=high \; spm1;} & \mbox{\hspace{3cm}} // \; \mbox{\footnotesize{RAM}}[\mbox{\footnotesize{sp-1}}] <= \; \mbox{\footnotesize{I15:8}}; \end{array} \label{eq:ram=br}$ 

 $\begin{array}{lll} \texttt{pc=br}\ \texttt{pc=low}\ \texttt{ram=bw}\ \texttt{ram=} & \texttt{input} & \texttt{\textit{if}} & \texttt{\textit{if}} & \texttt$ 

| i=br i=high ram=bw ram=s sp=p1; **// I[15:0] <-- RAM[sp++];**

| i=br i=low ram=bw ram=p pc=p1; **// I[7:0] <- RAM[pc++];** i=br i=high ram=bw ram=p pc=p1;  $\frac{\gamma}{\sqrt{I(15:8)}} < 1$ <br>ivt=br i=bw;<br> $\frac{\gamma}{\sqrt{V}}$ 

| irq=br ram=bw ram=p pc=p1; **// IRQ <- RAM[pc++];** | ir=aux ir=br ram=aux ram=bw ram=p pc=p1 ctrl=load; **// fetch**

| ir=aux ir=br ram=aux ram=bw ram=p pc=p1 ctrl=load;

| ir=aux ir=br ram=aux ram=bw ram=p pc=p1 ctrl=load;

![](_page_64_Picture_790.jpeg)

# Gestione delle interruzioni

«

Si distinguono tre tipi di interruzioni: quelle generate internamente dalla CPU, quelle hardware (IRQ) e quelle software. Le interruzioni interne di CPU vanno da INT0 a INT3, ma attualmente è previsto solo INT0 che corrisponde all'individuazione di un codice operativo non valido. Le interruzioni hardware vanno da INT4 a INT7 e corrispondono rispettivamente all'intervallo da IRQ0 a IRQ3. Le interruzioni software vanno da INT8 a INT15. La tabella IVT (*interrupt vector table*) va predisposta nel macrocodice e va inizializzato il registro *IVT* con l'indirizzo della sua collocazione, come nell'esempio seguente:

![](_page_64_Picture_791.jpeg)

![](_page_64_Picture_792.jpeg)

Eventualmente, la tabella può essere più breve, se non si vogliono utilizzare le interruzioni software.

Il manifestarsi di un'interruzione (di CPU, hardware o software) comporta il salvataggio nella pila dei dati del registro *FL* (azzerando subito dopo l'indicatore di abilitazione delle interruzioni hardware) e del registro *PC*, che l'istruzione **iret** va poi a recuperare. Ma mentre la conclusione di un'interruzione avviene sempre nello stesso modo, attraverso la descrizione del codice operativo **iret**, l'inizio è diverso nei tre casi. Se si tratta di un'interruzione dovuta a un codice operativo errato, viene eseguito il microcodice a partire dall'etichetta '**op\_error:**'; se si tratta di un'interruzione hardware, viene eseguito il microcodice a partire dall'etichetta '**irq:**', quando l'unità di controllo starebbe per passare all'esecuzione di un nuovo codice operativo, ma viene invece dirottata a causa dell'interruzione; se si tratta di un'interruzione software, viene eseguito il microcodice a partire dall'etichetta '**int:**', corrispondente al codice operativo **int**. Le tre situazioni sono diverse:

- L'interruzione dovuta a un codice operativo errato, comporta un errore nel codice contenuto nella memoria RAM e non si può conoscere l'entità di questo danno. Non potendo fare ipotesi, la scelta migliore per la routine associata all'interruzione dovrebbe coincidere con l'arresto della CPU; diversamente, se si accetta di ritornare all'esecuzione del codice si passa a quanto contenuto nella cella di memoria successiva, senza poter sapere se lì si trova eventualmente un argomento (errato) per il codice operativo errato precedente.
- L'interruzione dovuta a un IRQ avviene in modo asincrono rispetto all'attività della CPU e viene servita quando la CPU stessa starebbe invece per acquisire un nuovo codice operativo. In questa condizione, il registro *PC* punta già alla posizione di memoria successiva al codice operativo che avrebbe dovuto essere eseguito; pertanto, prima di salvare il registro *PC* nella pila dei dati, occorre farlo arretrare di una posizione, in modo che corrisponda alla posizione del codice operativo che deve essere eseguito al termine dell'interruzione.

Il microcodice che serve un'interruzione hardware ha anche il compito, una volta letto l'indirizzo corrispondente alla cella della tabella IVT corrispondente, di cancellare la richiesta nel modulo **IRQ**. Ciò avviene inviando un segnale tramite il bus di controllo, che nel modulo **IRQ** viene recepito come *irq done*. È poi compito della logica del modulo **IRQ** sapere qual è effettivamente il segnale di IRQ da azzerare. Contestualmente, il modulo **IRQ** potrebbe richiedere la gestione di un'altra interruzione, ma temporaneamente tale gestione risulterebbe sospesa, perché l'indicatore di abilitazione delle interruzioni hardware si trova sicuramente a essere disabilitato (ciò avviene subito dopo il salvataggio del registro *FL* nella pila dei dati).

• L'interruzione software è più semplice da governare, perché avviene in modo prevedibile, senza interrompere veramente l'attività dell'unità di controllo.

Quando si verifica un'interruzione esiste anche la necessità di saltare correttamente alla routine prevista nella tabella IVT. Il registro *IVT* ha due ingressi distinti per ricevere il numero di interruzione da convertire in indirizzo di memoria: uno è collegato al bus ausiliario, a cui è collegato anche il modulo **bus** e il modulo della memoria RAM; l'altro è collegato a modulo **IRQ**. Quando si tratta di un'interruzione interna di CPU, il modulo **IVT** viene pilotato direttamente dall'unità di controllo, attraverso il modulo **bus**; quando si tratta di un'interruzione hardware, il modulo **IVT** viene pilotato dal modulo **IRQ**; quando invece si tratta di un'interruzione software, il modulo **IVT** viene pilotato dalla RAM, dalla quale si preleva il numero dell'interruzione, fornito in qualità di argomento del codice operativo **int**. A questo proposito va anche osservato che con il codice operativo **int** è possibile attivare qualunque tipo di interruzione, anche se non sarebbe di competenza del software.

# Orologio: modulo «RTC»

«

Il modulo **RTC** (*real time clock*) produce un impulso al secondo e si limita a fornirlo attraverso l'interruzione hardware IRQ0. Se nel modulo **IRQ** risulta abilitata questa linea di interruzione, a ogni secondo viene richiesta l'interruzione saltando all'indirizzo contenuto nella quinta posizione della tabella IVT; in pratica, IRQ0 corrisponde a INT4 nella tabella IVT.

Il modulo **RTC** è costruito semplicemente attraverso codice Verilog:

![](_page_65_Figure_4.jpeg)

![](_page_65_Figure_5.jpeg)

# Modulo «TTY»

«

Il modulo **TTY**, per la gestione del terminale video-tastiera, è quasi identico alla versione precedente della CPU dimostrativa: si aggiunge un'uscita collegata al segnale di conferma (*acknowledge*) della tastiera, per pilotare il segnale IRQ1. In tal modo, quando si preme un tasto sulla tastiera si produce anche un'interruzione IRQ1, la quale può servire per eseguire il codice necessario a prelevare quanto digitato.

![](_page_65_Figure_8.jpeg)

#### Modulo «HDD»

Il modulo **HDD** è nuovo rispetto alla versione precedente: si tratta di un'interfaccia che simula un insieme di otto unità di memorizzazione di massa, suddivise a loro volta in settori da 512 byte ognuno. Al dispositivo si accede con indirizzi di I/O differenti, a seconda del tipo di operazione che si deve svolgere.

«

Figura u116.40. Schema del modulo **HDD**.

![](_page_65_Figure_12.jpeg)

![](_page_65_Figure_13.jpeg)

![](_page_65_Figure_14.jpeg)

```
| //
       @(posedge REQ);
       # 10;| //
       | // Define the sector file name.
       | //
       x = SECTOR;
       sector 0 = x$10;x = x/10;sector 1 = x$10;x = x/10;
       sector 2 = x*10;x = x/10;sector_3 = x$10;x = x/10;
       {\rm sector\_4} = x$10;x = x/10;sector 5 = x$10;x = x/10;sector_6 = x$10;x = x/10;sector_7 = x$10;x = x/10;
       sector_8 = x$10;| //
       | // La stringa parte da destra verso sinistra!
| //
       filename[12*8+7:12*8] = sector_8 + 8'd48;filename[11*8+7:11*8] = sector 7 + 8'd48;filename[10*8+7:10*8] = sector_6 + 8'd48;| filename[9*8+7:9*8] = sector_5 + 8'd48;
| filename[8*8+7:8*8] = sector_4 + 8'd48;
       | filename[7*8+7:7*8] = sector_3 + 8'd48;
| filename[6*8+7:6*8] = sector_2 + 8'd48;
| filename[5*8+7:5*8] = sector_1 + 8'd48;
       filename[4*8+7:4*8] = sector_0 + 8'd48;| //
       filename[21*8+7:21*8] = DRIVE + 8'd48;| //
       ..<br>if (WRITE)
          | begin
           | //
           | // Put data inside the buffer.
| //
           \text{buffer}[B \text{YTE}] = \text{DATA\_IN};| //
            | // Save the buffer to disk.
            | // Please remember that $writememh() must be enabled inside
            | // Tkgate configuration!
            | //
           | $writememh(filename, buffer);
| //
            | // Return the same data read.
| //
            \text{data\_out} = \text{buffer}[\text{BYTE}];| end
       else
         | begin
           | //
            | // Get data from disk to the buffer.
| //
            | $readmemh(filename, buffer);
| //
            | // Return the data required.
| //
            data out = buffer[BYTE];
          | end
| //
       | // Acknowledge.
| //
       ack = 1;
       | //
       | // Wait the end of request (the negative edge)
       | // before restarting the loop.
       | //
       @(negedge REQ);
       | # 10;
| //
       | // Now become ready again.
       | //
        ack = 0;| end
| //
   \text{assign } \text{DATA} \text{ OUT} = \text{data} \text{ out};| assign ACK = _ack;
| //
  ndmodule
```
Trattandosi di un modulo nuovo, è necessario descrivere prima il comportamento di **hd**, di cui è appena stato mostrato il sorgente Verilog: gli ingressi *DRIVE*, *SECTOR* e *BYTE* servono a individuare in modo univoco un certo byte, appartenente a un certo settore di una certa unità di memorizzazione. In pratica, ogni unità di memorizza-946

zione virtuale è divisa in settori, dal primo, corrispondente a zero, all'ultimo, corrispondente a 65536. Dal momento che ogni settore è da 512 byte, queste unità di memorizzazione virtuali hanno una capacità massima di 32 Mibyte.

L'ingresso *WRITE* consente di selezionare un accesso in scrittura al dispositivo di memorizzazione, altrimenti si intende un accesso in lettura. L'accesso all'unità avviene un byte alla volta e si deve utilizzare l'uscita *DATA\_OUT* per la lettura, oppure l'ingresso *DATA\_IN* per la scrittura. Gli ingressi e le uscite *REQ*, *ACK* e *CLR* funzionano in modo prevedibile, conformemente a quanto già visto a proposito del dispositivo del terminale (tastiera e schermo).

Per poter usare il dispositivo **HDD**, è necessario fornire inizialmente le coordinate del byte a cui si è interessati, scrivendo nelle porte di I/O 4, 5 e 6, rispettivamente per l'unità di memorizzazione, il settore e il byte. Quindi si può chiedere un'operazione di lettura (indirizzo di I/O 2) o di scrittura (indirizzo di I/O 3). Quando un'operazione di lettura o scrittura è stata completata, il segnale di conferma (*acknowledge*) viene emesso dal modulo **HDD** e diretto al modulo **IRQ**, diventando un segnale IRQ2. Tuttavia si può fare a meno di usare le interruzioni con il modulo **HDD**, perché la lettura è sempre possibile, con la differenza che se il dato ottenuto non è ancora valido, il valore letto è negativo. Allo stesso modo, dopo la scrittura si può verificare che l'operazione sia stata completata attraverso una lettura: se il valore che si ottiene fosse negativo, significherebbe che occorre attendere ancora un po'.

Il modulo **hd** permette di usare i dispositivi di memorizzazione virtuali in modo libero, senza bisogno di creare prima dei file: quando si accede per la prima volta, in scrittura, a un settore che non era mai stato usato prima, viene creato al volo il file che lo rappresenta, nella directory in cui sta lavorando Tkgate. Se invece si legge un settore che non esiste, il dispositivo si limita a produrre il valore nullo. I file che vengono creati corrispondono al modello 'hd*n*\_sector\_*sssssssss*.mem'.

Macrocodice: esempio di uso del terminale con le interruzioni

«

Il codice seguente esegue la lettura della tastiera, attraverso l'interruzione generata dalla stessa, e la rappresentazione del testo digitato attraverso lo schermo. La parte iniziale del codice definisce la collocazione della tabella IVT e del codice associato ai suoi vari elementi.

Listato u116.42. Macrocodice per la gestione del terminale attraverso le interruzioni della tastiera.

![](_page_66_Picture_859.jpeg)

![](_page_67_Picture_191.jpeg)

Figura u116.43. Inserimento da tastiera e visualizzazione sullo schermo. Video: http://www.youtube.com/watch?v=dgIfZHNT edM

![](_page_67_Picture_192.jpeg)

# **Riferimenti**

- *Tkgate*, http://www.tkgate.org
- Albert Paul Malvino, Jerard A. Brown, *Digital Computer Electronics*, Glencoe/Mcgraw-Hill http://www.amazon.it/ Digital-Computer-Electronics-Albert-Malvino/dp/0028005945

«

• Olivier Carton, *Circuits et architecture des ordinateurs*, http:/ /www.liafa.jussieu.fr/~carton/Enseignement/Architecture/archi. pdf